Міністерство освіти і науки України Одеський національний політехнічний університет Інститут електромеханіки та енергоменеджменту

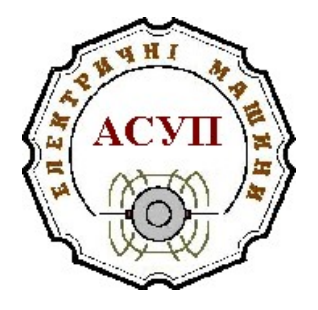

# ПРОЕКТУВАННЯ АСИНХРОННИХ МАШИН

В.П. Шевченко В.А. Матухно М.І. Білоненко

# НАВЧАЛЬНИЙ ПОСІБНИК

для студентів спеціальності 141 - "Електроенергетика, електротехніка та електромеханіка" спеціалізації "Електричні машини та електричний транспорт"

> Затверджено на засіданні кафедри електричних машин Протокол № 6 від 05.03.19

НП11218 №7207-ЗС-2019

ОНПУ 2019

Рекомендовано кафедрою електричних машин як навчальний посібник для студентів спеціальності 141 - Електроенергетика, електротехніка та електромеханіка" спеціалізації "Електричні машини та електричний транспорт" денної та заочної форм навчання

(Протокол №6 от 27.02.19)

Шевченко В.П., Матухно В.А.

Проектування асинхронних машин. Навчальний посібник для студентів спеціальності 141 - Електроенергетика, електротехніка та електромеханіка" спеціалізації "Електричні машини та електричний транспорт" денної та заочної форм навчання.

– ОНПУ, 2019. – 104 с.

Навчальний посібник призначений для самостійної роботи при курсовому та дипломному проектуванні асинхронних електродвигунів

Навчальний посібник містять матеріал по розрахунку асинхронних двигунів, роботі з автоматизованою системою учбового проектування електричних машин, матеріал для самостійної підготовки до захисту проекту.

# <span id="page-2-0"></span>ЗМІСТ

## [ВСТУП](#page-3-0)

1. [ПОСЛІДОВНІСТЬ](#page-3-1) [ВИКОНАННЯ](#page-3-1) [КУРСОВОГО](#page-3-1) [ПРОЕКТУ](#page-3-1)

2. [ВИЗНАЧЕННЯ](#page-4-0) [ГЕОМЕТРІЇ](#page-4-0) [АКТИВНОЇ](#page-4-0) [ЧАСТИНИ](#page-4-0) [ДВИГУНА](#page-4-0)

- 2.1 [Розрахунок](#page-4-0) [електромагнітної](#page-4-0) [потужності](#page-4-0)
- 2.2 [Розрахунок](#page-4-1) [довжини](#page-4-1) [статора](#page-4-1)
- 2.3. [Розрахунок](#page-5-0) [обмотки](#page-5-0) [статора](#page-5-0)
- 2.4 [Розрахунок](#page-8-0) [розмірів](#page-8-0) [пазів](#page-8-0)
- 2.4.1 [Розрахунок](#page-8-1) [напівзакритих](#page-8-1) [пазів](#page-8-1)
- 2.4.2. [Розрахунок](#page-10-0)[пазів](#page-10-0) [із](#page-10-0) [паралельними](#page-10-0) [стінками](#page-10-0)
- 2.5 [Вибір](#page-12-0) [величини](#page-12-0) [повітряного](#page-12-0) [зазору](#page-12-0)
- 2.6. [Розрахунок](#page-13-0) [обмотки,](#page-13-0) [визначення](#page-13-0) [розмірів](#page-13-0) [зубцевої](#page-13-0) [зони](#page-13-0) [ротора](#page-13-0)
	- 2.6.1. [Обмотка,](#page-13-1) [пази](#page-13-1) [ротора](#page-13-1)
- 2.6.2. [Ярмо](#page-13-2) [ротора](#page-13-2)
- 2.7. [Перевірка](#page-13-3) [виконання](#page-13-3) [конструкційно-технологічних](#page-13-3) [обмежень](#page-13-3)
- 3. [РОЗРАХУНОК](#page-14-0) [РОБОЧИХ](#page-14-0) [ХАРАКТЕРИСТИК](#page-14-0)
- 4. [РОЗРАХУНОК](#page-17-0) [МОМЕНТІВ](#page-17-0) [ВІД](#page-17-0) [ВИЩИХ](#page-17-0) [ГАРМОНІК](#page-17-0)
- 4.1. [Визначення](#page-8-1) [асинхронних](#page-8-1) [моментів](#page-8-1)
- 4.2. [Аналіз](#page-10-0) [можливості](#page-10-0) [виникнення](#page-10-0) [синхронних](#page-10-0) [моментів](#page-10-0)
- 5. [ВИЗНАЧЕННЯ](#page-21-0) [ПРИВЕДЕНОЇ](#page-21-0) [ВАРТОСТІ](#page-21-0) [СПРОЕКТОВАНОГО](#page-21-0) [ДВИГУНА](#page-21-0)
- 6. [АНАЛІЗ](#page-23-0) [РЕЗУЛЬТАТІВ](#page-23-0) [У](#page-23-0) [ПРОЦЕСІ](#page-23-0) [ПРОЕКТУВАННЯ](#page-23-0)
- 6.1. [Аналіз](#page-24-0) [попередніх](#page-24-0) [розрахунків](#page-24-0)
- 6.2. Проектні дослідження на ПЕОМ
- 7[.](#page-24-1) [ОФОРМЛЕННЯ](#page-24-1) [КУРСОВОГО](#page-24-1) [ПРОЕКТУ](#page-24-1)
- 7.1 [Розрахункова](#page-24-2) [записка](#page-24-2)
- 7.2 [Графічна](#page-26-0) [частина](#page-26-0)

# 8. [ПИТАННЯ](#page-27-0) [ДЛЯ](#page-27-0) [ПІДГОТОВКИ](#page-27-0) [ДО](#page-27-0) [ЗАХИСТУ](#page-27-0) [КУРСОВОГО](#page-27-0) [ПРОЕКТУ](#page-27-0)

9. [СПИСОК](#page-27-1) [ЛІТЕРАТУРИ](#page-27-1)

- ДОДАТОК А. [Ув'язка](#page-28-0) [номінальних](#page-28-0) [потужностей](#page-28-0) [з](#page-28-0) [настановними](#page-28-0) [розмірами](#page-28-0) [асинхронних](#page-28-0) [двигунів](#page-28-0) [базового](#page-28-0) [ряду](#page-28-0) [серії](#page-28-0) [4а](#page-28-0)
- ДОДАТОК Б. [Основні](#page-30-0) [технічні](#page-30-0) [дані](#page-30-0) [двигунів](#page-30-0) [серії](#page-30-0) [АІ](#page-30-0)

ДОДАТОК В. [Конструктивна](#page-33-0) [розробка](#page-33-0) [асинхронних](#page-33-0) [двигунів](#page-33-0)

- ДОДАТОК Г. [Вид,](#page-43-0) [розмір](#page-43-0) [і](#page-43-0) [зміст](#page-43-0) [штампів](#page-43-0) [креслень](#page-43-0) [та](#page-43-0) [текстових](#page-43-0) [документів](#page-43-0)
- ДОДАТОК Д. [Марки](#page-45-0) [обмотувальних](#page-45-0) [проводів](#page-45-0)
- ДОДАТОК Ж. [Позначення](#page-46-0) [асинхронних](#page-46-0) [двигунів](#page-46-0)

ДОДАТОК І. [Основні](#page-55-0) [напрямки](#page-55-0) [вдосконалювання](#page-55-0) [АД](#page-55-0)

ДОДАТОК К. [Робота](#page-57-0) [на](#page-57-0) [ПК](#page-57-0)

[ДОДАТОК](#page-74-0) [Л.](#page-74-0) [Запитання](#page-74-0) [для](#page-74-0) [самостійної](#page-74-0) [підготовки](#page-74-0)

#### <span id="page-3-0"></span>**ВСТУП**

Ціль курсового проектування - ознайомитися з методами проектування асинхронних електричних машин, навчитися застосовувати придбані знання до рішення конкретних інженерних задач, розвити самостійність при прийнятті й обгрунтуванні своїх рішень, усвідомити важливі залежності між потужністю, частотою обертання, електромагнітними навантаженнями і розмірами машин, а також вплив параметрів машини на її характеристики і техніко-економічні показники.

При виконанні курсового проекту сполучаються методи ручного та машинного розрахунків на ПЕОМ, що логічно пов'язано між собою і складає єдину систему проектування. Бібліотека програм для ЕОМ дозволяє проектувати асинхронні машини з короткозамкненим ротором (одноклітинні або двоклітинні із загальними короткозамкненими кільцями) при відкритих, напіввідкритих і напівзакритих пазах на статорі і відкритих, напівзакритих і закритих - на роторі.

Цей посібник та програмне забезпечення для ПЕОМ складені на базі [1], тому при виконанні проекту рекомендується використовувати розрахункові співвідношення, графіки і вказівки, приведені в ньому.

Всі позначення розмірів у посібнику відповідають позначенням, прийнятим у [1].

Запропоновану методику проектування асинхронних електродвигунів у переривчасто-діалоговому режимі застосовують при підготуванні проектувальників електричних машин для роботи із системами автоматизованого проектування (САПР), а розроблені пакети прикладних програм складають основу її програмного забезпечення, що можна використовувати при дипломному проектуванні.

# <span id="page-3-1"></span>**1. ПОСЛІДОВНІСТЬ ВИКОНАННЯ КУРСОВОГО ПРОЕКТУ**

Рекомендується такий порядок проектування асинхронної машини із застосуванням ЕОМ:

1. Одержання проектного завдання. Вибір висоти осі обертання. Розрахунок головних розмірів. Визначення геометрії магнітної системи. Розрахунок обмоток статора і ротора (без розрахунку параметрів).

Обсяг етапу – 10 %. Загальний обсяг – 10 %.

**2.** Підготування вихідних даних для розрахунку основних розмірів магнітного кола на ПЕОМ. Перший розрахунок на ПЕОМ. Аналіз отриманих результатів. Виправлення помилок. Корегування розмірів магнітного кола і даних обмоток для поліпшення параметрів машини. Внесення змін у вихідні дані і повторний розрахунок на ПЕОМ.

Обсяг етапу – 15 %. Загальний обсяг – 25 %.

3. Другий розрахунок на ЕОМ. Визначення номінальних даних, параметрів, перевантажувальної спроможності, кратності пускового струму і пускового моменту. Аналіз результатів розрахунку другого етапу. Одержання основних техніко-економічних показників, які задовольняють заданим технічним умовам.

Якщо при другому розрахунку отримані необхідні техніко-економічні показники, то переходять до третього етапу - повному розрахунку машини на ПЕОМ. У противному випадку вносять потрібні зміни у вихідні дані і розрахунок на ПЕОМ повторюють.

Третій розрахунок на ПЕОМ. Одержання повного розрахунку проектованої машини, що включає тепловий розрахунок, розрахунки мас активних матеріалів і повних річних витрат.

Одержання остаточного варіанта, близького до оптимального.

Обсяг етапу – 12 %. Загальний обсяг – 37 %.

4. Розрахунок моментів від вищих гармонік магнітного поля. Ручний розрахунок параметрів машини, теплового режиму, робочих та пускових характеристик (по одній точці для ковзань s=0,02 і s=0,8 відповідно). Оформлення основних поділів пояснювальної записки.

Обсяг етапу – 20 %. Загальний обсяг – 57 %.

5. Розрахунок на ПЕОМ прийнятого варіанта запроектованої машини зі зміною параметрів. Докладний аналіз впливу зміни параметрів на всі техніко-економічні показники і характеристики.

Обсяг етапу – 13 %. Загальний обсяг – 70 %.

6. Конструктивна розробка машини. Виконання графічної частини.

Обсяг етапу – 15 %. Загальний обсяг – 85 %.

7. Визначення витрати активних матеріалів (за даними розрахунку на ПЕОМ) і ручний розрахунок повних річних витрат. Порівняння спроектованої машини із сучасними аналогічними машинами по основних техніко-економічних показниках.

Обсяг етапу – 5 %. Загальний обсяг – 90 %.

8. Оформлення пояснювальної записки, висновки і рекомендації по поліпшенню спроектованого двигуна.

Обсяг етапу – 10 %. Загальний обсяг – 100 %.

#### **[Зміст](#page-2-0)**

### <span id="page-4-0"></span>**2. ВИЗНАЧЕННЯ ГЕОМЕТРІЇ АКТИВНОЇ ЧАСТИНИ ДВИГУНА**

Ця частина роботи виконується без допомоги ЕОМ.

#### **2.1 Розрахунок електромагнітної потужності**

 Висоту осі обертання в залежності від заданих потужності, числа полюсів і виконання вибирають за табл. А1 – А2, наведеним у додатку А.

 $\bullet$  Марки сталі для сердечників статора і ротора і коефіцієнт заповнення пакета сталлю  $k_c$ вибирають по табл. А4, А5, наведених у додатку А.

 Нормалізоване значення зовнішнього діаметра статора *D<sup>a</sup>* , *см*, вибирається по [1, табл. 6-6], дані якої відповідають серії 4А. Уточнення зовнішнього діаметра *D<sup>a</sup>* за умовами

мінімального відходу сталі в процесі штампування виконують по [2, табл. 14-4, 14-5].

 Значення внутрішнього діаметра *D* (розточки) статора розраховують за вираженням  $R_D = D/D_a$ , де коефіцієнт  $R_D$  вибирається по [1, табл. 6-7].

 Вибір електромагнітних навантажень: максимальної індукції <sup>в</sup> повітряному зазорі - *B* , *Тл*, і лінійного навантаження - *А*, *А*/*см*, по [1, рис. 6-11, 6-12]. Уточнити електромагнітні навантаження можна по [2, рис. 14-7, 14-9]. При проектуванні багатошвидкісних електродвигунів індукцію визначають по магнітному потоку, що відповідає більшій частоті обертання. У цьому випадку припустиме значення індукції може бути на 10...15 % більше зазначених значень.

• Визначення розрахункової потужності  $P^{'}$  і розрахункової довжини статора  $l_{\delta}$  $l_{\delta}$ 

$$
P^{'} = m_1 \cdot E_{1H} \cdot 10^{-3} = \frac{k_E \cdot P_{2H}}{\eta_H \cdot \cos \varphi_H},
$$
 (2.1)

Тут *<sup>Р</sup>* номінальна потужність на валі двигуна, *кВт*. Значення  $k_{\rm E}$  =  $E_{\rm H\varphi}$  /  $U_{\rm H\varphi},$   $\eta_{\rm H}$  ,  $cos$   $\phi_{\rm H}$  попередньо вибираються по [1, рис. 6-8, 6-9, 6-10].

# <span id="page-4-1"></span>**2.2 Розрахунок довжини статора**

#### **Розрахункова довжина**  $l_{\delta}$

При вибраному діаметрі розточки *D* розрахункову довжину *l* знаходять із рівняння "машинної постійної"

$$
l_{\delta} = \frac{6.1P' \cdot 10^7}{\alpha_{\delta} \cdot k_{\Phi} \cdot k_{\text{W1}} \cdot A \cdot B_{\delta} \cdot n \cdot D^2}, \text{cm} \tag{2.2}
$$

де *n* – синхронна частота обертання, *οб*/*хв*, α<sub>δ</sub> = B<sub>δcp</sub> / B<sub>δ </sub>-відношення середнього значення магнітної індукції у повітряному проміжку до максимального його значення,  $k_{\phi} = B_{\delta e\phi} / B_{\delta cp}$  – коефіцієнт форми кривої поля;  $k_{W1}$  –коефіцієнт обмотки статора; *А* лінійне навантаження, *А /см*, *В* – максимальне значення індукції у повітряному проміжку, *Тл .*

Для машин із підвищеною перевантажувальною спроможністю варто вибирати занижені значення лінійного навантаження *А.*

При проектуванні багатошвидкісних двигунів головні розміри вибирають за даними, відповідними низькій частоті обертання, а висоти спинки статора і ротора беруть із запасом.

Слушність визначення D і  $l_{\delta}$  перевіряють за значенням коефіцієнта  $\lambda = l_{\delta} / \tau_1$ ,  $\lambda = l_{\rm s} / \tau_{\rm 1}$ що дорівнюється зі значенням, знайденим по [1, рис. 6-14], де  $\tau_1$  - полюсна поділка

$$
\tau_1 = \frac{\pi \cdot D}{2p}, \text{ cm} \tag{2.3}
$$

# $\bullet$  Конструктивна довжина  $l_1$ .

При довжині *l* 25...30…30 *см* статор збирають одним пакетом без радіальних вентиляційних каналів. При більшій довжині його збирають з окремих пакетів довжиною 4...6 см, розділених радіальними каналами шириною  $b<sub>\kappa</sub> = 1$  *см*. Іноді крайні пакети роблять довше, до 6 *см* (тому що вони краще охолоджуються), а внутрішні - коротше - (4...5) *см*.

При наявності радіальних каналів і 1,5 *мм* повну довжину статора, попередньо приймають

$$
l_1 = l_{\delta} + n_{\kappa} \cdot b_{\kappa}, \, c_M, \tag{2.4}
$$

де  $n_{\text{k}}$  – число радіальних вентиляційних каналів.

Довжина сталі всіх пакетів статора

$$
l_{\rm cr} = k_{\rm c} \cdot l_{\delta} = (l_1 - n_{\rm K} \cdot b_{\rm K}) \cdot k_{\rm c}, \, \text{cm.} \tag{2.5}
$$

При відсутності радіальних каналів приймають

$$
l_1 = l_\delta = l_{\rm cr} / k_{\rm c}, \, \text{cm.} \tag{2.6}
$$

Таблиця 2.1

#### <span id="page-5-0"></span>**2.3. Розрахунок обмотки статора**

При виборі форми пазів і типу обмотки статора рекомендується скористатися табл. 2.1.

| U, B       | $h, \, \mathcal{M}$ | 2p      | Тип обмотки            | Форма пазів             |  |  |  |  |  |
|------------|---------------------|---------|------------------------|-------------------------|--|--|--|--|--|
| $\leq$ 380 | 5060                | 2,4,6   | Одношарова всипна кон- | Трапецеїдальні          |  |  |  |  |  |
|            |                     |         | центрична              | напівзакрити (рис. 2.2) |  |  |  |  |  |
| $\leq 660$ | 71160               | 2,4,6,8 | Теж саме               | Теж саме                |  |  |  |  |  |
| $\leq 660$ | 180250              | 2,4,6,8 | Двошарова всипна       | Теж саме                |  |  |  |  |  |
| $\leq 660$ | 280315              | 2,4,6,8 | Двошарова із жорстких  | Прямокутні              |  |  |  |  |  |
|            |                     |         | напівсекцій            | напіввідкрити (рис 2.4) |  |  |  |  |  |
| $\leq 660$ | 280315              | 10,12   | Двошарова всипна       | Трапецеїдальні          |  |  |  |  |  |
|            |                     |         | концентрична           | Напівзакрити            |  |  |  |  |  |
| $\leq 660$ | 355                 | 10,12   | Двошарова із жорстких  | Прямокутні              |  |  |  |  |  |

Типи обмоток і форми пазів статора

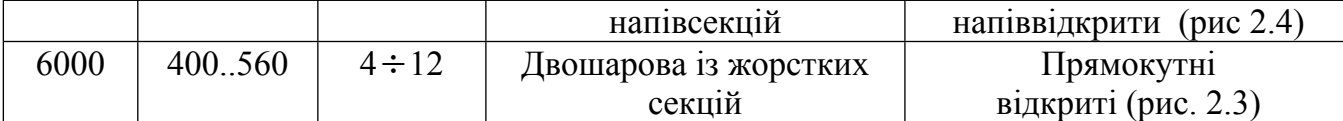

 Визначають попереднє число *N*<sup>п</sup> ефективних провідників у пазу, виходячи з прийнятого значення лінійного навантаження

$$
N_{\Pi(A)} = A \cdot \frac{\pi \cdot D \cdot a}{2p \cdot m \cdot q \cdot I_{\Pi}}
$$
 (2.7)

та значення індукції в повітряному зазорі

$$
N_{\Pi(B)} = \frac{1}{B_{\delta}} \cdot \frac{k_{\rm E} \cdot U_{\rm H} \cdot a}{4.44 f_1 \cdot k_{\rm W1} \cdot l_{\delta} \cdot q}.
$$
 (2.8)

Значення  $N_{\rm \pi}$ , визначені по (2.7) та (2.8), не повинні різнитися більш ніж на 10 %. У противному випадку слід уточнити вибір *А* і *B* . Якщо ж розходження між цими значеннями знаходиться в припустимих межах, то варто брати розмір  $\, {N}_{\rm \pi} \,$ , розрахований по (2.8). Значення *N*<sup>п</sup> варто округлити до найближчого цілого числа - у випадку одношарової обмотки і до найближчого парного числа - у випадку двошарової обмотки.

Варто пам'ятати, що у двошарових обмоток двигунів низької напруги, але відносно великої потужності з *h* 200 *мм* припускається вибір котушок із різним числом витків. Методика цього вибору викладена в [2, С. 182] .

• По [1, рис. 6-15] визначають припустимий діапазон значень  $t_{Z1min}$  і  $t_{Z1max}$  зубцевих поділок статора, а потім діапазон  $Z_{1\text{max}}$  і  $Z_{1\text{min}}$  можливих чисел пазів

$$
Z_{1\text{max(min)}} = \pi \cdot D / t_{1\text{min(max)}} \tag{2.9}
$$

і можливих чисел пазів на полюс і фазу

$$
q_{\text{1max}(min)} = Z_{\text{1max}(min)} / (2p \cdot m_1)
$$
 (2.10)

Із зазначеного діапазону визначають ціле число *q*<sup>1</sup> , розташоване звичайно в межах від 2 до 6, по котрому остаточно вибирають число пазів статора

$$
Z_1 = 2p \cdot m_1 \cdot q_1. \tag{2.11}
$$

Для машин з обмотками з прямокутного проводу і високовольтних машин зубцева поділка може бути визначена по [1, табл. 6-9].

 Встановлюють остаточне значення числа послідовно сполучених витків фази обмотки статора

$$
w_1 = N_{\Pi} \cdot m_1 \cdot q_1 / a
$$

 Уточнюють лінійне навантаження *D*  $w_1 \cdot m_1$  .  $\qquad \qquad \qquad \qquad$  $a \quad \pi \cdot D$  $A = \frac{I_{1H}}{I} \cdot \frac{2w_1 \cdot m_1}{I}$  i по (2.2) визначають остаточне  $\cdot D$  . The (2.2) shows:  $=\frac{I_{1H}}{I_{1H}}\cdot\frac{2w_1\cdot m_1}{R}$  і по (2.2) визначають остаточно  $\pi \cdot D$  $\frac{1_{\text{H}}}{1_{\text{H}}}$  .  $\frac{2w_1 \cdot m_1}{1_{\text{H}}}$  i по (2.2) визначають остаточне значення розрахункової довжини  $l_\delta$  .

• Розраховують перетин ефективного провідника обмотки статора, мм<sup>2</sup>

$$
q_{\text{in}} = \frac{I_{1\text{H}}}{a \cdot j_1},\tag{2.12}
$$

2

*мм*

де  $n_{\text{en}}$  – число елементарних провідників в одному ефективному;

 $j_1$  — густина струму в обмотці статора, *А /мм*<sup>2</sup>.

Припустиму густину визначають за формулою

$$
j_1 = \frac{A \cdot j}{100 \cdot A},
$$

обравши поперед величину *A***j**, виражену в  $A^2 \cdot 10^3 / c^3$ , по кривих [1, рис. 6-16].

При виборі густини струму  $j_1$  потрібно пам'ятати, що зі збільшенням значення  $J_1$ зменшується витрата обмотувального проводу, але збільшуються втрати електроенергії і нагрів обмотки статора, знижується ККД.

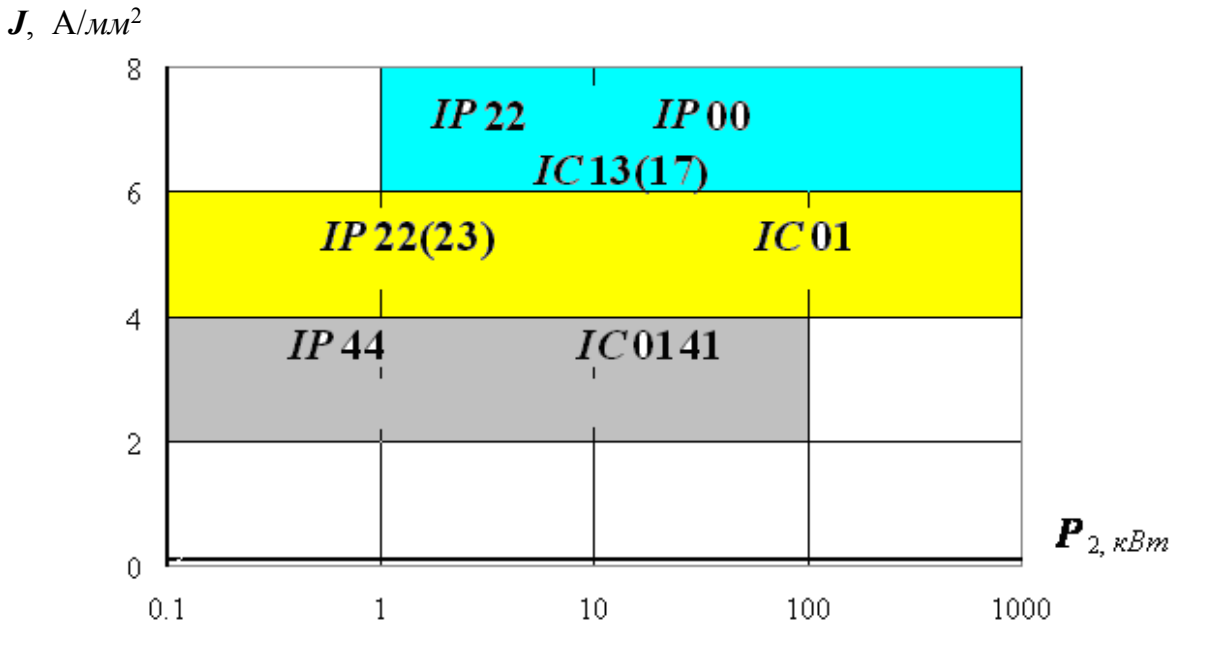

Рис. 2.1 Густина струму асинхронних двигунів

Орієнтовне значення густини струму для асинхронних двигунів зі всипними обмотками загально промислового призначення у залежності від виконання і потужності приведені на рис. 2.1.

 Для всипних обмоток вибирають круглий провід стандартного перетину по [1, Додаток ІІІ, табл. П-28] так, щоб його перетин був близьким до значення, розрахованого по (4.5). По цієї нормалі визначають діаметри неізольованого  $d$  і ізольованого  $d_{H3}$  проводів. По вимогах технологічності виготовлення всипної обмотки  $d_{\mu_3} \leq 1,6\div 1,8$  *мм.* Якщо розрахований перетин  $q_{\text{e}\varphi}$  перевищує значення, які відповідають вказаним діаметрам, то ефективний провідник підрозділяють на декілька елементарних. Перетин  $q_{e\text{I}}$  і кількість  $n_{\text{en}}$  елементарного провідника повинні відповідати умові:  $q_{\text{e}\phi} = q_{\text{en}} \cdot n_{\text{en}}$ 

Розміри прямокутних проводів визначають надалі при розрахунку розмірів пазів.

 Вибирають ізоляцію проводу (виткову) та паза (корпусну) в залежності від заданого класу нагрівостійкості ізоляції, номінальної напруги і конструктивного виконання машини (нормальне, посилено-вологостійке, хімостійке, і т. ін.).

В асинхронних машинах загального застосування при напрузі до 660В в основному застосовують емальовані проводи таких марок:

клас ізоляції *В*: круглі проводи - ПЭТВ; прямокутні проводи - ПЭТВП,

 клас ізоляції *F*: круглі проводи - ПЭТ-155; прямокутні проводи - ПЭТП-155, припустима температура нагрівання яких - 155°С.

Витковою ізоляцією всипних обмоток із м'яких секцій служить ізоляція самого проводу.

Якщо пази напіввідкриті і відкриті, обмотки статора виконують з ізольованого

прямокутного проводу. У машинах великої потужності й у машинах високої напруги ізоляції самого проводу недостатньо для надійної ізоляції між витками. Для посилення виткової ізоляції на ізольований провід додатково накладають безупинну ізоляцію з мікастрічки або склолакотканини (у 1/3 накладу) або прокладають між витками прокладки з гнучкого слюденіту або гнучкого скломіканіту. Додаткову ізоляцію між витками застосовують в обмотках статора, що вкладаються у відкриті пази.

Корпусну ізоляцію всипних обмоток з м'яких секцій найкраще вибрати такою ж, як і в аналогічних асинхронних машинах нових єдиних серій, по [1, табл. 3-8, 3-9].

Марки проводів і конструкція ізоляції, застосовуваних для обмоток статора із прямокутного проводу, наведені в [1, табл. 3-10, 3-11].

У результаті вибору виткової і корпусної ізоляції повинні бути визначені:

 $-$  товщина виткової ізоляції  $b_{\text{HR}}$  (на дві сторони), що дорівнюється сумі товщин ізоляцій самого проводу і додаткової виткової ізоляції, якщо необхідне її застосовувати;

 $-$  товщина корпусної ізоляції по ширині паза -  $b_{\mu\kappa}$  і по висоті паза -  $h_{\mu\kappa}$ .

# <span id="page-8-0"></span>**2.4 Розрахунок розмірів пазів**

 Для визначення розмірів паза статора по припустимій індукції *BZ*1max визначають ширину зубця в мінімальному перетині (в окружності розточки).

Ширина зубця в мінімальному перетині (рис. 2.2, 2.3)

$$
b_{\text{ZImin}} = \frac{B_{\delta} \cdot t_1 \cdot l_s}{l_1 \cdot k_c \cdot B_{\text{ZImax}}}, \, c_M \tag{2.13}
$$

Припустиму індукцію  $B_{Z\text{Imax}}$  вибирають по [1, табл. 6-10].

Попереднє значення висоти ярма статора

$$
h_a = \frac{\Phi \cdot 10^4}{2B_a l_{\rm cr} k_{\rm cr}}, \, \text{cm} \tag{2.14}
$$

де  $1 \cdot W_1 \cdot \kappa_{\text{CT}}$  $E \cdot U_{\text{H}}$  2010 put Form Form Louise  $4,44 \cdot f_1 \cdot w_1 \cdot k_{cr}$  . The constraint of the second second second second second second second second second second second second second second second second second second second second second second second second second  $\Phi = \frac{k_E \cdot U_{1H}}{1 + k_E \cdot U_{2H}}$  – основний потік при номінальному навантаженні, *B6*;  $\cdot f_1 \cdot w_1 \cdot k_{cr}$  $\dot{z} = \frac{k_{\rm E} \cdot U_{\rm 1H}}{k_{\rm E} \cdot \dot{\omega}_{\rm 1H}^2}$  — основний потік при номінальному навантаженні, *Вб*;

 $B_a$  — індукція в спинці статора по [1, табл. 6-10].

Попереднє значення повної висоти паза статора

$$
h_{\Pi 1} = \frac{D_a - D}{2} - h_a, \, c_M. \tag{2.15}
$$

#### <span id="page-8-1"></span>**2.4.1 Розрахунок напівзакритих пазів**

Всипна обмотка вкладається в напівзакриті пази (рис. 2.2). Обмотку виготовляють із круглого проводу, марка, перетин і діаметр якого визначені в п. 2.3.

Перетин грушоподібних трапецеїдальних пазів, які застосуються при всипних обмотках, знаходять за коефіцієнтом  $k_{_{\rm M}}$  заповнення пазів міддю:

> $k_{\text{M}} =$ Загальний перетин усіх провідників у пазу ────────────────────────── Площа паза в світлі

У середньому  $k_{\rm M} = 0.35 \div 0.40$ . Тоді площа паза в світлі

$$
S_n = \frac{q_{\text{in}} \cdot n_{\text{in}} \cdot N_{\text{in}}}{k_{\text{in}}}, \text{and} \tag{2.16}
$$

Доцільно обчислити необхідну площу паза іншим засобом.

Спочатку визначають площу паза, необхідну для розміщення ізольованих провідників обмотки (вільну площу паза)

$$
S_{\Pi}^{\prime} = \frac{n_{\text{e}\eta} \cdot N_{\Pi} \cdot d_{\text{H3}}^2}{k_{3\text{d}\Pi}}, \text{m}^2 \tag{2.17}
$$

де  $d_{\mu_3}$  – діаметр ізольованого провідника, *мм*;  $k_{\text{3aII}}$  технологічний коефіцієнт заповнення вільної площі паза ізольованими провідниками. Приймають  $k_{\text{3aII}} = 0.68...$  0.72 [1, табл. 3-12] .

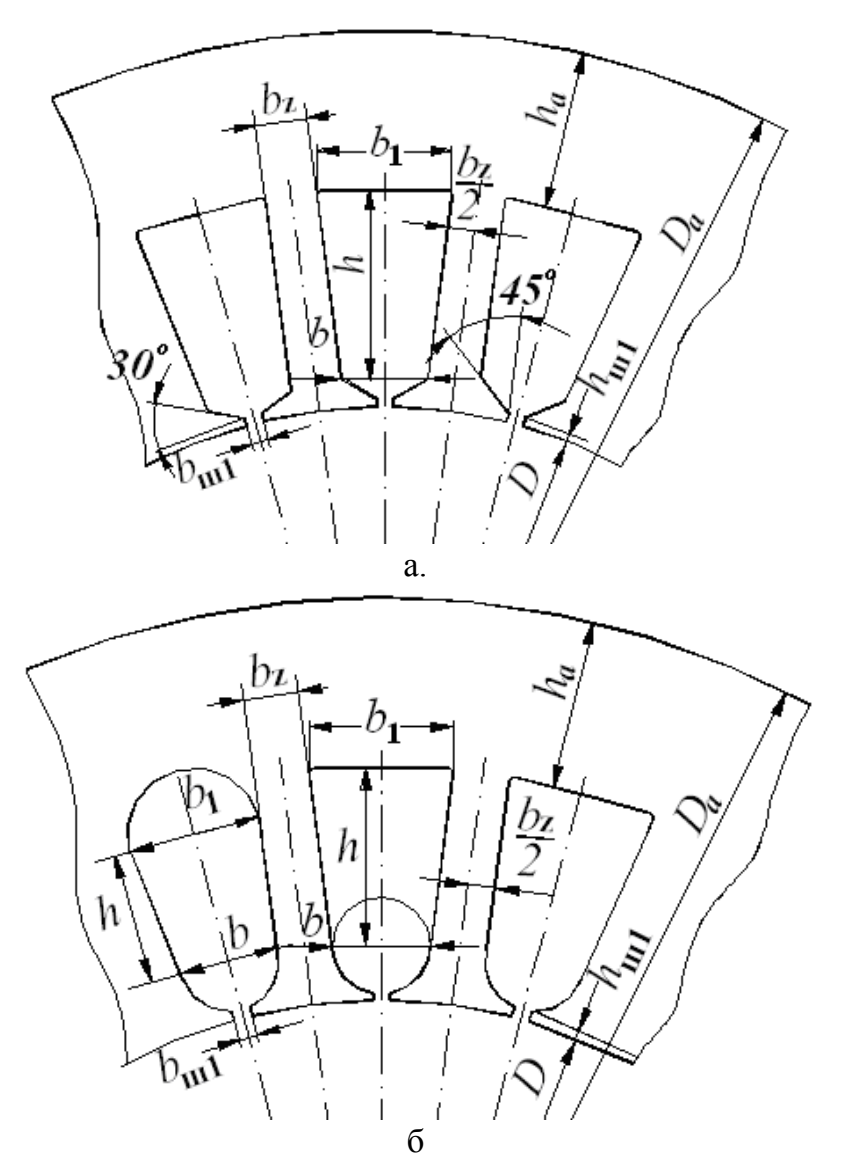

Рис. 2.2 Конфігурації і розміри напівзакритих пазів

Приблизно обчисляють площу  $S_{\text{KJ}}$ , яка зайнята клином і корпусною ізоляцією  $S_{\text{HK}}$ . Тоді повна площа паза

$$
S_{\rm \pi} = S_{\rm \pi}^{\prime} + S_{\rm KJ} + S_{\rm HK}.
$$
 (2.18)

 $\%$ .

Розходження значень площини паза по (2.16) та (2.18) не повинно перевищувати 10 Розміри паза визначають в такій послідовності (рис.2.2). Відкладають на кресленні в

масштабі зубцевого шагу  $1 = \frac{Z_1}{Z_1}$ . Знаючи D,  $i_1$ ,  $2_1$ , проводять дві лініі 1-2  $D$  **D**  $D$  **Z E**  $\frac{1}{2}$  **E**  $\frac{1}{2}$  **E**  $\frac{1}{2}$  **E**  $\frac{1}{2}$  **E**  $\frac{1}{2}$  **E**  $\frac{1}{2}$  $t_1 = \frac{\pi \cdot D}{Z}$ . Знаючи D,  $t_1$ , Z<sub>1</sub>, проводять дві лінії 1-2 і 3- 4.

Потім на відстані  $b_z/2$  від ліній 1-2 та 3-4 проводять лінії 5-6 і 7-8 відповідно рис. 2.2, *а*. Прийнявши

$$
h_{\text{III}} = 0.5 \div 0.8 \text{ }\mu\text{m}, \text{ } b_{\text{III}} = d_{\text{H3}} + (1.4 \div 1.6) \text{ }\mu\text{m},
$$

визначають по кресленню розміри  $b_{z2}$  і  $h = h_{\text{II}} - h_{\text{III}} = b_{Z}$  / 2 (см. рис. 5.1). Площа паза

$$
S_n = \frac{b_1 + b_2}{2} \cdot h + \frac{\pi \cdot b_2^2}{8}, \text{ and } \tag{2.19}
$$

Коли площа паза по (2.19) відрізняється від необхідного значення, знайденого по (2.18) або (2.16), то необхідно змінити діаметр *D* розточки і уточнити довжину  $l_{\delta}$  по (1.2).

# <span id="page-10-0"></span>**2.4.2 Розрахунок пазів із паралельними стінками Відкриті пази статора**

Обмотка із жорстких секцій укладається у відкриті пази. Секції обмотки виготовляють із ізольованого проводу прямокутного перерізу (рис. 2.3).

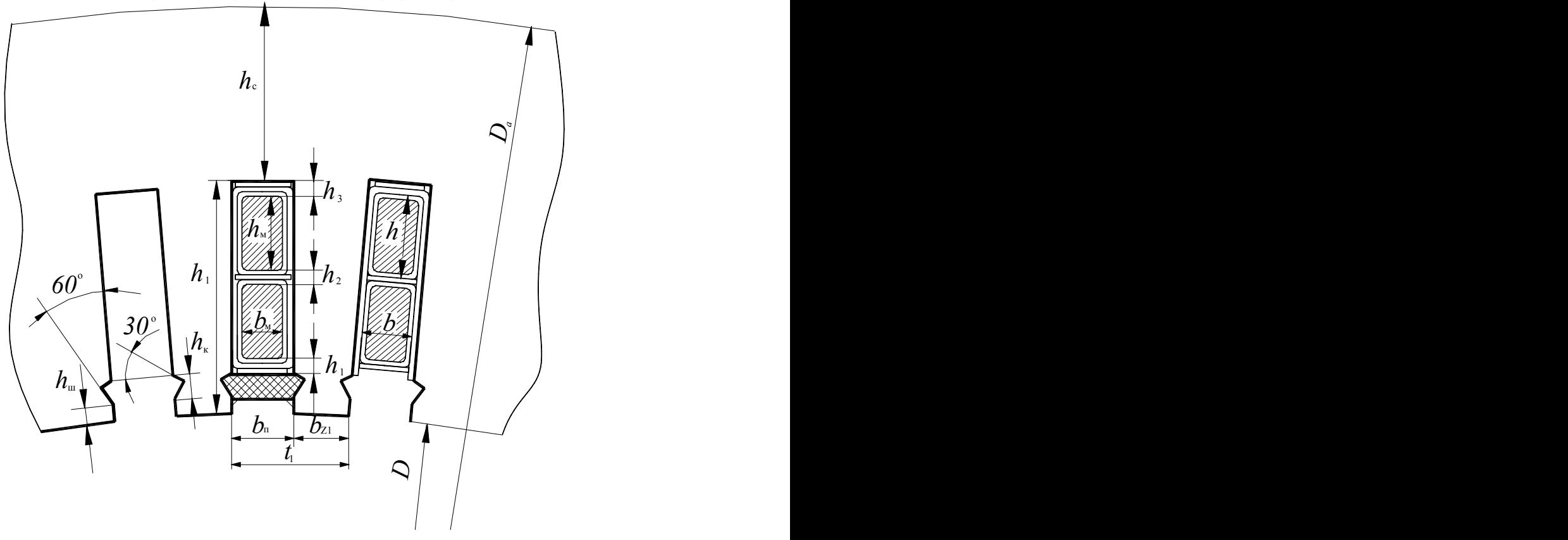

Рис. 2.3 Конфігурація і розміри відкритих пазів

Ширина паза в штампі

$$
b_{\rm \pi} = t_1 - b_{\rm \chi 1 min}, \, c_M \tag{2.20}
$$

де *t*<sub>1</sub> і  $b_{Z1\text{min}}$ визначені у пунктах 2.3 і 2.4 за формулою (2.13) відповідно.

Щоб врахувати неточність штампування і збирання листів сердечника статора, при яких можливий їх зсув відносно один одного [1, с. 177], визначають ширину паза у світлі в зібраному сердечнику

$$
b_{\Pi}^{\prime} = b_{\Pi} - \Delta b_{\Pi}, \, \text{cm}, \tag{2.21}
$$

де  $\Delta b_\mathrm{n}$  — припуск на збирання сердечника по ширині паза [1, с. 177] .

Ширина ізольованого проводу разом з додатковою витковою ізоляцією

$$
b_{\rm \pi}^{\prime} = \frac{b_{\rm \pi}^{\prime} - b_{\rm \mu K}}{u_{\rm \mu}} , \, c_{\rm \mu}, \tag{2.22}
$$

де  $b_{\text{HK}}$  – товщина корпусної ізоляції по ширині паза (рис.2.3), *см*;

*u*<sup>ш</sup> число провідників, які розташовані по ширині паза.

Ширина голого проводу (рис.2.3)

$$
b_{\rm M} = b - b_{\rm HB}, \, \text{cm}, \tag{2.23}
$$

де  $b_{\text{HR}}$  – двостороння товщина виткової ізоляції (сума товщин ізоляції проводу і додаткової виткової ізоляції по ширині паза, коли вона є), *см*.

Ширину проводу  $b_{\text{M}}$  округляють до стандартного розміру по сортаменту прямокутної міді, яка застосовується для виготовлення обмотувальних проводів [1, табл.  $\Pi - 29$ ].

• По необхідному перетину елементарного провідника  $q_{\text{en}}$ , знайденому по (1.11) і округленому до найближчого стандартного [1, табл.  $\Pi$ -29], і по розміру  $b<sub>w</sub>$  визначають другий розмір – висоту провідника  $h_{\text{M}}$  (рис.2.3).

Для зменшення додаткових втрат в обмотці значення  $h_{\text{M}}$  не повинно бути більше 3 мм. Коли  $h_{\text{M}}$  більше, то збільшують число елементарних провідників  $n_{\text{en}}$  в одному ефективному.

Остаточно визначають розміри паза у штампі:

Ширина паза

$$
b_{\rm \Pi} = (b_{\rm \M} + b_{\rm HB}) \cdot u_{\rm \Pi} + 0.05 \cdot u_{\rm \Pi} + 0.1 + b_{\rm HK} + \Delta b_{\rm 1}, \text{c.}, \tag{2.24}
$$

де 0,05 і 0,1 - величина розбухання ізоляції при просочуванні.

Розмір  $b_{\rm n}$  по (1.23) округляється до десятих міліметра.

Висота паза

 $h_{\text{II}} = (h_{\text{M}} + b_{\text{HB}}) \cdot u_{\text{B}} + 0.05u_{\text{B}} + 0.1 + \Delta n \cdot (n_{\text{B}} - 1) + h_{\text{HK}} + h_{\text{KII}} + \Delta h, \text{cm}, (2.25)$ де  $n_{\rm_B}$  – число провідників по висоті паза,  $\Delta n$  – товщина прокладки між витками по висоті для підсилення виткової ізоляції;  $h_{\kappa\pi} = 3 \div 5$  *мм* – висота клина, який кріпить обмотку в пазу; 0,05; 0,1 - величина розбухання ізоляції при просочуванні.

При безперервної додаткової виткової ізоляції її товщина входить в розмір  $b_{\text{HB}}$  і  $\Delta n$ приймається рівною нулю. Розмір  $h_{\rm\scriptscriptstyle II}^{}$ , який розрахований по (2.25), округляється до 0,5 *мм*.

#### **Напіввідкриті пази статора**

Обмотка із напівжорстких секцій, які укладаються в напіввідкриті пази (рис. 2.4) виконується із прямокутного проводу, кожна секція її підрозділяється на дві напівсекції по ширині [1 , с. 43, 44] .

Ширина паза в штампі, *см*:

$$
b_{\rm \pi} = t_1^{\prime} - b_{Z1}, \, \text{cm}, \tag{2.26}
$$

де  $t_1'$  визначаються по рис. 2.4.

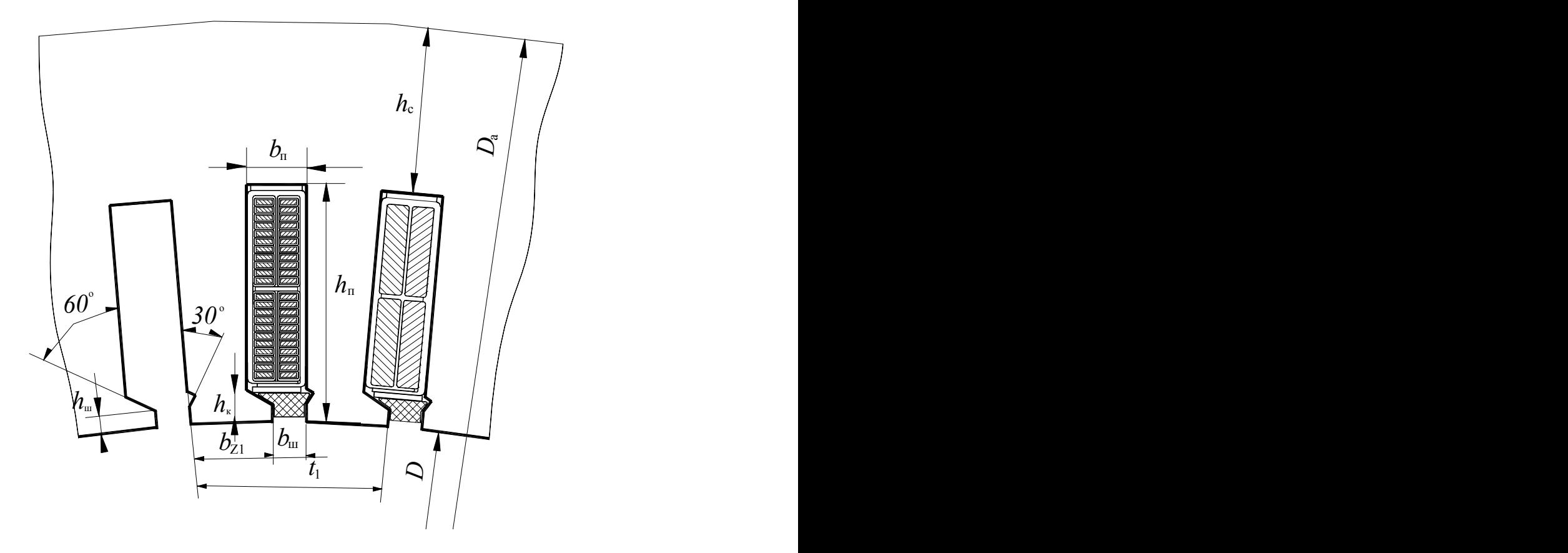

Рис. 2.4 Конфігурація і розміри напіввідкритих пазів

Рис. Форма і розміри напівник пазівник пазівник пазівник пазівник пазівник пазівник пазівник пазівник пазівник<br>Від пазівник пазівник пазівник пазівник пазівник пазівник пазівник пазівник пазівник пазівник пазівник пазівни Розміри  $h_4$ ,  $h_{\text{III}}$ ,  $h_{\text{KJ}} = h_4 - h_{\text{III}}$  (рис.2.4) вибирають конструктивно у відповідності з [3, табл. 4-23]. Ширину відкриття паза  $b_{\text{III}}$ беруть більше ширини напівсекції на 1,4...1,6 *мм*. Розміри обмотувального проводу і розміри паза визначають так само, як і при відкритих пазах.

Після визначення розмірів пазів, перевіряють висоту ярма статора

$$
h_a = \frac{D_a - D}{2} - h_{\pi}, \, \text{cm.} \tag{2.27}
$$

Коли отримане значення висоти  $h_a$  відрізняється від значення  $h_a$ , яке знайдено за (2.27), то необхідно змінити діаметр D розточки і повторити розрахунок розмірів пазів та провідників обмотки. При цьому потрібно уточнити розрахункову довжину *l* машини за (1.2).

Після вибору обмотки, визначення розмірів паза і зубця потрібно накреслити ескіз паза і зубця в збільшеному масштабі (5:1 або 2:1) з вичерпною специфікацією ізоляційних матеріалів обмотки статора і указівкою усіх розмірів.

#### <span id="page-12-0"></span>**2.5 Вибір величини повітряного зазору**

При виборі повітряного зазору в асинхронних машинах потрібно врахувати наступне:

 зі зменшенням повітряного зазору зменшується магніторушійна сила, необхідна для проведення магнітного потоку через повітряний зазор. При цьому зменшується струм намагнічування *I*<sub>μ</sub> і збільшується *cos* φ;

 зі зменшенням повітряного зазору посилюється вплив зубчастої структури статора і ротора, зростають додаткові втрати в сталі (поверхневі та пульсаційні), збільшується амплітуда зубцевих гармонік поля, особливо в машинах з відкритими та напіввідкритими

пазами;

 зі зменшенням повітряного зазору збільшується індуктивний опір статорної і роторної обмоток унаслідок збільшення провідності диференціального розсіювання, що зменшує перевантажувальну спроможність двигуна і пусковий момент;

повітряний зазор не може бути менше певного значення за механічними умовами.

Асинхронні машини відрізняються від інших машин малою величиною повітряного зазору, яку вибирають відповідно до рекомендацій, наприклад, [1, рис. 6-21 або формул (6- 52) - (6-54)].

### <span id="page-13-0"></span>**2.6 Розрахунок обмотки, визначення розмірів зубцевої зони ротора**

### <span id="page-13-1"></span>**2.6.1 Обмотка, пази ротора**

При короткозамкненому роторі вибирають таке число пазів  $Z_2$ , щоб не виникали великі паразитні асинхронні та синхронні моменти [1, табл. 6-15]. Зі збільшенням глибини паза ротора зростає пусковий момент  $\, { M}_\Pi \,$  і незначно знижується пусковий струм  $\, I_\Pi \,$  через витіснення струму в стержнях ротора, але при цьому зменшуються  $\,cos\,\phi\,$  і  $\,M_{\rm \,max}$  .

Біляча клітка короткозамкненого ротора при висоті осі обертання *h*355 *мм* лита алюмінієва, а при  $h = 400 \div 560$  *мм* - мідна зварна. Допустиму індукцію в зубцях ротора вибирають по [1, табл. 6-10].

Пази в роторі при *h* 150...355 *мм* – грушоподібні, напівзакриті. Розміри пазів ротора визначають так само, як і статора по допустимій індукції у підгрунтя зубця, задаючись попередньо висотою паза [1, рис. 6-27]. Розміри пазів ротора округляють до найближчої десятої долі міліметра.

Після визначення розмірів пазів ротора потрібно накреслити ескіз паза і зубця в збільшеному масштабі (5:1 або 2:1).

# <span id="page-13-2"></span>**2.6.2 Ярмо ротора**

Розрахунок висоти сердечника (ярма) ротора з урахуванням аксіальних каналів [2, табл. 14-8]. Аксіальні канали в роторі потрібні при *h*250 *мм*. Внутрішній діаметр листів ротора дорівнює максимальному діаметру вала

$$
D_{\rm j} = D_{\rm B} = k_{\rm B} \sqrt[3]{P_{\rm 2H} / n_{\rm 2H}} \, , \, c_M. \tag{2.28}
$$

Тут *Р*2<sup>н</sup> номінальна потужність, *кВт*;

<sup>2</sup><sup>н</sup> *n* номінальна частота обертання, *об/хв*.

Значення  $k$ <sub>В</sub> приведені в [1, с. 394].

Отримане значення  $D_{\mathrm{B}}$  треба порівняти з величиною  $D_{\mathrm{B}}$ , яка визначена за  $\phi$ ормулою  $D_{\rm B} \approx k_{\rm B} \cdot D_a$ , де  $k_{\rm B}$  – по [1, табл. 6-16] . Прийняти більше з цих двох значень. Величина допустимої індукції у сердечнику (ярму) ротора приведена в [1, табл. 6-10].

# <span id="page-13-3"></span>**2.7 Перевірка виконання конструкційно-технологічних обмежень**

- Ширина зубців статора і ротора в найбільш вузькому місці не повинна бути менше  $(0,1\div0,01) D_a$ .
- Висота ярма статора *h<sup>a</sup>* не повинна бути менше 0,055*D<sup>a</sup>* .
- Повна висота  $h_i$ <sub>2</sub> паза ротора повинна задовольняти наступним умовам:

при відсутності аксіальних каналів

$$
0.5 \cdot D - \delta \theta \delta \theta_1 \theta_2 - \dots \cdot D_j \geq \dots \cdot D_a; \tag{2.29}
$$

при наявності аксіальних каналів

$$
0,5 \cdot D - \delta \theta 5\theta_1 \theta_2 - , \quad \cdot D_j - d_{\hat{\mathbf{e}}} \geq , \quad \cdot D_a. \tag{2.30}
$$

Тут  $D$  – внутрішній діаметр статора, *см*;  $D_a$  – зовнішній діаметр статора, *см*;  $D_j$  – діаметр вала (внутрішній діаметр ротора), *см*; δ– повітряний зазор, *см*;  $d_k$  – діаметр аксіального каналу, *см*.

Після визначення геометрії магнітної системи і знаходження основних даних обмоток статора і ротора формують файл вихідних даних для виконання всіх інших розрахунків з допомогою ЕОМ. Однак, попередньо потрібно ознайомитись з особливостями методики розрахунку робочих, пускових характеристик і повних річних затрат.

#### **[Зміст](#page-2-0)**

#### <span id="page-14-0"></span>**3. РОЗРАХУНОК РОБОЧИХ ХАРАКТЕРИСТИК**

При постійних параметрах машини робочі характеристики звичайно визначають аналітично за допомогою Г-образної схеми заміщення [2, с. 210-211]. Така схема заміщення показана на рис. 3.1, де комплексний коефіцієнт  $C_1 = 1 + Z_1/Z_m$ . Для розрахунку робочих характеристик задаються рядом значень ковзання в межах  $s = (0, 1, 3)$ .  $s_{_{\rm H}}$  і для кожного з них визначають опори схеми заміщення. Потім по відомій напрузі  $U_1$  і опорах визначають струми в гілках схеми заміщення  $I_1$  і  $I_2$ . По струмах і параметрах схеми знаходять втрати, *cos* φ, потужність, ККД і т. ін. [1].

робочі характеристики визначають при малих значеннях ковзання, можна не враховувати:

1) витиснення струму в стрижнях ротора через малу частоту  $f_2$ ;

2) насичення шляхів розсіювання через малі сили струму  $I_1$  і  $I_2$ , найбільші значення яких у зазначеному діапазоні зміни ковзання можуть лише незначно перевищувати номінальне значення. Це дає підставу вважати параметри схеми заміщення при розрахунку робочих характеристик незмінними.

Хибою цієї методики є те, що безпосередньо розрахунком не можна визначити точки, відповідні номінальній потужності на валі  $P_{\rm 2H}$  і потужності 0,6 $P_{\rm 2H}$ , тому що невідомі значення ковзання, що відповідають цим потужностям, і як наслідок, невідомо, якими значеннями ковзання варто задатися.

Номінальні дані машини і дані, відповідні навантаженню 0,6 $P_{\rm 2H}^{}$ , необхідні для розрахунку повних річних витрат  $3<sub>\Gamma</sub>$ . Тому розрахунок робочих характеристик на ЕОМ провадиться за методикою ВНИИЭМ [2], у котрої немає зазначеної хиби.

У методиці ВНИИЭМ використовується перетворена Г-образна заступна схема, яка показана на рис. 3.2. Вона отримана зі звичайної заступної схеми (див. рис. 3.1) шляхом наступних перетворень:

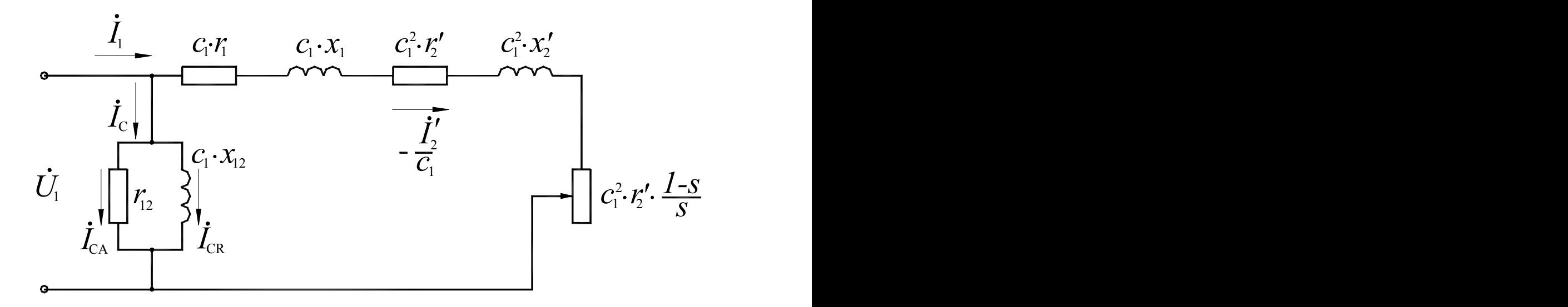

Рис. 3.1 Г-подібна заступна схема

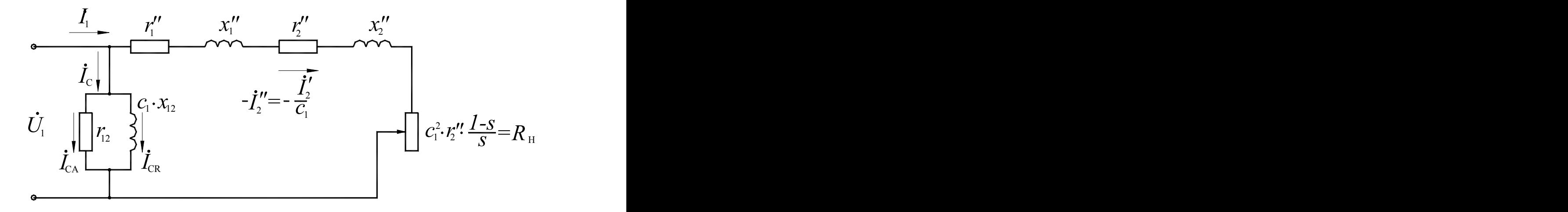

Рис. 3.2 Перетворена Г-подібна заступна схема

Oскільки 
$$
r_1'' = r_1
$$
;\t\t(3.1)  $x_1'' = x_1 \cdot (1 + \tau_1) \cdot (1 + q_1 \frac{r_1}{x_1})$ ;\t(3.2)  $x_1'' = x_1'' \cdot (1 + \tau_1)^2 \cdot (1 + \tau_1^2)$ ;\t(3.3)

$$
r_2'' = r_2'' \cdot (1 + \tau_1)^2 \cdot (1 + q_1^2); (3.3)
$$
\n
$$
R_H = \frac{r_2'' \cdot (1 - s)}{s}; \qquad (3.5)
$$
\n
$$
R_H = \frac{r_2'' \cdot (1 - s)}{s}; \qquad (3.6)
$$

$$
x_{K} = x_{1}'' + x_{2}'';
$$
 (3.7) 
$$
z_{K} = \sqrt{r_{K}^{2} + x_{K}^{2}};
$$
 (3.8)

$$
z_{\rm H} = \sqrt{(R_{\rm H} + r_{\rm K})^2 + x_{\rm K}^2} \,, \tag{3.9}
$$

де  $\tau_1 = \frac{n_1}{n}$ ,  $\rho = \frac{1}{n_1 + n_2}$ ,  $c_1 = 1 + \tau_1$ .  $1 + \lambda_{12}$  $\frac{1}{1}$   $c_1 - 1 + \tau$ 2  $x_1 + x_{12}$  $c_1 = \frac{x_1}{x_1}, \ \rho = \frac{r_1}{x_1 + x_2}, \ c_1 = 1 + \tau_1.$  $+x_{12}$ ,  $x_1$  $\tau_1 = \frac{x_1}{x_1}, \ \rho = \frac{r_1}{x_1}, \ c_1 = 1 + \tau_1.$  $x_1 + x_{12}$ ,  $x_2 + x_{12}$  $r_1$   $r_2$   $r_3$   $r_4$   $r_5$  $\frac{x_1}{x_2}$ ,  $\rho = \frac{r_1}{x_1 + x_{12}}$ ,  $c_1 = 1 + \tau_1$ .  $x_1$   $r_1$   $r_1$ .

Розрахунок робочих характеристик провадиться в такій послідовності. Задаються декількома значеннями потужності  $P_2$  на валі, у тому числі —  $P_2$ =0,6 $P_{2\rm _H}$ . Для кожного значення потужності розраховують такі дані.

#### I. Механічну потужність

$$
P_{\text{MX}} = m_2 + \Delta m_{\text{AOA}} + \Delta m_{\text{MX}},\tag{3.10}
$$

де  $\Delta P_{\scriptscriptstyle \rm MX}$  — механічні втрати, *Вт*;  $\Delta P_{\scriptscriptstyle \rm \!A O \! A}$  — додаткові втрати, *Вт*.

2. Опір *R*<sup>н</sup> , *Ом*:

Із схеми заміщення (див. рис. 3.2) повна механічна потужність, *Вт*:

$$
P_{\text{MX}} = m_1 \cdot (I_2'')^2 \cdot R_{\text{H}} = m_1 \cdot \left(\frac{U_1^2}{Z_{\text{H}}}\right) \cdot R_{\text{H}} = \frac{m_1 \cdot U_1^2 \cdot R_{\text{H}}}{\left(R_{\text{H}} + r_{\text{K}}\right)^2 + x_{\text{K}}^2},\tag{3.11}
$$

звідки

$$
R_{\mu} = \left(\frac{m_1 \cdot U_{1\phi}^2}{2P_{\text{MX}}}-r_{\kappa}\right) + \sqrt{\left(\frac{m_1 \cdot U_{1\phi}^2}{2P_{\text{MX}}}-r_{\kappa}\right)^2 - z_{\kappa}^2} \tag{3.12}
$$

де *m*<sub>1</sub> — число фаз статора;

 $U_{1\varphi}$  — фазна напруга живлення, *B*;

 $r_{\kappa}$ ,  $z_{\kappa}$  – опори заступної схеми.

Важливо відзначити, що якщо під коренем вираження (3.12) утвориться негативне число, то воно буде означати, що при даних параметрах  $r_{\kappa}$ ,  $x_{\kappa}$  двигун не може розвити задану механічну потужність  $P_{\scriptscriptstyle \rm MX}$  і прийнятий розрахунковий варіант необхідно відкинути як незадовольняючий заданим технічним умовам. Якщо в процесі розрахунку двигуна на ЕОМ виникає така ситуація, то розрахунок припиняється і на АЦДП друкується текст: "*Розрахунок припинений. Великий опір <sup>к</sup> x або* <sup>к</sup>*r . Перевірте розрахунок таких величин:*

$$
\left(\frac{m_1 \cdot U_1^2}{2P_{\text{MX}}}-r_{\text{K}}\right), Z_{\text{K}}, x_{\text{K}}, r_{\text{K}}.
$$

(*Друкуються значення цих розмірів, що відповідають останньому значенню потужності P*<sup>2</sup> *, на якому припинений розрахунок*)

3. Ковзання

$$
s = \frac{r_2''}{r_2' + R_{\rm H}}
$$
 (3.13)

4. Струми в заступній схемі, *А*:

$$
I_2'' = \frac{U_1}{z_{\rm H}}.\tag{3.14}
$$

Активна складова струму статора, *А* :

$$
I_{1A} = I_{CA} + I_2'' \cdot \left( \frac{r_k + R_{\rm H}}{Z_k} \cdot \frac{1 - \rho_1^2}{1 + \rho_1^2} + \frac{x_k}{z_k} \cdot \frac{2\rho_1}{1 + \rho_1^2} \right).
$$
 (3.15)

Реактивна складова струму статора, *А*:

$$
I_{1R} = I_{CR} + I_2'' \cdot \left(\frac{x_{\kappa}}{z_{\kappa}} \cdot \frac{1 - \rho_1^2}{1 + \rho_1^2} - \frac{R_{\kappa} + r_{\kappa}}{z_{\kappa}} \cdot \frac{2\rho}{1 + \rho_1^2}\right);
$$
(3.16)

$$
I_{\rm CA} = \frac{P_{\rm oc}}{m_1 \cdot U_1} \approx \frac{\Delta P_{\rm c} + m_1 \cdot I_{\rm CR}^2 \cdot r_1 \cdot (1 + \rho_1^2)}{m_1 \cdot U_1};
$$
(3.17)

$$
I_{\rm CR} = \frac{U_1}{x_{12} \cdot (1 + \tau_1) \cdot (1 + \rho^2)},\tag{3.18}
$$

де  $\Delta P_{\textrm{C}}$  — втрати в сталі, *Вт*.

Струм статора

$$
I_1 = \sqrt{I_{1A}^2 + I_{1R}^2}, A.
$$
 (3.19)

5. Коефіцієнт потужності

$$
\cos \varphi_1 = \frac{I_{1A}}{I_{1A}}.\tag{3.20}
$$

6. Електричні втрати в обмотках у статорі

$$
\Delta P_{\rm el} = m_1 \cdot I_1^2 \cdot r_1, Bm; \tag{3.21}
$$

у роторі

$$
\Delta P_{e2} = m_1 \cdot (I_2'')^2 \cdot r_2, Bm. \tag{3.22}
$$

7. Сума втрат

$$
\Sigma \Delta P = \Delta P_{\text{el}} + \Delta P_{\text{e2}} + \Delta P_{\text{A0A}} + \Delta P_{\text{MX}} + \Delta P_{\text{c}} \,, \, \text{Bm}. \tag{3.23}
$$

8. Споживана потужність

$$
P_1 = P_2 + \Sigma \Delta P. \tag{3.24}
$$

9. Коефіцієнт корисної дії

$$
\eta = \frac{P_2 \cdot 100}{P_1}, \,\%,\tag{3.25}
$$

#### **[Зміст](#page-2-0)**

### <span id="page-17-0"></span>**4. РОЗРАХУНОК МОМЕНТІВ ВІД ВИЩИХ ГАРМОНІК**

#### **4.1 Визначення асинхронних моментів**

Визначити гармонійний склад МРС обмотки статора

$$
v = (1 \pm 6c) \cdot p, \text{ ae } c = 0, 1, 2, \dots \tag{4.1}
$$

Позитивне значення  $V$  свідчить про збіг обертання гармоніки, що аналізується, з магнітним полем робочої гармоніки, негативне про зустрічний.

Для подальшого аналізу вибираються дві гармоніки магнітного поля: одна прямо-, друга обернено-обертова.

Для обраних гармонік МРС необхідно розрахувати

коефіцієнт укорочення

$$
k_{\rm yv} = \sin\left(\frac{\pi}{2} \cdot \frac{y}{\tau} \cdot \left|\frac{v}{p}\right|\right) = \sin\left(90^\circ \cdot \frac{y}{\tau} \cdot \left|\frac{v}{p}\right|\right) \tag{4.2}
$$

коефіцієнт розподілу

$$
k_{\text{pv}} = \frac{\sin\left(\frac{\pi}{2m} \cdot \left|\frac{v}{p}\right|\right)}{q \cdot \sin\left(\frac{\pi}{2m \cdot q} \cdot \left|\frac{v}{p}\right|\right)} = \frac{1}{2q \cdot \sin\left(\frac{30^{\circ}}{q} \cdot \left|\frac{v}{p}\right|\right)}
$$
(4.3)

коефіцієнт скосу

$$
k_{\rm cv} = \frac{\sin\left(\frac{\pi}{2} \cdot \frac{b_{\rm c}}{\tau} \cdot \left| \frac{\mathsf{v}}{p} \right|\right)}{\frac{\pi}{2} \cdot \frac{b_{\rm c}}{\tau} \cdot \left| \frac{\mathsf{v}}{p} \right|} \tag{4.4}
$$

де *b , y, <sup>c</sup>* повинні бути однієї розмірності,

обмотувальний коефіцієнт

$$
k_{\text{o6v}} = k_{\text{yv}} \cdot k_{\text{pv}} \cdot k_{\text{cv}} \tag{4.5}
$$

коефіцієнт диференціального розсіювання ротора

$$
\tau_{d2v} = \left(\frac{\left[\frac{\pi}{Z_2} \cdot |v|\right]^2}{\sin^2\left[\frac{\pi}{Z_2} \cdot |v|\right]}\right) - 1\tag{4.6}
$$

Асинхронний момент можна визначити, знаючи магнітний потік аналізованої гармоніки з урахуванням демпферування його короткозамкненим ротором, обумовлений цим потоком струм у роторі і параметри ротора. Максимальний момент можна визначити на підставі вираження [2]

$$
M_{mv} = \frac{3}{2} \cdot \frac{U_{1\hat{o}}}{I_{\mu}} \cdot \frac{|\mathsf{v}|}{\omega_1} \cdot \frac{I_{\hat{e}}^2}{(1 + \tau_{d2\nu})} \cdot \left[ \frac{p}{|\mathsf{v}|} \cdot \frac{k_{\hat{t} \hat{a} \mathsf{v}}}{k_{\hat{t} \hat{a} p}} \right]^2 , H_M,
$$
(4.7)

де  $\omega_1 = 2\pi f_1$  - кутова частота основної гармоніки,  $\Gamma u$ ,  $I_{\kappa}$ - струм короткого замикання,  $A;$   $\ I_{\mu}$ - струм намагнічування,  $A.$ 

Прийнявши значення критичного ковзання щодо магнітного поля аналізованих гармонік ( $S_{\text{KV}}$ ) рівним критичному ковзанню основної гармоніки ( $S_{\text{K}}$ ) (за даними розрахунку на ЕОМ), тобто

$$
S_{\rm KV} = S_{\rm K}
$$

і використовуючи формулу Клосса, розрахувати залежність  $M_{v} = f(s_{v})$ 

$$
M_{\rm v} = \frac{2M_{\rm mv}}{s_{\rm v}/s_{\rm kv} + s_{\rm kv}/s_{\rm v}}.\tag{4.8}
$$

Розрахунки виконати для ковзань  $s_{_{\mathrm{V}}}=\pm 1,\;\;\pm 2$  , і уявити в табличній формі.

| таблиця т.г. тоэрахупок асипхронних моментно |         |                    |         |         |              |                            |  |
|----------------------------------------------|---------|--------------------|---------|---------|--------------|----------------------------|--|
| $S_{\rm V}$                                  | $v = +$ |                    |         | $v = -$ |              |                            |  |
|                                              |         | $M_{\rm v}$        | $M_{V}$ |         | $M_{\rm{v}}$ | $\mathbf{M}_{\mathcal{M}}$ |  |
|                                              |         |                    |         |         |              |                            |  |
| $S_{\text{KV}}$                              |         | $+M$ <sub>my</sub> |         |         | $M_{\rm mv}$ |                            |  |
|                                              |         |                    |         |         |              |                            |  |
|                                              |         |                    |         |         |              |                            |  |
| $-1$                                         |         |                    |         |         |              |                            |  |
| $-2$                                         |         |                    |         |         |              |                            |  |

Таблиця 4.1 Розрахунок асинхронних моментів

Значення ковзання двигуна (*s*) відповідному ковзанню щодо поля аналізованої гармоніки ( $V$ ) визначається в такий спосіб

$$
s = p \cdot \left(\frac{s_v}{v} - \frac{1}{v}\right) + 1\tag{4.9}
$$

де значення V береться з урахуванням знака.

Номінальний момент двигуна

$$
M_{\rm H} = 9.55 \frac{P_{2\rm H}}{n_{\rm H}} \cdot 10^3, H_M,
$$
 (4.10)

де *P*2<sup>н</sup> - номінальна потужність, *кВт*.

Кратність моменту  $V$ -ої гармоніки

$$
M_{\nu}^* = M_{\nu} / M_{\rm H}.
$$
 (4.11)

За даними розрахунку (табл. 4.1) необхідно побудувати залежності  $\overline{M}^*_{\nu}(s)$ для розглянутих гармонік,  $M(s)$  для робочої гармоніки й $M_{\sum}(s)$  у діапазоні зміни ковзання  $s = 0.7 \div 1.2$  На рис. 4.1 побудовані залежності  $M_{\nu}^{*}(s)$  для  $\nu = +7, -5$ 

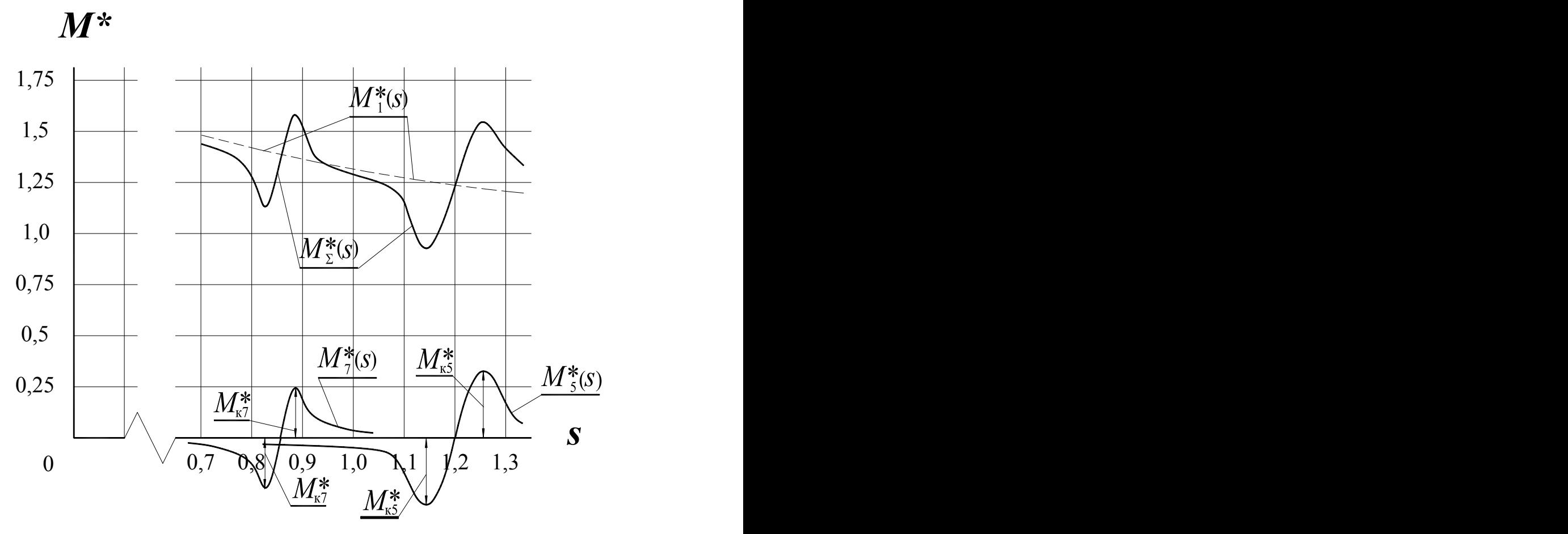

Рис 4.1 Моменти від вищих гармонік

Розрахувати частоту ЕРС, індукованих полем аналізованих гармонік в обмотці статора ( $f_{1\nu}$  ) і ротора ( $f_{2\nu}$  ) при номінальному ковзанні двигуна

$$
f_{2v} = f_1 \cdot s_v = f_1 \left[ 1 - (1 - s_H) \frac{v}{p} \right]. \tag{4.12}
$$

#### **4.2 Аналіз можливості виникнення синхронних моментів**

Розрахувати порядок зубцевих гармонік обмотки статора і ротора.

$$
v_{z1} = p \pm Z_1 \cdot c \tag{4.13}
$$

$$
v_{z2} = p \pm Z_2 \cdot c, \quad c=1,2,3,\dots \tag{4.14}
$$

Позитивне значення  $v_{z1}$ відповідає прямо обертовим гармонікам, а негативне – гармонікам, що обертаються обернено.

Вибрати пару гармонік  $v_{z1}$  і  $v_{z2}$  однакового порядку.

Розрахувати частоту обертання, при якій виникне синхронний момент:

 $\bullet$  частота обертання магнітного поля гармоніки  ${\nu}_{z1}$  щодо статора

$$
n_{1(\nu_{Z1})} = \frac{n_1}{\nu_{z1}} \cdot p \tag{4.15}
$$

 $\bullet$  частота обертання магнітного поля гармоніки  ${\rm\bf v}_{z2}$  щодо ротора

$$
n_{s(v_{Z2})} = \frac{n_1 - n_2}{v_{z2}};
$$
\n(4.16)

 $\bullet$  частота обертання магнітного поля гармоніки  ${\rm\bf v}_{z2}$  в просторі (щодо статора)

$$
n_{1(\nu_{Z2})} = n_2 + n_{s(\nu_{Z2})} = n_2 + \frac{n_1 - n_2}{\nu_{z2}} \cdot p. \tag{4.17}
$$

Синхронний момент виникає за умови взаємної нерухомості в просторі магнітних полів, створених гармоніками  $v_{z1}$  і  $v_{z2}$ , тобто

$$
n_{1(v_{Z1})}=n_{1(v_{Z2})},
$$

звідки

$$
\frac{n_1}{v_{z1}} \cdot p = n_2 + \frac{n_1 - n_2}{v_{z2}} \cdot p \tag{4.18}
$$

Частота обертання ротора, при якій виникає синхронний момент

$$
n_{2 \text{cm}} = n_1 \cdot p \cdot \frac{\mathbf{v}_{z2} - \mathbf{v}_{z1}}{\mathbf{v}_{z1} (\mathbf{v}_{z2} - p)} \tag{4.19}
$$

Ковзання двигуна, що відповідають частоті обертання  $n_{2 \text{cm}}$ 

$$
S_{\text{CM}} = \frac{n_1 - n_{2\text{CM}}}{n_1}.
$$
 (4.20)

#### <span id="page-21-0"></span>**[Зміст](#page-2-0)**

# **5. ВИЗНАЧЕННЯ ПРИВЕДЕНОЇ ВАРТОСТІ СПРОЕКТОВАНОГО ДВИГУНА**

Сумарні витрати на електродвигун складаються з вартості двигуна й експлуатаційних витрат. При зменшенні маси двигуна даної потужності зменшується витрата активних матеріалів, а виходить, і його вартість, але зростають експлуатаційні витрати. При збільшенні витрати активних матеріалів відбувається обернене явище. Тому крива повної (приведеної) вартості, побудована в залежності від його маси, має мінімум, що визначає оптимальний рівень енергетичних показників (ККД і  $cos \varphi_1$ ).

Експлуатаційні витрати містять у собі вартість електроенергії, загубленої в самому двигуні й у мережах живлення витрати на обслуговування і ремонт двигуна. Основну частину експлуатаційних витрат складає вартість електроенергії, що йде на покриття зазначених утрат. Вартість цих витрат за весь термін служби двигуна в декілька разів перевищує вартість виготовлення двигуна.

Сучасні асинхронні двигуни відрізняються простотою і високою надійністю. Тому витрати на їхнє обслуговування і поточний ремонт малі в порівнянні з вартістю втрат і в розрахунках їх можна не враховувати.

Витрати на капітальні ремонти (із повним перемотуванням двигуна) в умовах ремонтних майстерень дуже значні і часто наближаються до повної вартості двигуна. Тому в розрахунках термін служби електродвигуна приймають рівним часу його роботи до капітального ремонту.

При зазначених допущеннях приведену вартість електродвигуна можна приблизно вважати рівною сумі вартості електродвигуна і вартості втрат електроенергії при його експлуатації. Приведену вартість електродвигуна можна приблизно розрахувати в такий спосіб.

#### **Вартість обмотки статора**

а) маса обмотувального проводу без ізоляції

$$
G_{\text{MC}} = Z_1 \cdot N_{\text{II}} \cdot n_{\text{e,II}} \cdot q_{\text{e,II}} \cdot l_{\text{cp}} \cdot \gamma_1 \cdot 10^{-5}, \text{kg}, \tag{5.1}
$$

де  $N_{\rm \scriptscriptstyle II}$  – число ефективних провідників у пазу;  $n_{\rm e_{\rm \scriptscriptstyle II}1}$ – число елементарних провідників в одному ефективному,  $q_{\rm e \pi}$ – перетин елементарного провідника, *мм<sup>2</sup>; l*<sub>cp</sub>– середня довжина напіввитка обмотки, *см*;  $\gamma_1 = 8.9$  - для міді; 2,6 - для алюмінію - питома маса матеріалів провідників обмотки, *г/см*<sup>3</sup> ,

б) вартість обмотки, *грн*.

Обмотка з мідного проводу

$$
αKIII_0 d \le 1,3 μM, τe CMC = (1,46-0,35d) · GMC ; \t(5.2)
$$

$$
\text{Rkulo } d > 1,3 \text{ and, } \text{re } C_{\text{MC}} = G_{\text{MC}},\tag{5.3}
$$

де *d* - діаметр проводу, *мм*;

обмотка з алюмінієвого проводу:

$$
αμuμ d ≤ 1,65 μμ, τe Cμc = (2,8 – 0,85d) · Gμc;
$$
\n(5.4)

$$
\text{RMILO } d > 1,65 \, \text{mm, re } C_{\text{MC}} = G_{\text{MC}},\tag{5.5}
$$

де  $G_{\texttt{MC}}$  – маса обмотки з алюмінієвого проводу, яку визначають по (5.1) при  $\gamma_1 = 2.6$  .

# **Вартість активної сталі**

а) заготівельна маса активної сталі

$$
G_{\rm c} = l \cdot (D_a + \Delta)^2 \cdot 7{,}8 \cdot 10^{-3}, \text{kg}, \tag{5.6}
$$

де  $l$  – довжина активної сталі,  $c$ м;  $D_a$ – зовнішній діаметр статора, см;  $\Delta$ – припуск на штампування (прийняти  $\Delta = 0.97$  *см*);

б) вартість активної сталі

$$
C_{\rm c} = 1.09l \cdot (D_a + \Delta)^2 \cdot 10^{-3}, \text{zph.}
$$
 (5.7)

При розрахунку вартості  $C_{\bf c}$  по (5.7) розмір  $G_{\bf c}$  не використовують.

#### **Вартість конструктивних матеріалів Виконання IР44**

а) маса конструктивних матеріалів

$$
G_{\rm K} = 4.08D_a^2 \cdot (1.07 + 0.456D_a) \cdot 10^{-3} + 4.63D_a \cdot l \cdot (1.44 + 0.376D_a) \cdot 10^{-3}
$$
, *ke*, (5.8)

б) вартість конструктивних матеріалів

$$
C_{\rm K} = (0,1767 + 0,00233D_a) \cdot G_{\rm K}, \, \text{zph.} \tag{5.9}
$$

#### **Виконання IР23**

а) маса конструктивних матеріалів

$$
G_{\rm K} = 3.34D_a^2 \cdot (1.07 + 0.456D_a) \cdot 10^{-3} + 7.3l \cdot (1.07 + 0.456D_a)^2 \cdot 10^{-3}
$$
,  $\kappa$ , (5.10)  
6) barrier, KOHCTIVKTUBHUX Marenjariis

б) вартість конструктивних матеріалів

$$
C_{\rm K} = 0.23 G_{\rm K}, \text{zph.} \tag{5.11}
$$

**Вартість двигуна**

Вартість двигуна

$$
C_D = \frac{C_{MC} + C_C + C_K}{0.508 + 6.15D_a \cdot 10^{-3}}, \text{zph.}
$$
 (5.12)

#### **Вартість експлуатаційних витрат**

Розрахунок вартості втрат енергії для двигунів загальнопромислового застосування виконують при частковому навантаженні, рівному 0,6:

а) вартість втрат активної енергії

$$
C_{\rm A} = c' \cdot n \cdot t \cdot \beta \cdot \frac{P_{2H}}{\eta_{\beta}} \cdot (1 + a - \eta_{\beta}), \text{zph}, \tag{5.13}
$$

де *с* середня собівартість 1 *кВтг* електроенергії протягом терміну служби електродвигуна, *грн* / *кВтг*; *n* число годин роботи двигуна протягом року; *t* число років роботи до капітального ремонту;  $P_{2\mathrm{H}}$ - номінальна потужність двигуна,  $\kappa Bm; \ \boldsymbol{\mathsf{q}}\cdot\boldsymbol{\mathsf{\beta}}$  – ККД двигуна при коефіцієнті завантаження  $\beta = P_2 / P_{2H}$ , *а* – відносний розмір втрат у розподільній мережі споживача, віднесений до споживаної потужності двигуна.

Якщо прийняти:  $t=5$  років;  $\beta = 0.6$ ;  $n=1500$  *г*;  $a=0.04$ ;  $c'=0, 13, \text{ to}$ 

$$
C_{\rm A} = 68.5 \cdot \frac{P_{2\rm H}}{\eta_{0.6}} (1.04 - \eta_{\beta}); \tag{5.14}
$$

б) вартість компенсації реактивної енергії

$$
C_{\rm R} = C_{\rm P} + k_{\rm My} \cdot \beta \cdot \left(\frac{P_{\rm 2H}}{\eta_{\rm \beta}}\right) \cdot \left(tg\varphi_{\rm B} - tg\varphi_{\rm 0}\right), \, \text{zph},\tag{5.15}
$$

де  $C_{\rm p}$  – вартість 10 *квар* реактивної потужності компенсуючих устроїв;  $k_{\rm{my}}$  – коефіцієнт участі двигуна в максимумі навантаження системи;  $t\overline{g}\phi_{_{\rm B}}$  — тангенс, що відповідає коефіцієнту потужності  $\cos \varphi_0 = 0.9$ , при якому споживана реактивна енергія не потребує додаткової оплати ( $t$ g $\phi_0 = 0.484$  ).

При середніх значеннях *C*<sup>p</sup> 13*,*5*грн*/*квар*;

$$
k_{\rm{my}} = 0.25; \, \beta = 0.6
$$

 $tg\varphi_0=0$ ,484 - вартість утрат реактивної енергії

$$
C_{\rm R} = 2.36 \frac{P_{\rm 2H}}{\eta_{0.6}} \cdot \left( \frac{I_{\rm 1R0,6}}{I_{\rm 1A0,6}} - 0.484 \right), \, z_{\rm 2PH}. \tag{5.16}
$$

## **Повна вартість двигуна**

Повні річні витрати

<span id="page-23-0"></span>
$$
3_{\Gamma} = 1.67 \cdot (C_D + C_R) + C_A, \, z_{\rm PH}. \tag{5.17}
$$

Прийнятий метод визначення приведеної вартості З<sub>Г</sub> електродвигуна є дуже наближений, тому що використовувані формули не враховують усіх чинників, що визначають повні річні витрати, а значення коефіцієнтів, що входять у них, можуть змінюватися в досить широких межах. Проте при порівнянні двигунів однакової конструкції, що працюють в однакових умовах експлуатації, цю методику можна рекомендувати, тому що вона дозволяє вибрати варіант, близький до оптимального, якщо оптимізація проводиться за мінімумом приведеної вартості.

#### **6. АНАЛІЗ РЕЗУЛЬТАТІВ У ПРОЦЕСІ ПРОЕКТУВАННЯ**

### <span id="page-24-0"></span>**6.1. Аналіз попередніх розрахунків Перевірка слушності визначення основних геометричних величин і розрахунку магнітного кола**

Отримавши протокол розрахунку магнітного кола, необхідно старанно проаналізувати знайдені результати. Спочатку перевіряють слушність розрахунку і вибору величин всіх елементів магнітного кола, тобто перевіряють значення індукції у всіх її ділянках, і якщо воно не є оптимальним, то визначають, як треба змінити величини, щоб одержати в кожній ділянці магнітного кола потрібну індукцію. При невдалому виборі величин окремих ділянок кола деякі з них можуть бути недовикористовувані, у той час як інші - сильно насичені. Ефективність використання всього магнітного кола визначається

величиною струму намагнічування  $I_{\mu}$ , загальним коефіцієнтом  $k_{\mu} = \frac{1}{E_{\mu}}$  $\mu = \frac{F_H}{F_\delta}$  насичення i  $F_{\text{II}}$  $k_{\rm H} = \frac{F_{\rm H}}{F}$  насичення і коефіцієнтом насичення  $k_z = (F_{\delta} + F_{z1} + F_{z2})/F_{\delta}$  зубців, який обчислюються на

ЕОМ. Значення цих коефіцієнтів повинні знаходитися в межах:  $k_{\mu} = 1, 4...1, 7$ ,  $k_z = 1, 2, \ldots 1, 4$ 

Для оцінки сили струму неробочого ходу порівнюють розрахований  $I_{\mu}$  із струмом намагнічування аналогічної асинхронної машини, що можна визначити по довідковій літературі або по рис. 6.1. Якщо використовують [4], то по таблицях глави 2 знаходять опори *x* <sup>і</sup> <sup>1</sup>*x* <sup>у</sup> відносних одиницях для двигуна, близького по основних даних до проектованого, і обчислюють

$$
I_{\mu\phi} = \frac{1}{x_{\mu} + x_1} I_{1\text{H}\phi}.
$$
 (6.1)

З (6.1) можна знайти процентне значення струму

$$
I_{\mu\%} = 100 / (x_{\mu} + x_1). \tag{6.2.}
$$

Якщо цей попередній аналіз покаже, що необхідно змінити перетин деяких ділянок магнітного кола, то ці зміни вносять у файл вихідних даних і повторюють розрахунок магнітного кола на ЕОМ.

#### **[Зміст](#page-2-0)**

#### <span id="page-24-1"></span>**7. ОФОРМЛЕННЯ КУРСОВОГО ПРОЕКТУ**

#### <span id="page-24-2"></span>**7.1 Розрахункова записка**

Розрахункова записка оформлюється у відповідності з вимогами, викладеними в [4]. Роздруківки кожного розрахунку на ПЕОМ вкладають після відповідного розділу, де вони нумеруються, супроводжуються відповідними підписами та аналізом результатів. Записка оформлюється у відповідності зі змістом.

#### **Зміст розрахункової записки**

Реферат Зміст Вступ Проектне завдання Зведення основних розрахункових даних (табл.. 7.1)

- 1 ПОПЕРЕДНІЙ РОЗРАХУНОК
- 1.1 Розрахунок геометрії магнітної системи, обмотки статора та ротора
- 1.2 Вхідні дані для розрахунку на ПК
- 1.3 Розрахунок магнітного кола та порівняння з результатами розрахунку на ПК
- 1.4 Розрахунок параметрів та порівняння з результатами розрахунку на ПК

1.5 Розрахунок показників номінального та пускового режимів. Розрахунок на ПК попереднього варіанта. Перевірка виконання проектних обмежень.

1.6. Розробка рекомендацій щодо поліпшення машини. Корегування параметрів та геометричних розмірів.

1.7. Розрахунок на ПК остаточного варіанта

2 ПОВНИЙ ЕЛЕКТРОМАГНІТНИЙ РОЗРАХУНОК ПРИЙНЯТОГО ВАРІАНТА

- 2.1 Розрахунок магнітного кола
- 2.2 Розрахунок параметрів
- 2.3 Втрати в сталі та механічні
- 2.4 Розрахунок однієї точки робочих характеристик АД
- 2.5 Розрахунок однієї точки пускової характеристики АД
- 2.6 Розрахунок моментів від вищих гармонік магнітного поля
- 2.7 Тепловий розрахунок
- 2.8 Вентиляційний розрахунок
- 2.9 Розрахунок мас активних матеріалів та показників їх використання
- 2.10 Розрахунок приведеної вартості
- 2.11 Механічний розрахунок вала
- 3 ПРОЕКТНІ ДОСЛІДЖЕННЯ АМ
- 4 КОНСТРУКТИВНА РОЗРОБКА АМ ТА ЇЇ ОБГРУНТУВАННЯ
- 5 ТЕХНІКО-ЕКОНОМІЧНЕ ПОРІВНЯННЯ ЗАПРОЕКТОВАНОЇ МАШИНИ З АНАЛОГОМ

Висновок

Література

Специфікація

# **Правила оформлення реферату**

 У рефераті коротко викладають мету, основний зміст і результати роботи. У заголовку реферату наводять індекс УДК, назву роботи, прізвище

і ініціали автора. Перед текстом реферату вказують обсяг роботи і приводять перелік ключових слів ( від 5 до 10 ), що характеризують основний зміст роботи.

 Ключовим словом називають іменник у називному відмінку, словосполучення (з іменником), істотне для розкриття змісту тексту. Ключові слова в сукупності повинні давати досить повне уявлення про зміст роботи. Перелік ключових слів у рефераті використовують у системах машинного пошуку наукової і технічної інформації.

 Обсяг реферату - 500...2000 друкованих знаків. У тексті не допускається використовувати неприйняті скорочення слів і терміни.

Реферати можуть виконуватися на 2 мовах - українській і іноземній.

УДК 621.313.001.24

## ПРОЕКТУВАННЯ АСИНХРОННОГО ДВИГУНА З КОРОТКОЗАМКНЕНИМ РОТОРОМ

 Курсовий проект містить 75 сторінок тексту, 9 рисунків, 12 таблиць, бібліогp. - 7 назв.

 *Електромагнітні навантаження, обмотка статора, короткозамкнений ротор, обмотувальний коефіцієнт, заступна схема, моменти від вищих гармонік.*

 Приводяться результати проектування асинхронного двигуна потужністю 18,5 *кВт* приводу загальнопромислових механізмів. Двигун запроектований на висоту осі обертання 200 *мм* у захищеному виконанні (ІР44) із самовентиляцією (ІС0141). Двигун має кратності пускового моменту  $\kappa$ <sub>п</sub> = 1,4 і пускового струму  $\kappa$ <sub>i</sub> = 5,7, а також допускає перевантаження  $K_M = 2.25$ .

Виконано аналіз експлуатаційних властивостей двигуна при зменшенні напруги живлення на 15%.

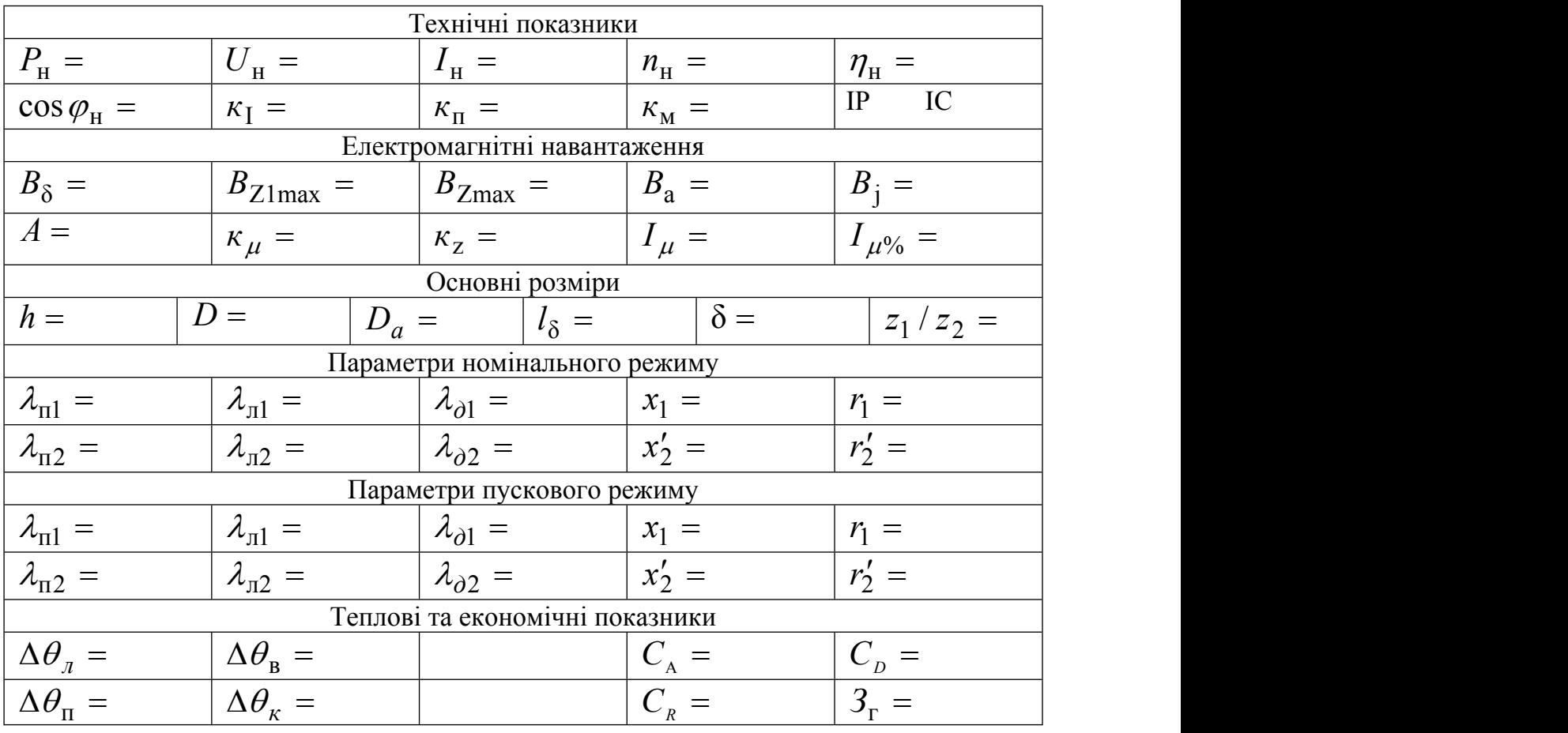

### <span id="page-26-0"></span>**Таблиця 7.1 - Зведення основних розрахункових даних запроектованого АД**

# **7.2 Графічна частина**

Графічна частина проекту виконується у відповідності з вимогами ЕСКД на трьох листах формату А3.

1. Креслення машини в зборі у вигляді двох проекцій з повздовжнім та поперечним розрізами в масштабі (додаток В).

2. Деталіровочне креслення.

3. Основні характеристики АМ (робочі, пускові, залежності  $M_{V} = f(s)$ ).

Специфікація до креслення укладається на листах формату А4 та розміщується в кінці розрахункової записки**.**

## **[Зміст](#page-2-0)**

# <span id="page-27-0"></span>**8. ПИТАННЯ ДЛЯ ПІДГОТОВКИ ДО ЗАХИСТУ КУРСОВОГО ПРОЕКТУ**

1. Як можна зменшити лінійне навантаження в спроектованому двигуні, залишаючи незмінними розміри статора і ротора? Як це відіб'ється на характеристиках машини?

2. Що таке лінійне навантаження? Як відіб'ється його збільшення або зменшення на експлуатаційних властивостях машини?

3. Що треба змінити в спроектованому двигуні, щоб підвищити  $M$ <sub>max</sub> ?

4. Як треба змінити розміри машини, щоб при зменшенні числа витків обмотки статора магнітна індукція <sup>у</sup> повітряному зазорі не змінилась (діаметри *D<sup>a</sup>* , *D* і розміри пазів змінювати неможна)?

5. Як можна підвищити пусковий момент $M_{\pi}$  не змінюючи в  $M_{\max}$  (геометрію машини не міняти)?

6. Чому в короткозамкненому двигуні при збільшенні ковзання від 0,1 до 1 змінюються індуктивні опори  $x_1, x_2', x_{12}$ ?

7. Як зміняться експлуатаційні властивості машини, якщо у неї вдвічі підвищити повітряний зазор?

8. Як відіб'ється на роботі машини підвищення частоти мережі з 50 до 60 *Гц* або її зниження на 20 *%* ?

9. Як відіб'ється на роботі машини зміна напруги живлення на  $\pm$  20 %?

10**.** Які перегріви обмоток ви отримали в машині? Які допустимі значення цих перегрівів? Що треба зробити, щоб знизити робочі перегріви?

11. Яким чином можна збільшити у проектованій машині лінійне навантаження *А***,** не змінюючи діаметр розточки *D*? При цьому магнітна індукція в усіх ділянках магнітного кола повинна залишитися без змін?

12. Як впливає коефіцієнт насичення  $\kappa_{\mu}$  на масу та номінальні дані машини?

13. Як зміняться експлуатаційні властивості машини при зміні величини кроку обмотки та типу обмотки статора?

14. Як можна підвищити пусковий момент машини?

# <span id="page-27-1"></span>**[Зміст](#page-2-0)**

## **9. СПИСОК ЛІТЕРАТУРИ**

 Проектирование электрических машин/Под ред. И. П. Копылова. – М.: Энергия, 2002.  $-496$  c.

2. Гурин Я.С., Кузнецов Б.И. Проектирование серий электрических маши. –М.: Энергия, 1978.– 480 с.

2. Гольдберг О.Д., Гурин Я.С., Свириденко И. О. Проектирование электрических машин. – М.: Высш. шк, 1984.– 431 с.

3.Кравчик А.Е., Шлаф М.И., Афонин .И., Соболенская Е.А. Асинхронные двигатели серии 4А:Справочник.– М.: Энергоиздат, 1982.– 504 с.

4. Кацман М. М., Расчет и конструирование электрических машин.– М.: Энергоатомиздат, 1984.– 359 с.

2. Л.Я. Бєлікова, В.П. Шевченко Електричні машини. Навчальний посібник – О.:Наука і техніка, 2012. –480с.

8. Навчальна підсистема розрахунку на ПЕОМ електричних асинхронних двигунів з короткозамкненим ротором/ Укл. В.П.Шевченко. – Одеса: ОНПУ, 2018.

### **[Зміст](#page-2-0)**

#### <span id="page-28-0"></span>ДОДАТОК А УВ'ЯЗКА НОМІНАЛЬНИХ ПОТУЖНОСТЕЙ З НАСТАНОВНИМИ РОЗМІРАМИ АСИНХРОННИХ ДВИГУНІВ БАЗОВОГО РЯДУ СЕРІЇ 4А

Таблиця А1

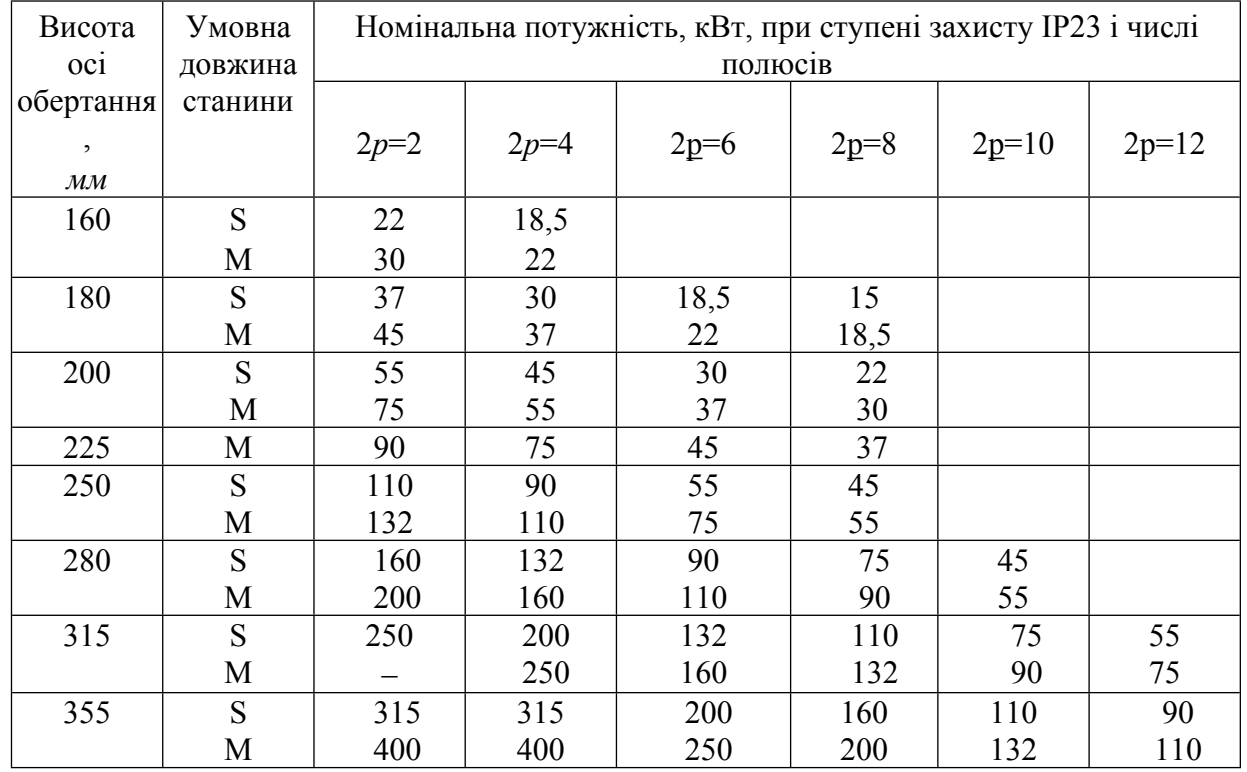

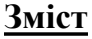

# Таблиця А2

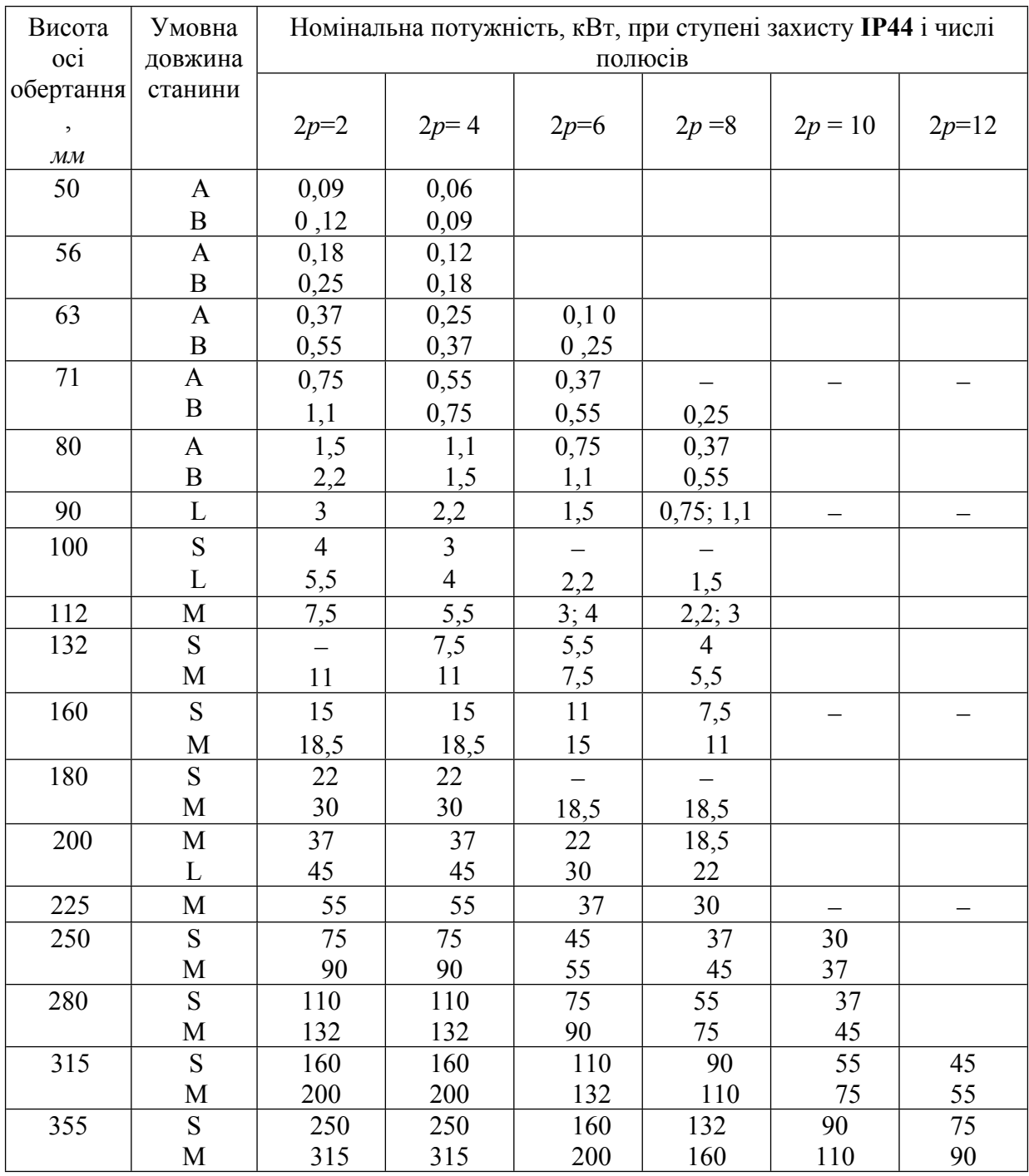

**[Зміст](#page-2-0)**

# ДОДАТОК Б

# <span id="page-30-0"></span>*.* ОСНОВНІ ТЕХНІЧНІ ДАНІ ДВИГУНІВ СЕРІЇ АИ

# *Таблиця Б.1*

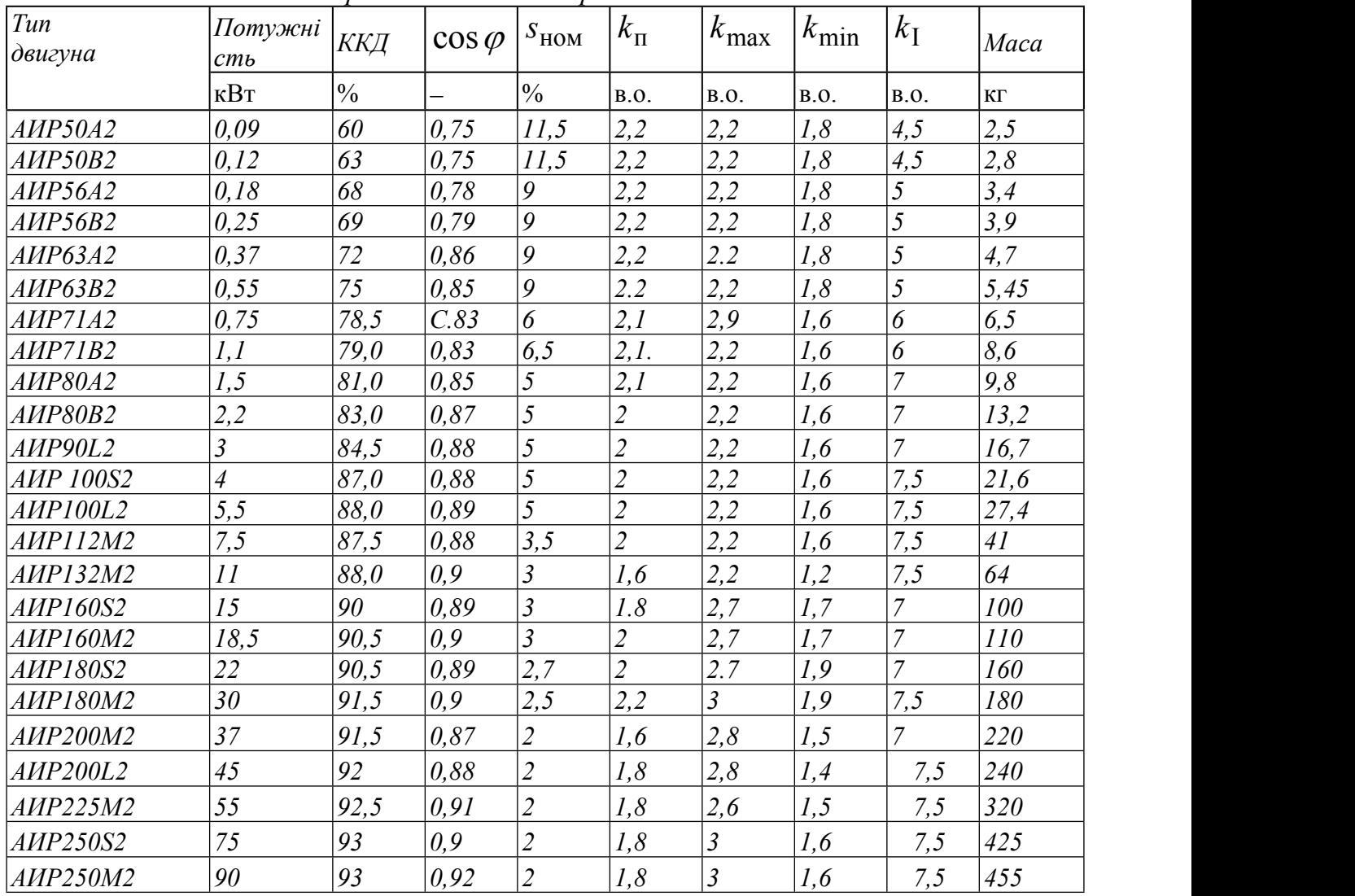

*Синхронна частота обертання 3000 об/хв*

*Продовження табл. Б.1*

| Tun <br> двигуна | Потужні<br>cm <sub>b</sub> | $KK\!I$        | $\cos \varphi$ | $S_{HOM}$     | $k_{\Pi}$   | $k_{\text{max}}$ | $k_{\min}$  | $k_{\rm I}$ | Maca |
|------------------|----------------------------|----------------|----------------|---------------|-------------|------------------|-------------|-------------|------|
|                  | кВт                        | $\frac{10}{6}$ | —              | $\frac{9}{6}$ | <b>B.O.</b> | <b>B.O.</b>      | <b>B.O.</b> | B.O.        | ΚГ   |
| <b>AIIP50A4</b>  | 0,06                       | 53             | 0.63           | 11            | 2,3         | 2,2              | 1,8         | 4,5         | 2,6  |
| AMP50B4          | 0,09                       | 57             | 0,65           | 11            | 2,3         | 2,2              | 1,8         | 4.5         | 2,9  |
| <b>AIIP56A4</b>  | 0,12                       | 63             | 0.66           | 10            | 2,3         | 2,2              | 1,8         |             | 3,35 |
| AMP56B4          | 0,18                       | 64             | 0.68           | 10            | 2,3         | 2,2              | 1,8         |             | 3,9  |
| <b>AIIP63A4</b>  | 0.25                       | 68             | 0,67           | 12            | 2,3         | 2,2              | 1,8         |             | 4,7  |
| AMP63B4          | 0,37                       | 68             | 0,7            | 12            | 2,3         | 2,2              | 1,8         |             | 5,6  |
| <i>AMP71A4</i>   | 0,55                       | 70,5           | 0,7            | 9,5           | 2,3         | 2,2              | 1,8         |             | 7,8  |
| AMP7IB4          | 0,75                       | 73             | 0.76           | 10            | 2,2         | 2,2              | 1,6         |             | 8,8  |
| <b>AIIP80A4</b>  | l, l                       | 75             | 0,81           | $\mathbf{z}$  | 2,2         | 2,2              | 1,6         | 5, 5        | 9,9  |

*Синхронна частота обертання 1500 об/хв*

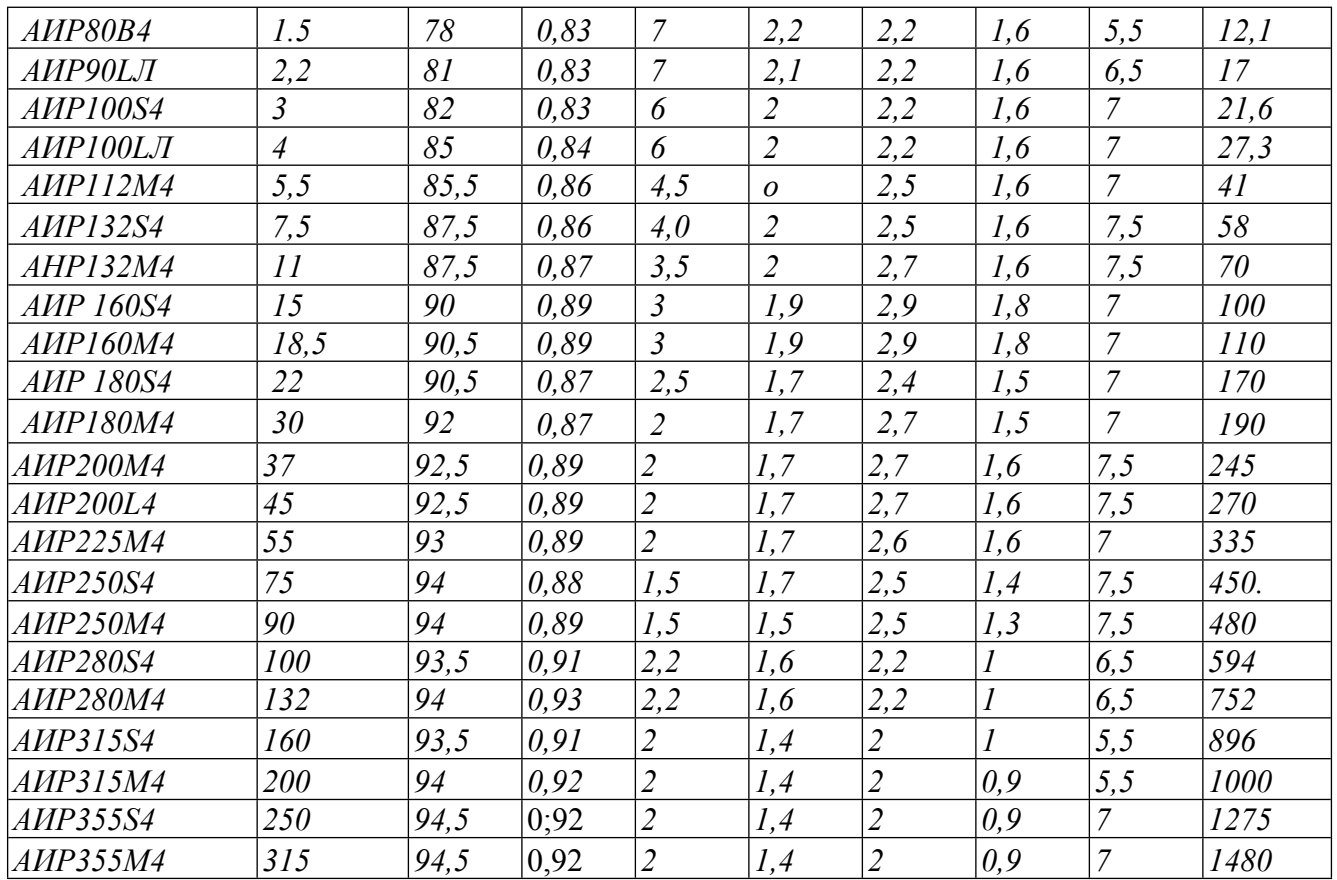

# **[Зміст](#page-2-0)**

*Продовження табл. Б.1*

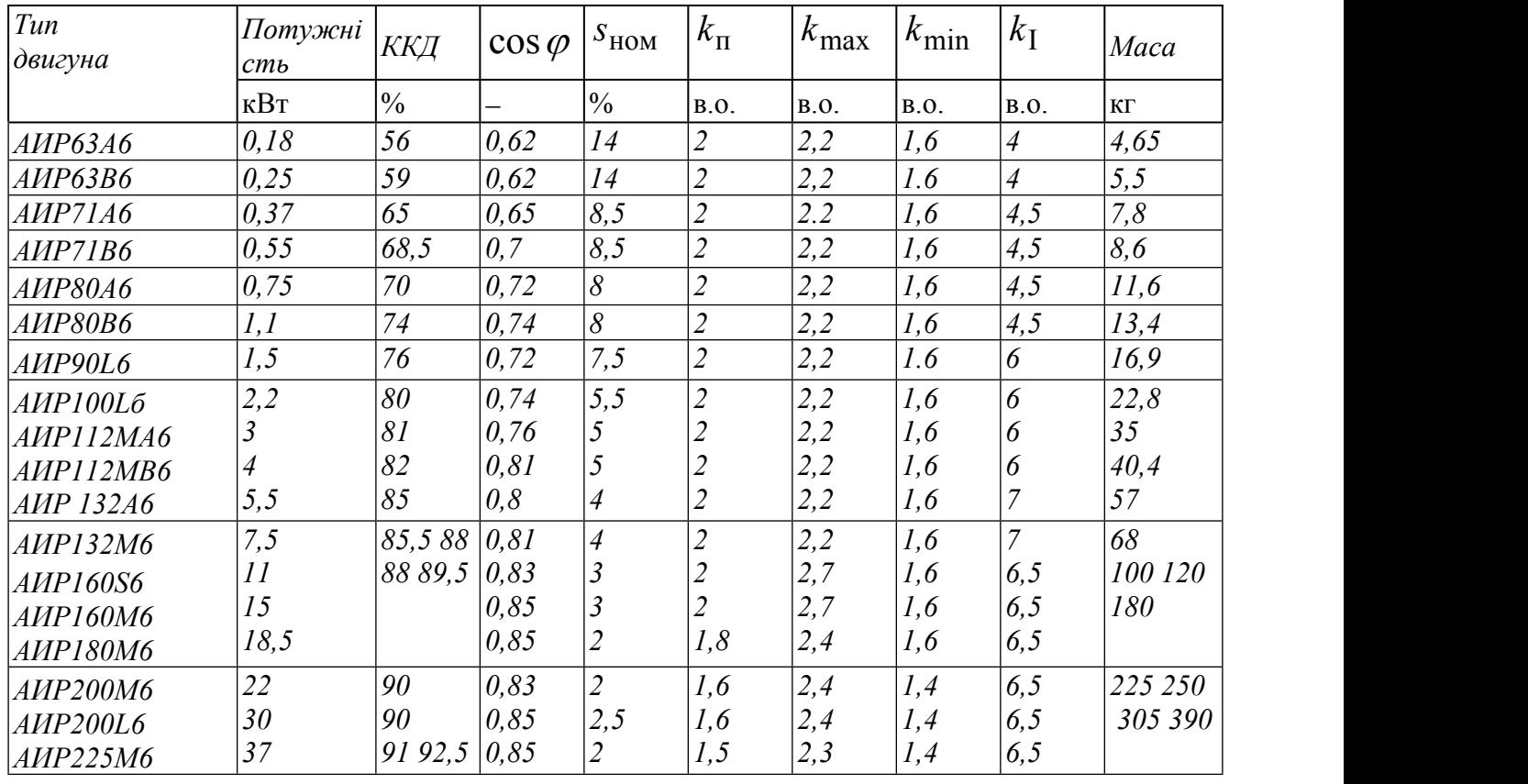

# *Синхронна частота обертання 1000 об/хв*

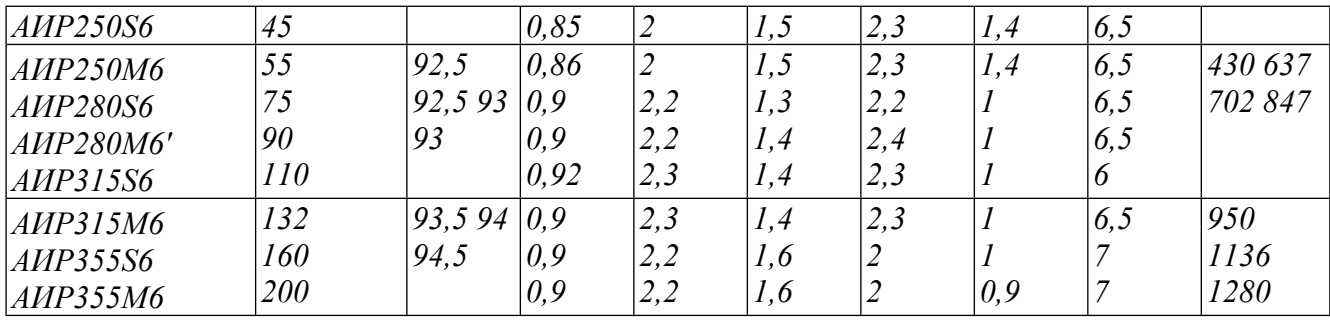

# **[Зміст](#page-2-0)**

# *Закінчення табл. Б.1*

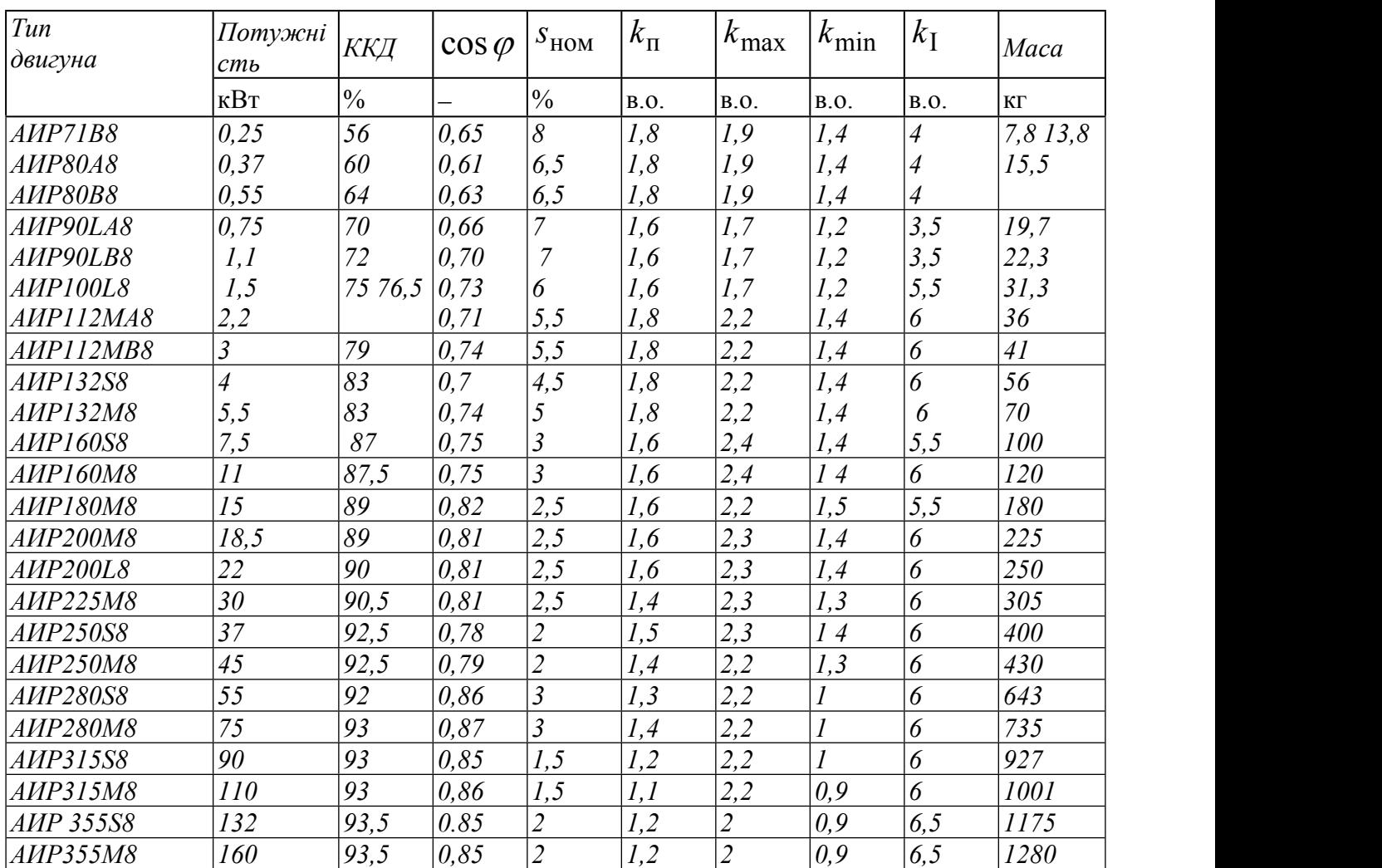

# *Синхронна частота обертання 750 об/хв*

# **[Зміст](#page-2-0)**

### *ДОДАТОК В*

<span id="page-33-0"></span>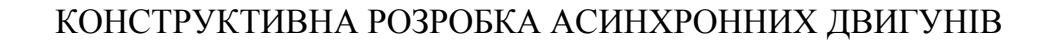

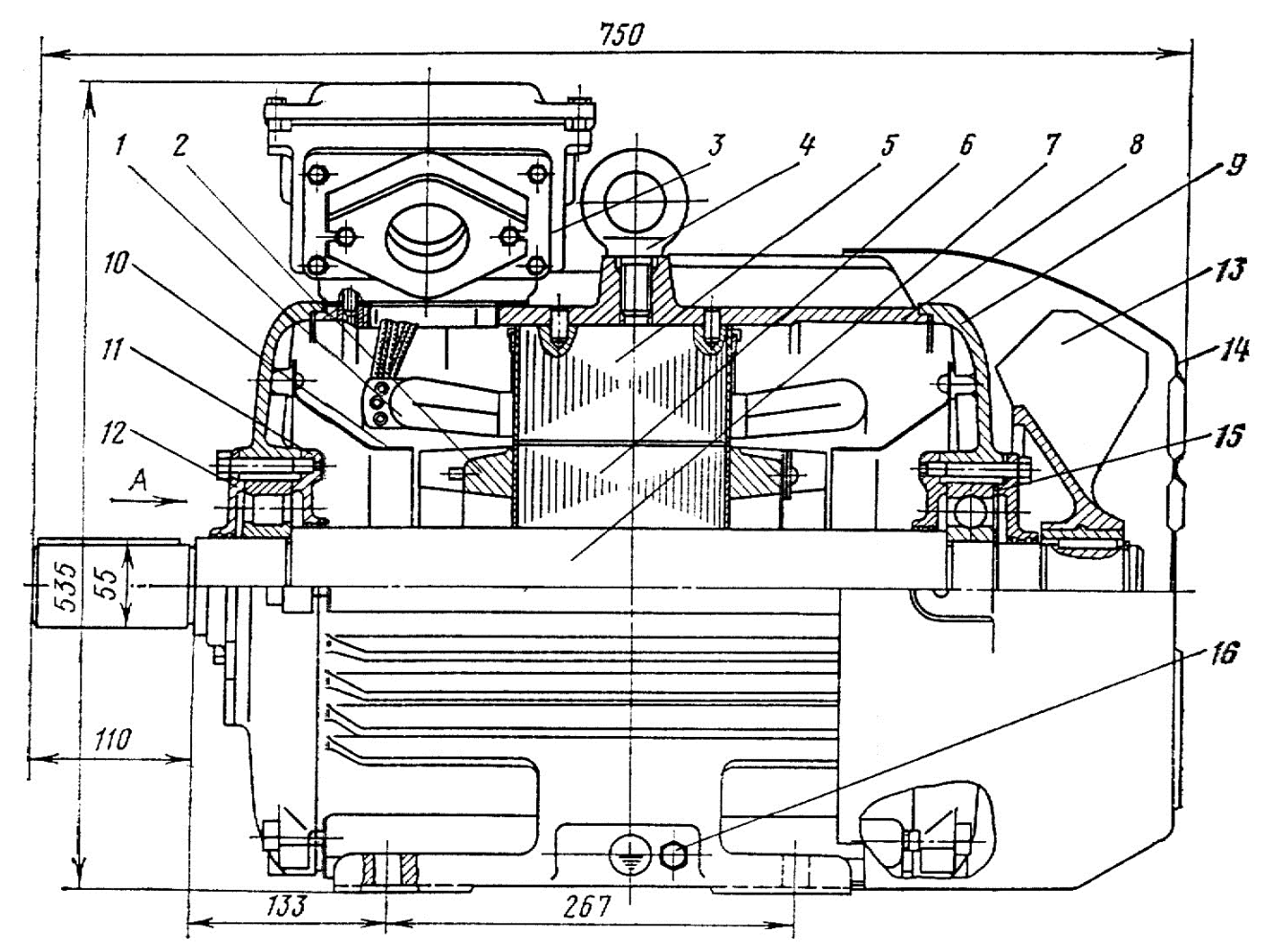

Рис. В.1 Трифазний асинхронний двигун із короткозамкненим ротором виконання ІР44 типу 4А200М4 (37 *кВт,* 380/660 *В*, 2*р*=4

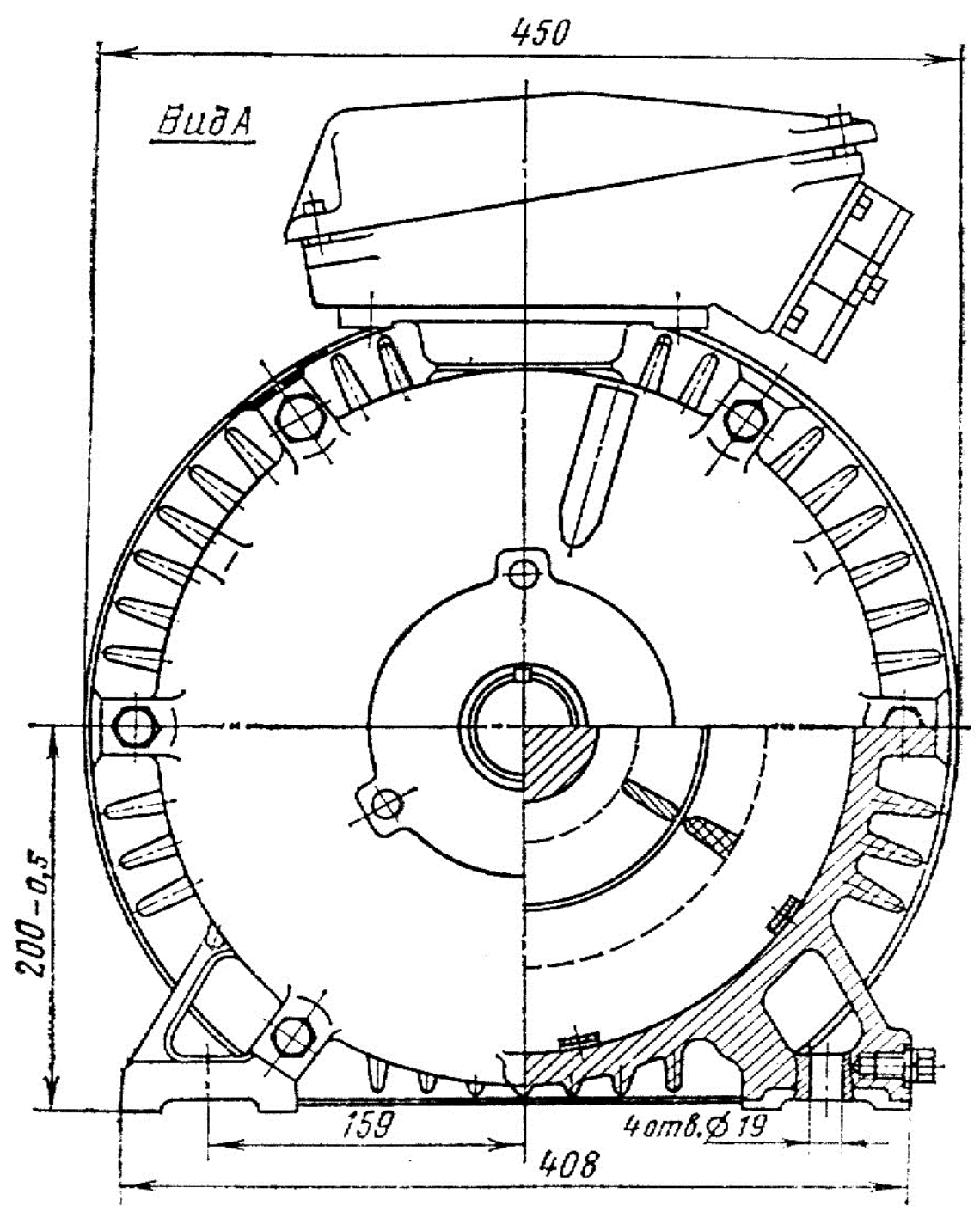

Рис. В.2 Трифазний асинхронний двигун із короткозамкненим ротором виконання ІР44 типу 4А200М4 (37 *кВт*, 380/660 *В*, 2*р*=4):

1-обмотка статора; 2-обмотка ротора; 3- вводний пристрій; 4-рим-болт; 5- осердя статора; 6-осердя ротора; 7-вал; 8-станина; 9-щит підшипниковий; 10-повітронапрямний щиток; 11 внутрішня підшипникова кришка; 12- зовнішня підшипникова кришка; 13- вентилятор; 14 кожух вентилятора; 15-шайба пружинна; 16 - болт заземлення

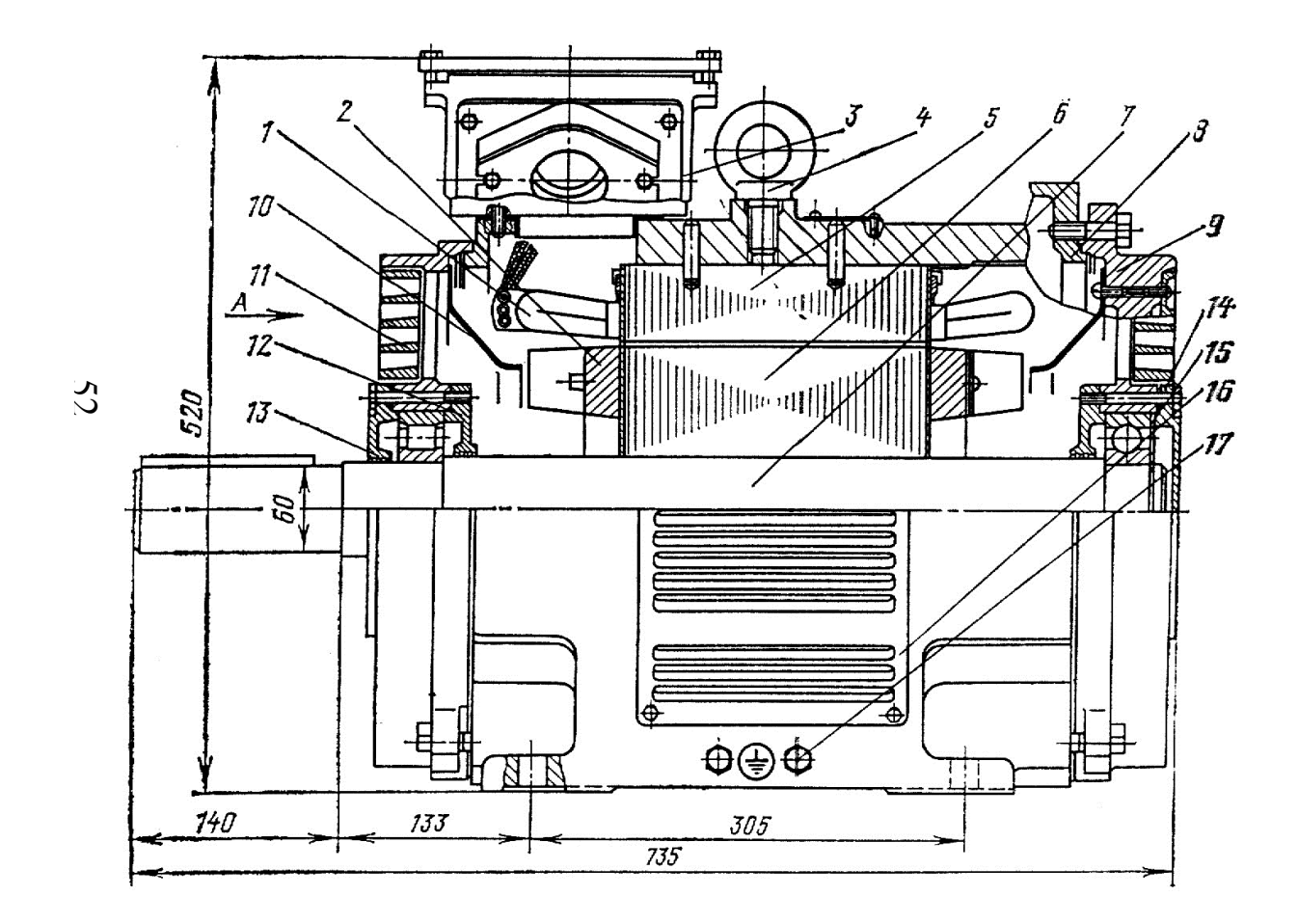

Рис. В.3 Трифазний асинхронний двигун із короткозамкненим ротором виконання ІР23 типу 4АН200L4 (55кВт, 380/660В, 2р=4)
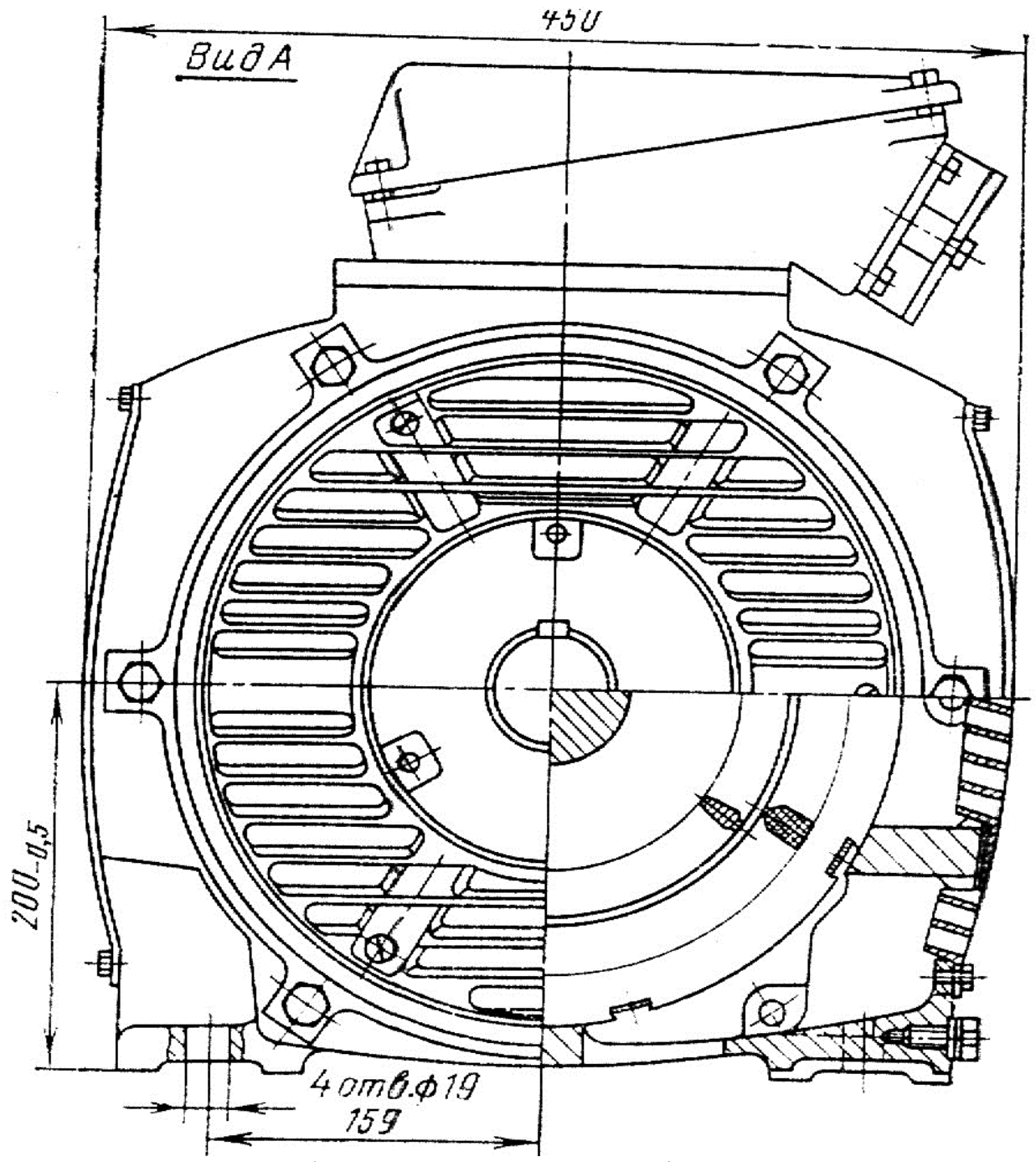

Рис. В.4 Трифазний асинхронний двигун із короткозамкненим ротором виконання ІР23 типу 4АН200L4 (55 *кВт*, 380/660 *В*, 2*р*=4):

1-обмотка статора; 2-обмотка ротора; 3- вводний пристрій; 4-рим-болт; 5- осердя статора; 6-осердя ротора; 7-вал; 8-станина; 9-щит підшипниковий; 10-повітронапрямний щиток; 11-жалюзі;12- внутрішня підшипникова кришка; 13,14- зовнішні підшипникові кришки; 15-шайба пружинна; 16-жалюзі;

17-болт заземлення

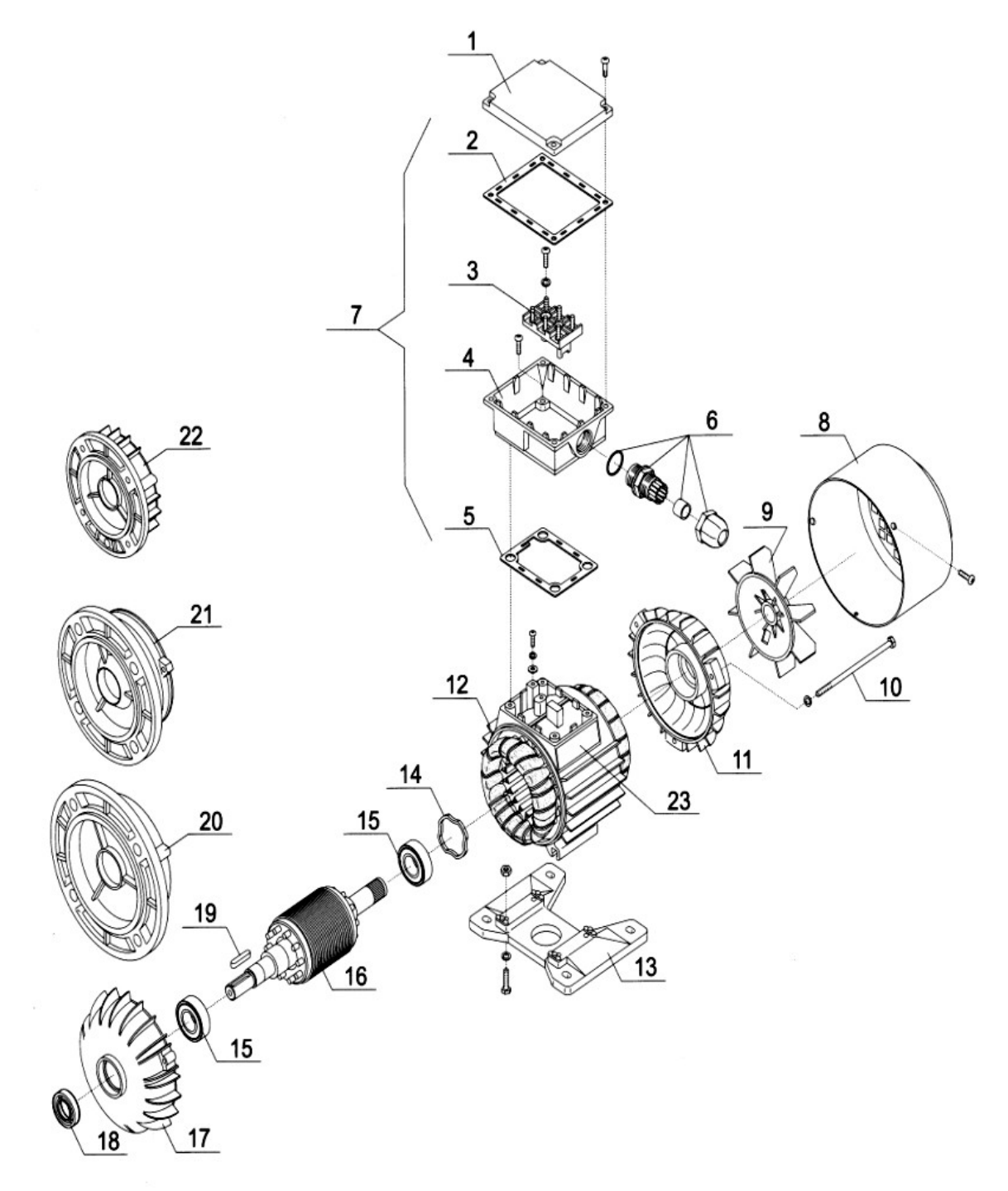

Рис. В.5. Конструкція АД висотою осі обертання 56 – 80 *мм:* 1 - кришка пристрою вводу; 2,5 - резинова прокладка; 3 - панель виводів; 4 - корпус пристрою вводу; 6 - штуцер; 7 - пристрій вводу; 8 - кожух вентилятора; 9 - вентилятор; 10 - шпилька; 11,17 - підшипниковий щит; 12 - статор у зборі; 13 - основа з лапами; 14 пружинна шайба; 15 - підшипник; 16 - ротор у зборі; 18 - кришка з ущільненням; 19 шпонка; 20, 21, 22 - фланець кріплення;

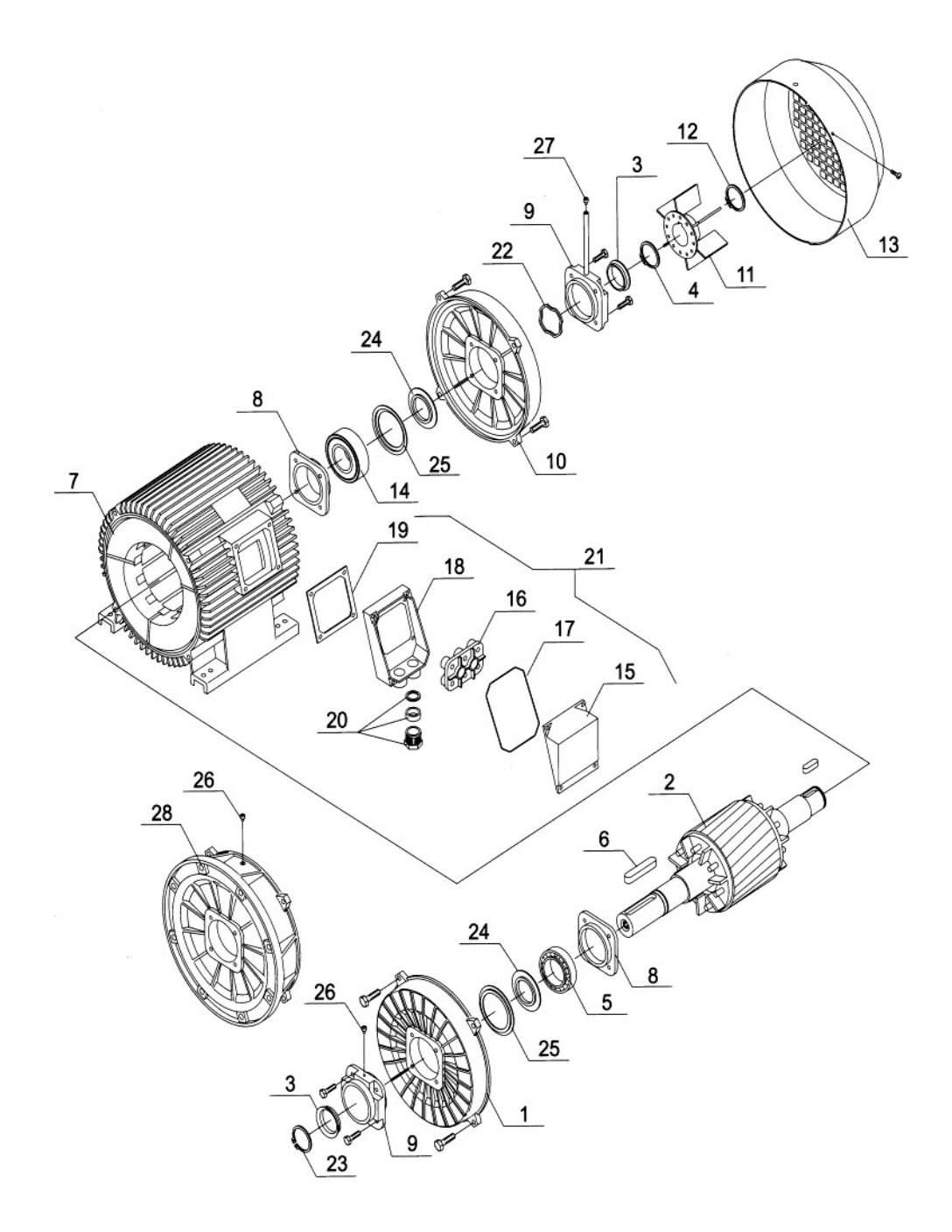

Рис. В.6. Конструкція АД висотою осі обертання 200 - 355 *мм*:

1- підшипниковий щит; 2 - ротор у зборі; 3 - ущільнення; 4, 12, 23 - фіксуюче кільце; 5, 14 - підшипник; 6 - шпонка; 7 - статор у зборі; 8 - внутрішня кришка підшипника; 9 зовнішня кришка підшипника; 10 - підшипниковий щит; 11- вентилятор; 13 - кожух вентилятора; 15 - кришка пристрою вводу; 16 - панель виводів; 17, 19 - гумова прокладка; 18 - корпус пристрою вводу; 20 - штуцер; 21- пристрій вводу; 22 - пружинна шайба; 24 - захисна шайба; 25 - внутрішнє підшипникове кільце; 26, 27 - пристрій змащення; 28 - фланець

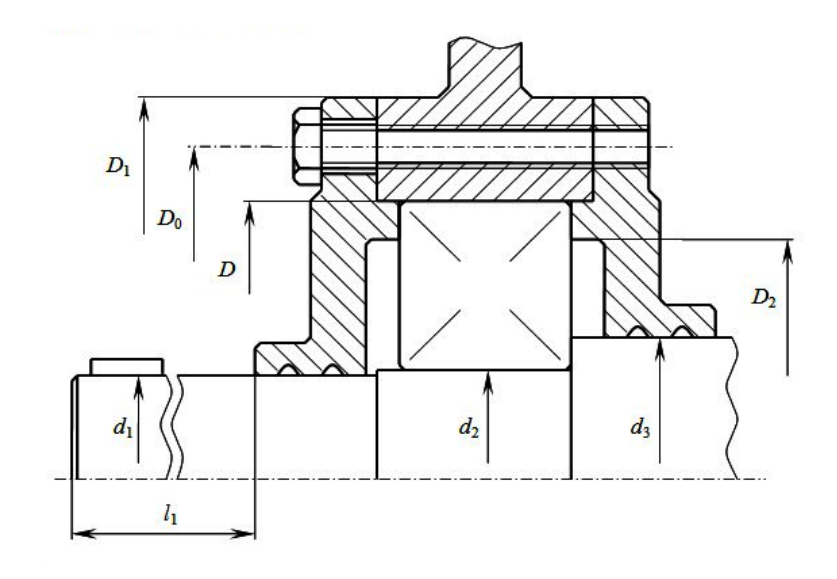

Р и с. В7. Підшипниковий вузол з основними розмірами

*Таблиця В1*

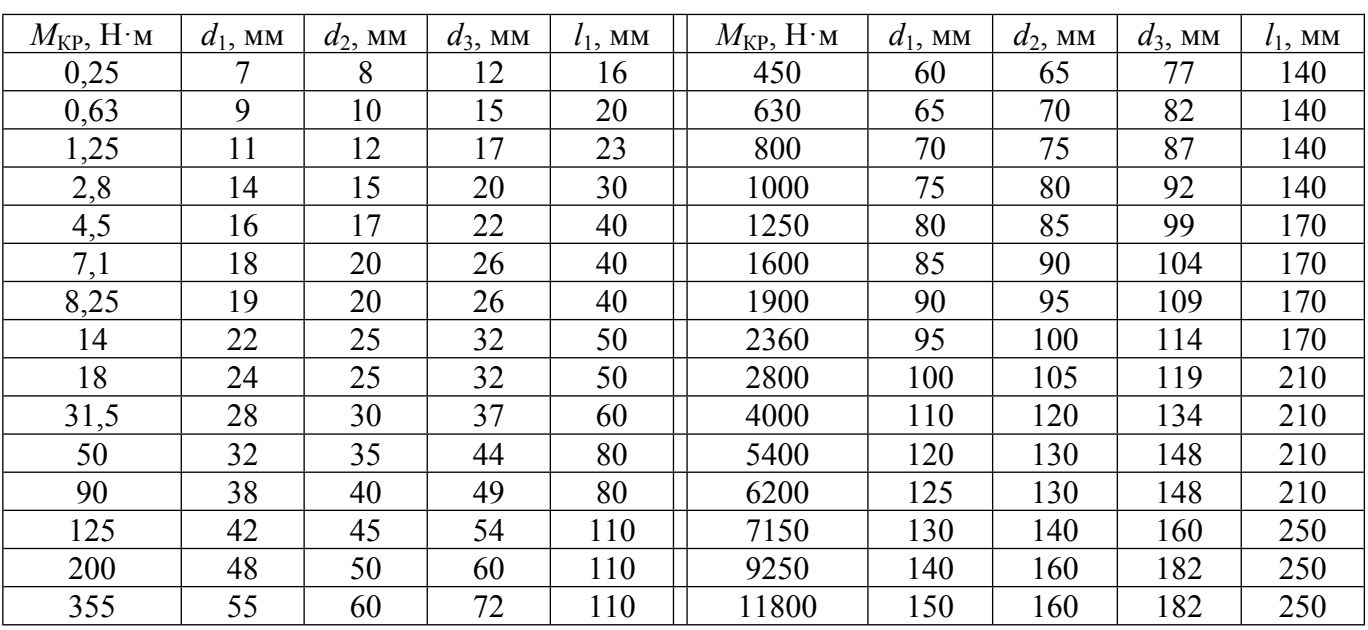

# Розміри виступаючого кінця вала електричних двигунів

*Таблиця В2*

# Розміри призматичних шпонок на циліндричних частинах вала

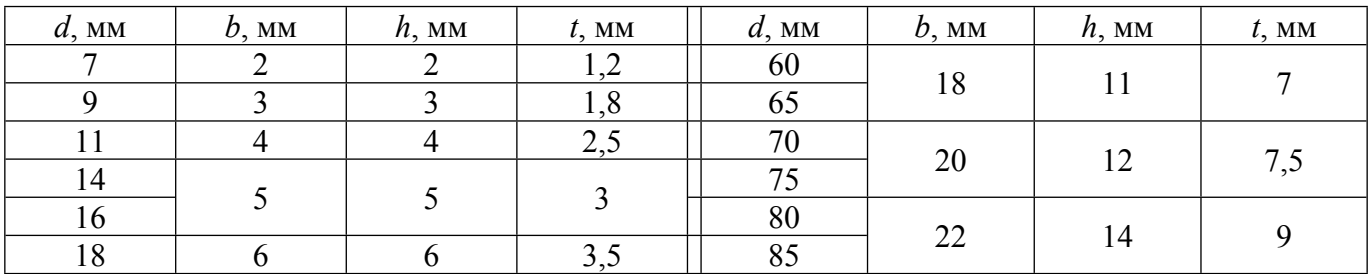

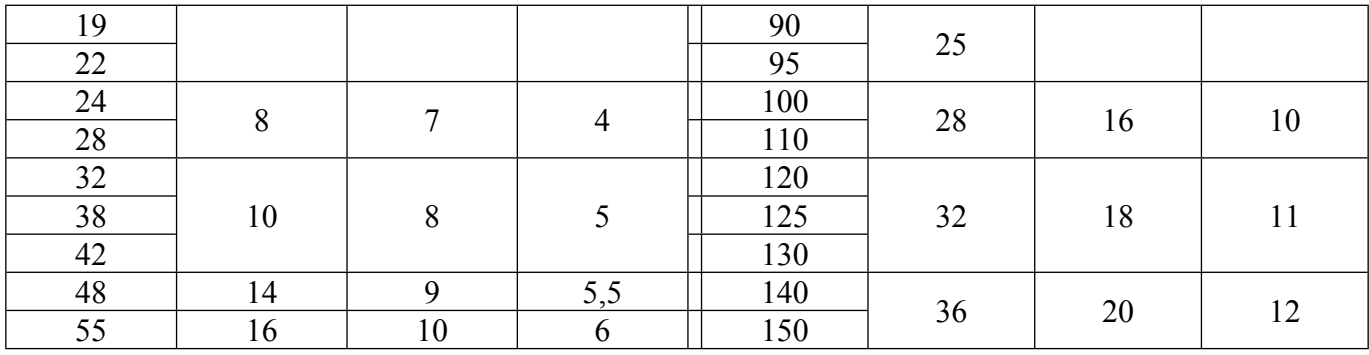

*Примітка.* Довжину призматичної шпонки *l*, мм, вибирають із ряду ( ДЕРЖСТАНДАРТ 8789-68) 6, 8, 10, 12, 14, 16, 18, 20, 22, 25, 28, 32, 40, 45, 50, 56, 63, 70, 80, 90, 100, 110, 125, 140, 160, 180. Для виступаючого кінця циліндричного вала електродвигунів вона повинна бути не менш ⅔l<sup>1</sup> (по табл.17)

Підшипники вибирають згідно з рекомендаціями [1, с. 252-261] і відповідно до [1, П5]. Для уніфікації зовнішні й внутрішні діаметри передніх і задніх підшипників звичайно вибирають однаковими. По габаритних розмірах підшипників визначають зовнішні діаметри й настановні розміри підшипникових кришок. Внутрішній діаметр кришки для втримання зовнішнього кільця підшипника згідно мал. 6 визначається як  $D_2 = 0.91D - \mu$ ля підшипників легкої серії, *D*<sup>2</sup> = 0,9*D* – для підшипників середньої й важкої серій. Діаметр болтів кріплення *d*Б ≈ 0,06*D*, але не менш 4 мм. Стандартні значення діаметрів болтів вибираються з ряду 4, 5, 6, 8, 10, 12, 14, 16, 20, 24 мм.

При кількості болтів кріплення, рівному трьом, застосовуються підшипникові кришки з вушками для болтів кріплення. Їхні габаритні розміри відповідно до мал. 6  $D_1 = 1,1D, D_0$  $= 1,2D, D_{\text{BHEIII}} = 1,3D$ . При кількості болтів кріплення, рівному чотирьом або більш, застосовують циліндричні кришки з наступними габаритними розмірами ( з точністю до 5 мм):  $D_0 = 1,15D$ ,  $D_1 = D_{\text{RHEIII}} = 1,25D$ . Товщину стінок підшипникових кришок допускається визначати по формулі (19) з підстановкою прийнятого діаметра *D*1.

З обліком того, що підшипники електродвигунів найчастіше встановлюються гарячою посадкою на вал, між зовнішньою підшипниковою кришкою й підшипником переднього підшипникового щита передбачається зазор 1…2 мм. Це робиться для того, щоб уникнути деформації вала від його лінійного розширення в процесі нагрівання при роботі електродвигуна.

У машинах закритого виконання з *h* = 180…355 мм для 4А и с *h* = 132…250 для АИР кріплення статора до станини здійснюється фіксацією стопорними гвинтами. Гвинти встановлюються по два в ряд і рівномірно розподілені по окружності статора. Число й діаметр гвинтів по окружності статора відповідає числу й діаметру болтів кріплення підшипникових щитів.

Глибина загвинчування сталевих болтів і гвинтів визначається конструктивно. Залежно від матеріалу деталі, у яку здійснюється загвинчування, глибина повинна бути не менш 1,4  $d_{\rm b}$  – для алюмінієвих деталей; 1,3  $d_{\rm b}$  – для чавунних деталей; 1,0  $d_{\rm b}$  – для сталевих деталей. Глибина загвинчування стопорних гвинтів у пакет статора повинна бути не менш 1,5 d<sub>Б</sub>, але вона обмежена висотою спинки статора *ha*, обумовленої в електромагнітному розрахунках. Якщо різниця між мінімальною глибиною загвинчування й висотою спинки статора становить менш 2…3 мм, необхідно здійснювати кріплення статора натискними кільцями.

У машинах закритого виконання з IC0141 за заднім підшипниковим щитом на стороні, зворотної вихідному кінцю вала, установлюється вентилятор зовнішнього обдування. Пластмасові вентилятори кріпляться на валу за допомогою стопорного гвинта. Алюмінієві вентилятори виконуються з посадкою на чавунну призматичну шпонку з фіксацією заплічком заднього вихідного кінця вала й стопорним кільцем.

Вентилятор зовнішнього обдування закривається кожухом з отворами для проходу зовнішнього повітря. Задня частина станини залежно від обраної конструкції й способу кріплення може частково перекриватися кожухом вентилятора, при цьому необхідно мати на увазі, що кожух вентилятора не повинен заважати монтажу й демонтажу електродвигуна на настановній поверхні. Кожух кріпиться до заднього підшипникового щита або до станини гвинтами (4 або 5 мм) або болтами. Діаметр болтів (гвинтів) відповідає діаметру, прийнятому для кріплення підшипникових щитів, а їх кількість – числу болтів для кріплення підшипникових кришок.

При необхідності установки усередині машини внутрішніх вентиляторів і щіткових вузлів загальна довжина станини *l<sub>C</sub>* збільшується. При цьому необхідно мати на увазі, що в асинхронних машин АИРНФ із *h* = 250…355 мм двостороння радіальна вентиляція забезпечується двома внутрішніми вентиляторами, розташованими по обидва боки сердечника ротора [1].

Для монтажу й демонтажу двигунів за допомогою підйомно-транспортних пристроїв служать рим-болти й захвати. Електродвигуни, виконані в корпусі із цільної станини, звичайно мають один рим-болт зверху на осі центру ваги машини. Коробка виводів, розташована в подібних машинах серії 4А и АИ також зверху, не повинна заважати захватові електродвигуна. Рим-Болт – це стандартний виріб, зовнішній вигляд якого представлений на мал. 7. Його розміри відповідно до ДЕРЖСТАНДАРТ 4751-67 зведені в табл. 19.

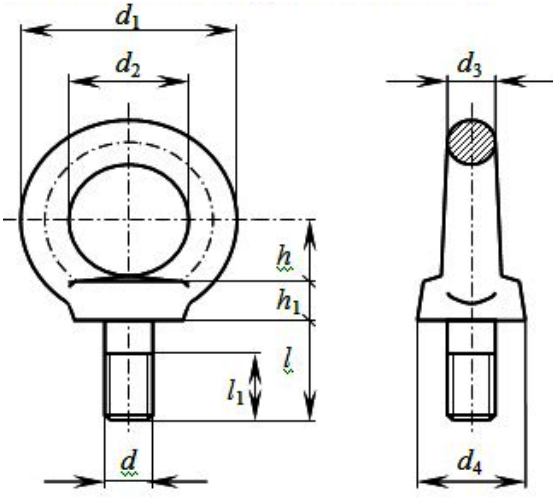

Р и с. В8. Вантажний гвинт ( рим-болт)

*Таблиця В3*

Гвинти вантажні ( рим-болти) відповідно до ДЕРЖСТАНДАРТ 4751-67

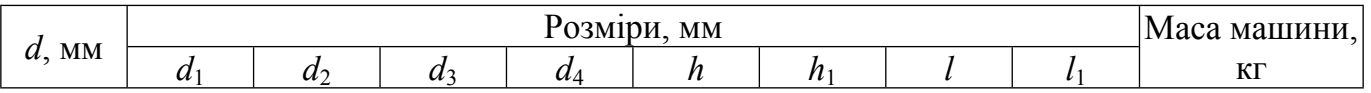

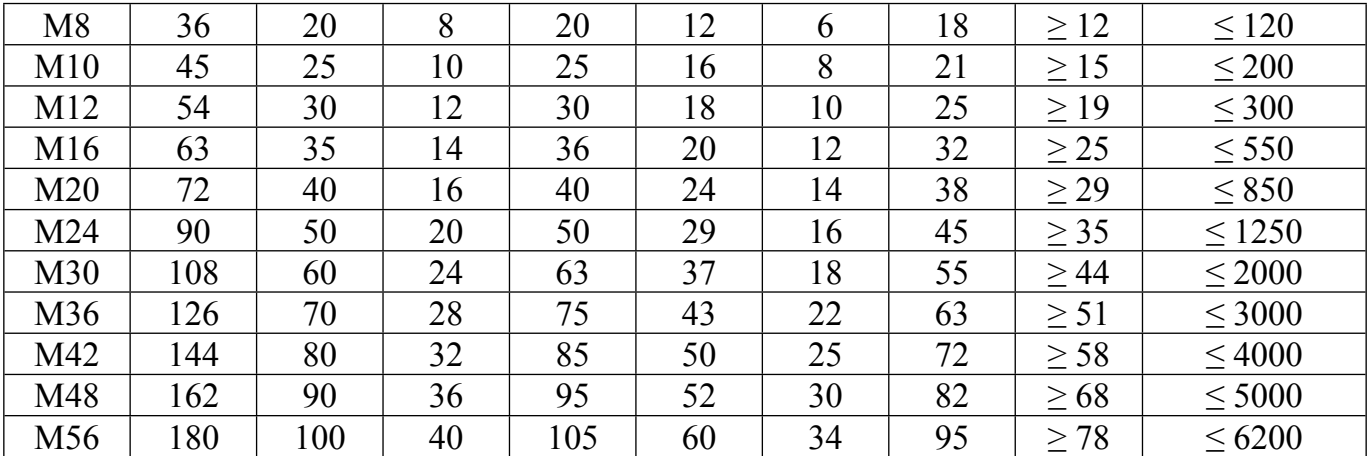

Масу асинхронного двигуна приблизно можна визначити по формулі *m* ≈ *km h* 3 , де *h* – висота осі обертання, у метрах; *km* = 23000…28000 кг/м<sup>3</sup> при *h* ≤ 80 мм, *km* = 25000…30000 кг/м<sup>3</sup> при  $h = 90...180$  мм,  $km = 28000...33000$  кг/м<sup>3</sup> при  $h = 200...355$  мм (менші значення відповідають машинам з короткою довжиною магнітопроводу, більші – із середньої згідно [3]).

Для підключення двигуна до електричної мережі в машинах серії 4А и АИ використовуються закриті коробки виводів. При *h* ≤ 250 мм коробки виготовляються з литого алюмінію товщиною 3 мм і розташовуються зверху станини з боку вихідного вала машини. При *h* ≥ 280 мм вивідні коробки виготовляються з литого чавуну товщиною 4…5 мм і розташовуються на правій ( з боку вихідного вала) бічної частини станини. Для циліндричних станин кут установки коробки виводів – 12º…15º від горизонталі.

У днище коробки встановлена ізоляційна втулка, крізь яку проходять струмоведучі шпильки. Зсередини до шпильок приєднуються вивідні проведення обмотки статора, а зовні – кабель живильної мережі. Розміри шпильки й коробки виводів багато в чому визначаються величиною минаючого електричного струму. Зовнішній вигляд коробки виводів представлений в [5], а зразкові розміри зведені в табл. 20.

*Таблиця В4*

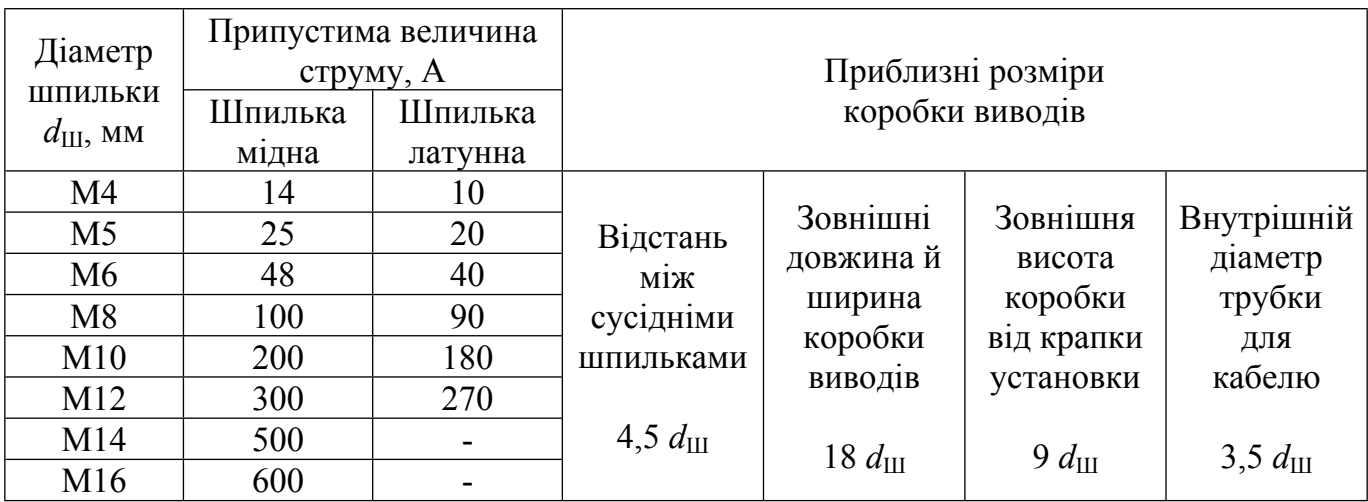

Орієнтовні розміри коробок виводів асинхронних двигунів

Кріплення коробки виводів до станини здійснюється трьома або чотирма болтами (гвинтами при М4 або М5) діаметром, аналогічним діаметру болтів кріплення

підшипникових кришок  $d_{\text{B}}$ . Кришка коробки виводів залежно від конструкції кріпиться двома, трьома або чотирма аналогічними болтами (гвинтами).

Після визначення всіх конструкційних і габаритних розмірів виконується креслення складального креслення. На складальному кресленні повинні бути показані способи кріплення основних вузлів спроектованої машини, а також зазначені настановні, приєднувальні й габаритні розміри. Виконання креслення повинне відповідати ДЕРЖСТАНДАРТУ і правилам ЕСКД згідно [7]

ДОДАТОК Г

# ВИД, РОЗМІР І ЗМІСТ ШТАМПІВ КРЕСЛЕНЬ ТА ТЕКСТОВИХ ДОКУМЕНТІВ

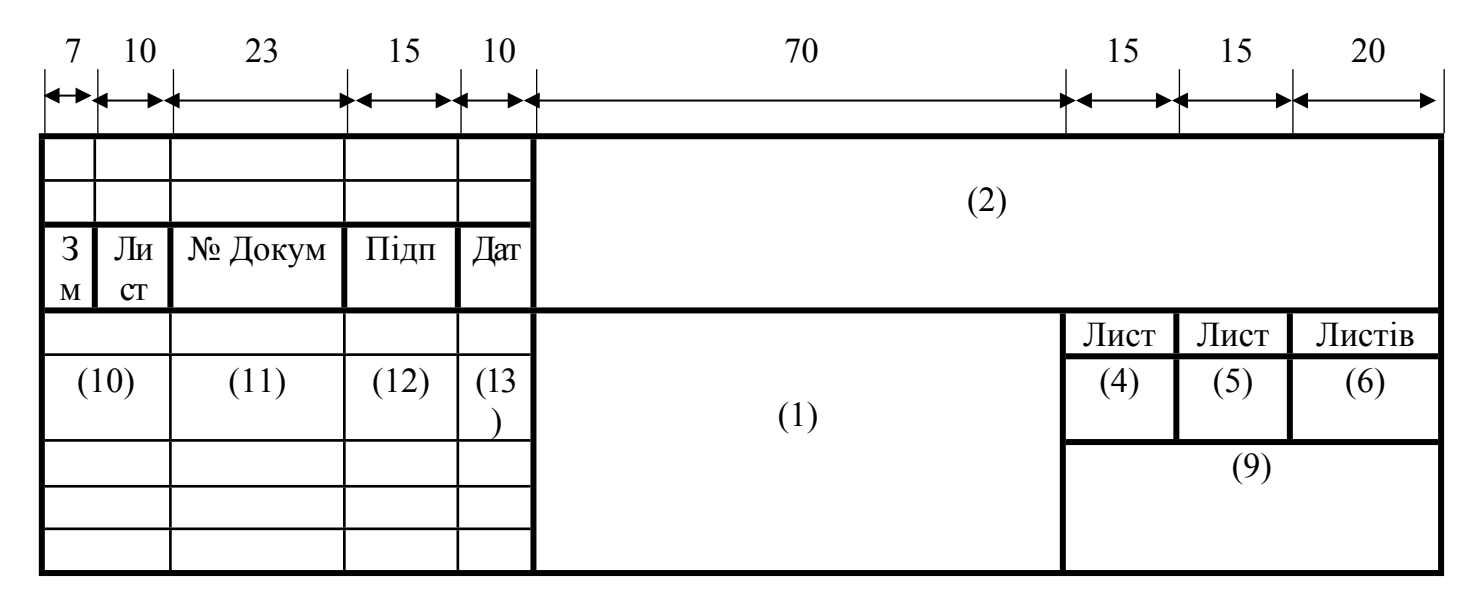

Рис. Г1 Основний штамп для текстових документів (перший лист)

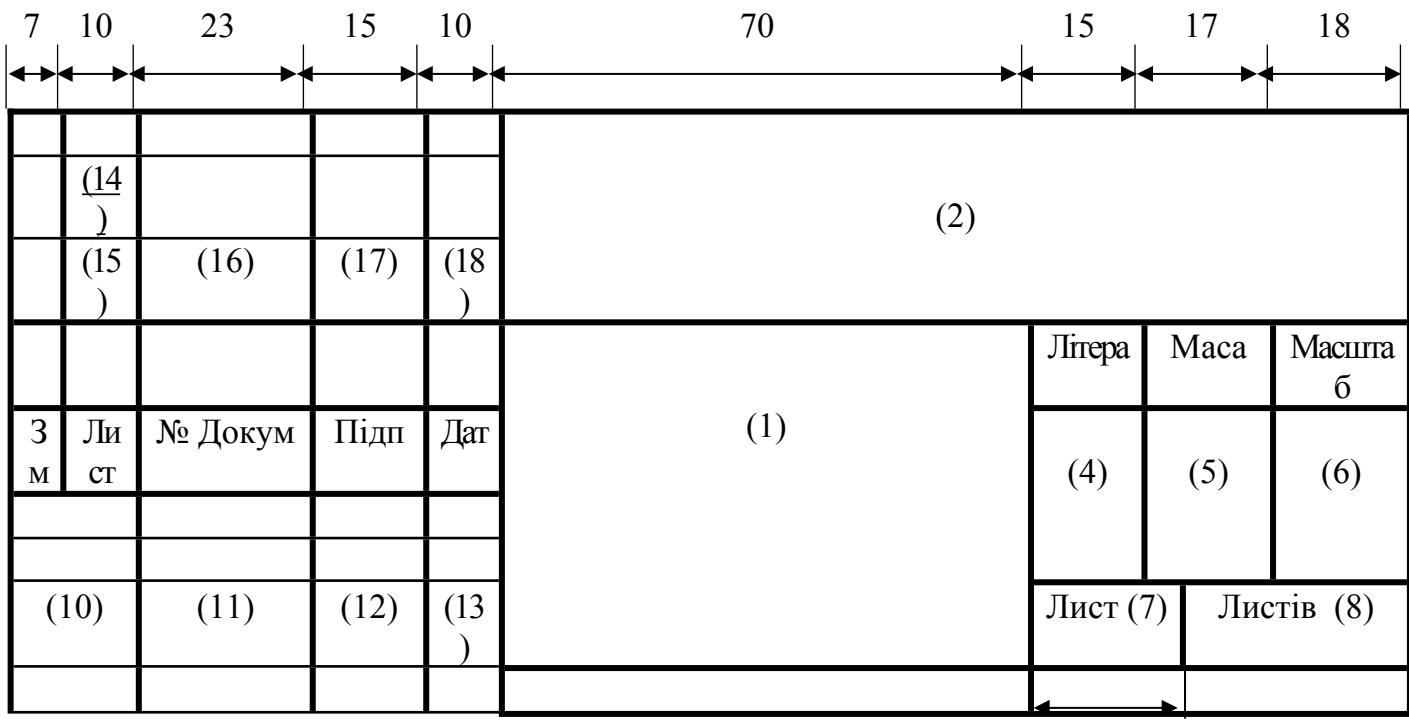

44

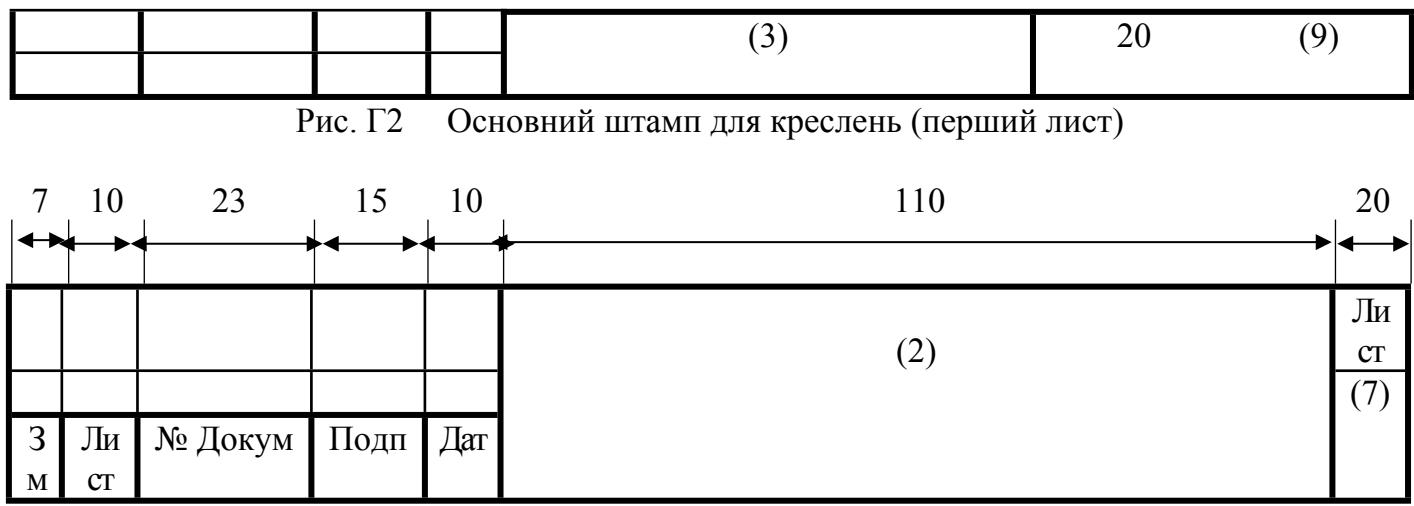

. Г3 Штампи для креслень та текстових документів, виконаних на декількох листах (наступні листи)

ДОДАТОК Г

(Закінчення)

### ЗМІСТ ШТАМПІВ

Розміри усіх горизонтальних стрічок дорівнюють 5 *мм*. Розміри вертикальних колонок вказані на рисунках.

У графах штампів (номери граф на рис. ÷ дані в дужках) вказують:

(1) – найменування виробу; (2) – позначка документа (найменування теми курсового проекту, або збірного креслення, в яке входить деталь); (3) – позначка матеріалу деталі (тільки на кресленнях деталей); (4) – літера, присвоєна даному документу (в крайній лівій клітці проставляються Н – навчальний, а в другій клітці К – курсовий проект); (5) – маса виробу; (6) – масштаб; (7) – порядковий номер листа; (8) – загальна кількість листів документа (заповнюють тільки на першому листі); (9) – найменування або розпізнавальний індекс підприємства, що випустило документ (кафедри, факультету, групи); (10) – характер роботи, виконаної особою, що підписала документ: "Розробив", "Керівник", "Консультант по економічній частині", "Завідувач кафедри", "Консультант по іншим питанням"; (11) – прізвища осіб, підписавших документ; (12) – підписи осіб, прізвища яких вказані в графі (11); (13) – дата підписання документу; (14 – 18) – графи змін, які в навчальних документах не заповнюються.

# ДОДАТОК Д

# ОБМОТУВАЛЬНІ ПРОВОДИ ДЛЯ ЕЛЕКТРИЧНИХ МАШИН

# Таблиця Д2

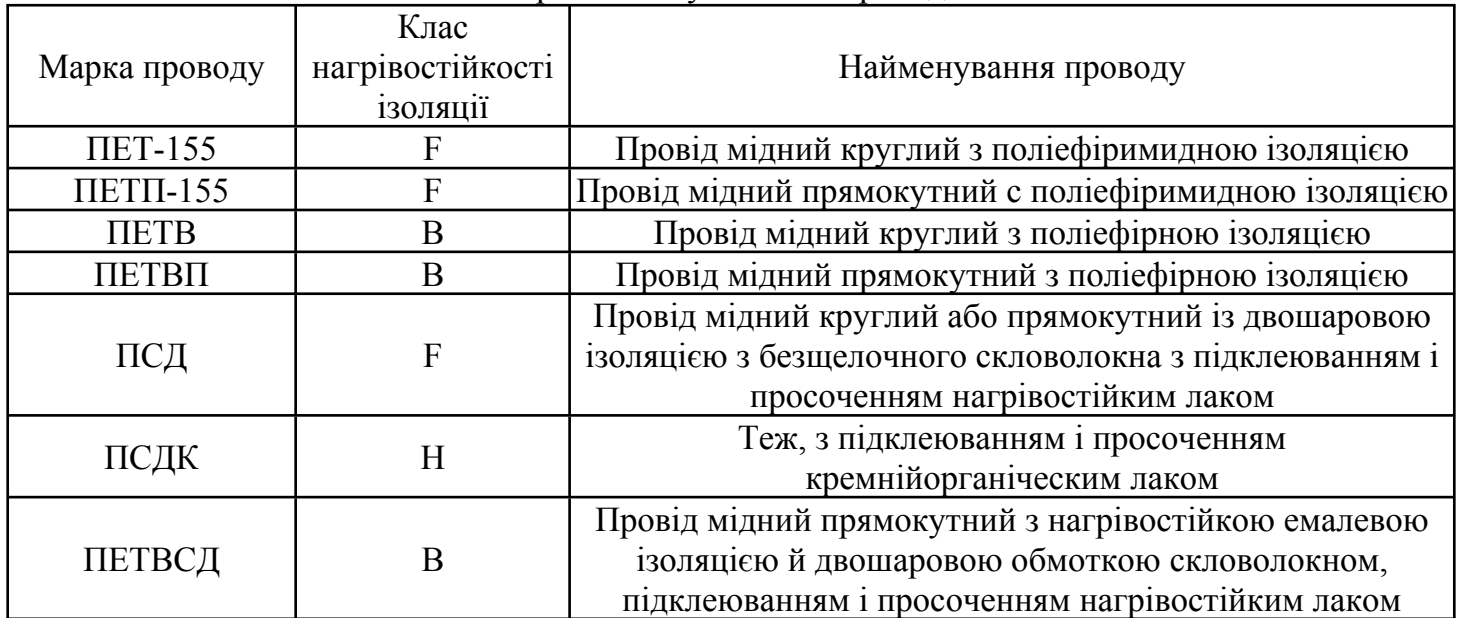

# Марки обмотувальних проводів

# Таблиця Д2

Питомий електричний опір матеріалу обмотки

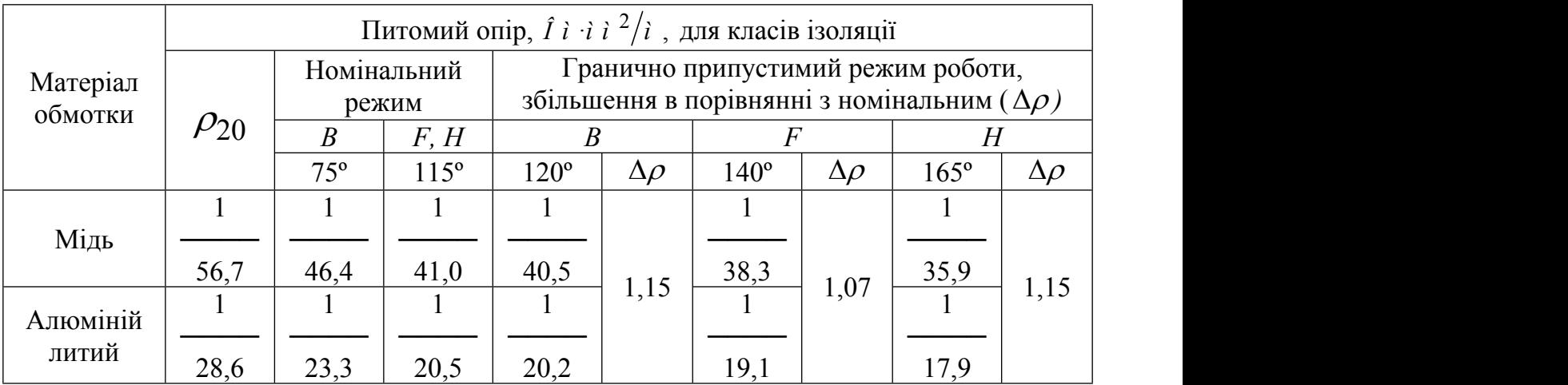

# Ж.1. ПОЗНАЧЕННЯ АСИНХРОННИХ ДВИГУНІВ

### **АД серій 4А**

Позначення типорозміру АД серії 4А*,* наприклад 4АН200М2УЗ, розшифровується в такий спосіб: 4 – порядковий номер серії, А – вид двигуна (асинхронний), Н – захищений (відсутність даного знака означає закрите виконання, що обдувається), 200 – висота осі обертання (дві або три цифри), мм, М – настановний розмір по довжині станини, 2 – число полюсів, УЗ – кліматичне виконання (В) і категорія розміщення (3).

Після першої букви А може стояти друга (наприклад, 4АА71), яка означає, що станина й щити виконані з алюмінієвого сплаву, або Х - станина алюмінієва, щити чавунні; відсутність цих знаків свідчить про те, що станина й щити чавунні або сталеві.

У позначенні АД з фазним ротором ставиться буква К, наприклад 4АНК.

Кліматичні виконання двигунів позначаються наступними буквами: В – для помірного клімату, ХЛ – для холодного клімату, ТВ – для вологого тропічного клімату, ТС – для тропічного сухого клімату, Т – для тропічного як сухого, так і вологого клімату,  $O - \pi$ ля всіх районів на суші (загальнокліматичне виконання), М - для морського помірного холодного клімату, ТМ – для тропічного морського клімату, ОМ – для необмеженого району плавання, В – для всіх районів на суші й море.

Категорії розміщення позначаються цифрами: 1 – для роботи на відкритім повітрі, 2 – для приміщень із порівняно вільним доступом повітря, 3 — для закритих приміщень, де коливання температури, вологості, а також вплив піску й пилу суттєво менше, чим на відкритім повітрі, 4 – для приміщень зі штучно регульованими кліматичними умовами (наприклад, закриті опалювальні й вентильовані виробничі приміщення), 5 – для роботи в приміщеннях з підвищеною вологістю (наприклад, невентильовані й неопалювані підземні приміщення, приміщення, у яких можливо тривала наявність води або часта конденсація вологи на стінах і стелі).

При тих самих розмірах станини сердечник статора може мати різні довжини. У цьому випадку в позначенні типорозміру після букв S, М, L і безпосередньо після висоти обертання, якщо ці букви відсутні, ставиться знак А (менша довжина сердечника) або В (більша довжина), наприклад 4A90LA8.

Двигуни серії 4А мають ряд модифікацій:

1. 4АС – з підвищеним ковзанням.

2. 4АР – з підвищеним пусковим моментом, подвійною білячою кліткою. Застосовуються для приводу [ленточных](http://click01.begun.ru/click.jsp?url=uVHWniIkJSTFfTxVTeFrmyzV3oZvNm9HMm8dmbSzeUDL4S5BaKr4zxa79IcNb4hJc*A97ZtneTBoHfcmkhUDc3*4n75East0Gl1mnMBbP-vsNcutM9nz*1YZuIznUcKUcPGuOr*fV9bZrc3s3FRbW2LZ83oE74-6kxusSGvavANvGMBW73MI9hCLI5C9Ykl36mdu1E7Sz5lk5*L11ZEHDODPdaXBfDXPENrianwRImp0c*j56fKz7SBYOPTq*r2AOJH0BglQRtLqR1URvCfdl0XRnQnd8v2NZGoboDHmkQ0RaJJvEMjUyjCbUETP4S-ivb7q0m2e*2pofX0-NVqzWYovHSE) [транспортерів](http://click01.begun.ru/click.jsp?url=uVHWniIkJSTFfTxVTeFrmyzV3oZvNm9HMm8dmbSzeUDL4S5BaKr4zxa79IcNb4hJc*A97ZtneTBoHfcmkhUDc3*4n75East0Gl1mnMBbP-vsNcutM9nz*1YZuIznUcKUcPGuOr*fV9bZrc3s3FRbW2LZ83oE74-6kxusSGvavANvGMBW73MI9hCLI5C9Ykl36mdu1E7Sz5lk5*L11ZEHDODPdaXBfDXPENrianwRImp0c*j56fKz7SBYOPTq*r2AOJH0BglQRtLqR1URvCfdl0XRnQnd8v2NZGoboDHmkQ0RaJJvEMjUyjCbUETP4S-ivb7q0m2e*2pofX0-NVqzWYovHSE).

3. 4АК – з фазним ротором.

4. 4АВ – що вбудовуються.

5. Багатошвидкісні на 2,3 і 4 частоти обертання.

- 6. На частоту 60 Гц (експортні).
- 7. Малошумні (мають великий скіс пазів).
- 8. Із вбудованим температурним захистом (у лобовій частині терморезистор).
- 9. Із вбудованим електромагнітним гальмом.

Умови застосування серії наступні:

- 1. Навколишнє середовище не вибухонебезпечне.
- 2. Немає струмопровідного пилу, агресивних газів і пару.

# **АД серій АІР**

Відмінності двигунів серії АІР від серії 4А:

1. Застосовуються високоміцні алюмінієві сплави, пластмаси й більш сучасна система вентиляції.

2. Застосовуються підшипники з поліпшеною характеристикою вібростійкості.

3. У порівнянні із двигунами серії 4А знижена температура на  $10 - 12$  °С, що забезпечило в тих же габаритах збільшення потужності електродвигуна

Структура умовної позначки АД серії АІ основного виконання розшифровується в такий спосіб:

## $AIX_1 X_2 X_3 X_4 X_5 X_6 X_7$

де А – асинхронний; І – умовна позначка уніфікованої серії (І – Інтерелектро);

 $X_1$  – прив'язка потужності до настановно-приєднювальних розмірів: Р - по РС3031-71 (СТ СЕВ 4447-83); С – по CENELEK DOKUMENT;

X<sup>2</sup> - висота осі обертання (50, 56, 63, 71, 80, 90, 100, 112, 132, 160, 180, 200, 225, 250, 280, 315, 355 – габарит двигуна);

 $X_3$  – настановний розмір по довжині станини. Двигуни з висотою осі обертання понад 80 мм відрізняються довжиною станини й мають позначення S, L, М\*;

X<sup>4</sup> – позначення довжини сердечника статора. Двигуни з висотою осі обертання до 80 мм включно виконуються при одній довжині станини й відрізняються довжиною сердечника статора: А - перша довжина, В - друга довжина;

 $X_5$  – число полюсів (2, 4, 6, 6/4, 8/10 і т.д.);

 $X_6, X_7$  – кліматичне виконання (B, УХЛ) і категорія розміщення (2, 3, 4).

Для позначення АД серії АІ прийнята структура, у якій можна виділити три види позначень: базове, основне, повне.

**Базове** позначення – це комбінація елементів символів, що визначають серію АД, його потужність, частоту обертання (позначення серії, варіант ув'язування потужності з настановними розмірами, висота осі обертання, настановний розмір по довжині станини й довжина магнітопроводу статора, число полюсів).

Наприклад: АІР100М4 (серія АІ, ув'язування по варіанту Р, висота осі обертання 100, довжина корпуса по настановних розмірах М, число полюсів 4).

**Основне** позначення – це комбінація базового виконання АД з видом захисту й охолодження, з електричною й конструктивною модифікацією, зі спеціалізованим виконанням і виконанням за умовами навколишнього середовища.

Наприклад: АІРБС100М4НПТ2 (АІР100М4 - базове позначення, Б – закрите виконання із природнім охолодженням без обдува, С – з підвищеним ковзанням, Н – малошумний,  $\Pi$  – з підвищеною точністю настановних розмірів,  $T$  – для тропічного клімату, 2 – категорія розміщення).

**Повне** позначення – це комбінація основного позначення з додатковими електричними й конструктивними виконаннями.

Наприклад: АІРБС100М4НПТ2 220/380 В, 60 IM2181, КЗ-11-3, F 100 (АІРБС100М4НПТ2 – основне позначення, 220/380 В – напруга, 60 - частота мережі, IM2181 - виконання по способу монтажу й по кінцю вала, КЗ-11-3 – виконання вивідного пристрою й кількість штуцерів, F 100 – виконання фланцевого щита). Букви можуть бути як російського, так і латинського алфавіту

Позначення АД наведене в табл. Ж1.

У табл. Ж2 наведене розшифрування умовних позначок АД з короткозамкненим

| 1 аолиця жі - позначення АД |                                                      |                |                         |  |
|-----------------------------|------------------------------------------------------|----------------|-------------------------|--|
|                             | Найменування                                         | Позначення     |                         |  |
| Загальне                    |                                                      | Російське      | Латинське               |  |
| Номер серії                 | Перша єдина серія АД                                 |                | Не вказується           |  |
| Серія                       | Друга єдина серія АД<br>$\overline{2}$               |                |                         |  |
|                             | Єдина серія АД                                       | AI             | AI                      |  |
| Варіант прив'язки           | Варіант Р                                            | $\mathbf{P}$   | $\mathbf{P}$            |  |
| потужності                  |                                                      |                |                         |  |
| до настановних<br>розмірів  | Варіант ІЗ                                           | $\mathcal{C}$  |                         |  |
|                             | Закрите із зовнішнім обдувом корпуса                 | Не вказується  |                         |  |
| Виконання                   | вбудованим вентилятором                              |                |                         |  |
| по виду захисту             | Закрите із природнім охолодженням                    | $\bf{b}$       | B                       |  |
| й охолодження               | Захищене                                             | H              | H                       |  |
|                             | <b>Відкрите</b>                                      | Л              | L                       |  |
|                             | Що вбудовується                                      | $\mathbf B$    | $\overline{\mathsf{V}}$ |  |
|                             | Закрите, що продувається                             | $\Pi$          | $\mathbf{p}$            |  |
|                             | Із прибудованим вентилятором від<br>окремого двигуна | $\Phi$         | $\mathbf{F}$            |  |
|                             | З підвищеним ковзанням                               | $\overline{C}$ | $\mathcal{C}$           |  |
|                             | З підвищеним пусковим<br>моментом                    | $\mathbf{P}$   | $\mathbf{R}$            |  |
|                             | 3 регульованою частотою обертання                    | X              | X                       |  |
| Електрична                  | З фазним ротором                                     | $\rm K$        | K                       |  |
| модифікація                 | Однофазні з пусковим конденсатором                   | $\mathbf{y}$   | Y                       |  |
|                             | E<br>Однофазні з робочим конденсатором               |                | ${\bf E}$               |  |
|                             | Однофазні з пусковим і робітником                    | УE<br>YE       |                         |  |
|                             | конденсаторами                                       |                |                         |  |
|                             | Для короткочасного режиму роботи                     | $\mathbf K$    | K                       |  |
| Висота осі обертання        | 45-355                                               |                |                         |  |

Таблиця Ж1- Позначення АД

|                                            | Перша довжина сердечника          | ---                                              | A                           |  |
|--------------------------------------------|-----------------------------------|--------------------------------------------------|-----------------------------|--|
|                                            | Друга довжина сердечника          |                                                  | $\boldsymbol{B}$            |  |
|                                            | Третя довжина сердечника          |                                                  | $\overline{C}$              |  |
|                                            | Перша довжина станини             |                                                  | S                           |  |
|                                            | Друга довжина станини             |                                                  | M                           |  |
|                                            | Третя довжина станини             |                                                  | L                           |  |
| Настановний розмір по<br>довжині станини й | Перша довжина станини з           |                                                  | <b>SA</b>                   |  |
| сердечника статора                         | сердечником першої довжини        |                                                  |                             |  |
|                                            | Перша довжина станини з           |                                                  | <b>SB</b>                   |  |
|                                            | сердечником другої довжини        |                                                  |                             |  |
|                                            | Третя довжина станини з           |                                                  | LA                          |  |
|                                            | сердечником першої довжини        |                                                  |                             |  |
|                                            | Третя довжина станини з           |                                                  | LB                          |  |
|                                            | сердечником другої довжини        |                                                  |                             |  |
|                                            | 2, 4, 6, 8, 10, 12                |                                                  | 2, 4, 6, 8, 10, 12          |  |
| Число полюсів                              | 4/2, 6/4, 8/4, 8/6                | 4/2, 6/4, 8/4, 8/6                               |                             |  |
|                                            | $6/4/2$ , $8/6/4$ , $8/4/2$       |                                                  | $6/4/2$ , $8/6/4$ , $8/4/2$ |  |
|                                            | 3 температурним захистом          | $\mathbf{B}$                                     | B                           |  |
|                                            | Малошумна                         | H                                                | N                           |  |
| Конструктивна                              | 3 підвищеною точністю             | $\Pi$                                            | $\mathbf{P}$                |  |
| модифікація                                | настановних розмірів              |                                                  |                             |  |
|                                            | З високою точністю                | $\Pi$                                            | P <sub>2</sub>              |  |
|                                            | настановних розмірів              |                                                  |                             |  |
|                                            | Із вбудованим                     | E                                                | E                           |  |
|                                            | електромагнітним гальмом          |                                                  |                             |  |
|                                            | Для помірного клімату             | B <sub>2</sub> , B <sub>3</sub> , B <sub>5</sub> |                             |  |
|                                            |                                   | ХЛ1 - ХЛ5                                        |                             |  |
| Виконання за                               | Для холодного й помірного клімату | УХЛ1-                                            |                             |  |
| умовами навколишнього                      |                                   | УХЛ5                                             |                             |  |
| середовища                                 |                                   | T 1-T5                                           | $T1-T5$                     |  |
|                                            | Для тропічного клімату            | ТБ 1-ТБ5                                         | TH1-TH5                     |  |
|                                            |                                   | <b>TC 1-TC5</b>                                  | TA1-TA5                     |  |
| Напруга мережі, В                          |                                   | 115/230, 220/440, 220/380,                       |                             |  |
|                                            |                                   | 230/400, 230/460, 240/415,                       |                             |  |
|                                            |                                   | 380/660, 220, 230, 380,                          |                             |  |
|                                            |                                   | 400, 415, 440, 550, 660                          |                             |  |
| Частота мережі, Гц                         |                                   | 50, 60, 400                                      |                             |  |
|                                            |                                   | IM1081, IM2081                                   |                             |  |
| Виконання по способу                       |                                   | IM1082, IM2082                                   |                             |  |
| монтажу,                                   |                                   | IM3041, IM3042                                   |                             |  |
| виконання по кінцю вала                    |                                   | IM2181, IM2182                                   |                             |  |
|                                            |                                   |                                                  | IM3641, IM3642              |  |

Таблиця Ж2- Розшифрування умовних позначок АД з короткозамкненим ротором

Двигуни АІР і 5А зі ступенем захисту IP54 виконані в закритім виконанні, що обдувається (рис. Ж2). Система охолодження двигунів – 1С 041. Двигуни мають станину із зовнішніми поздовжніми охолодними ребрами. Охолодження здійснюється шляхом обдуву станини зовнішнім відцентровим вентилятором, розташованим на валу двигуна з боку, протилежної приводу, і закритим захисним кожухом.

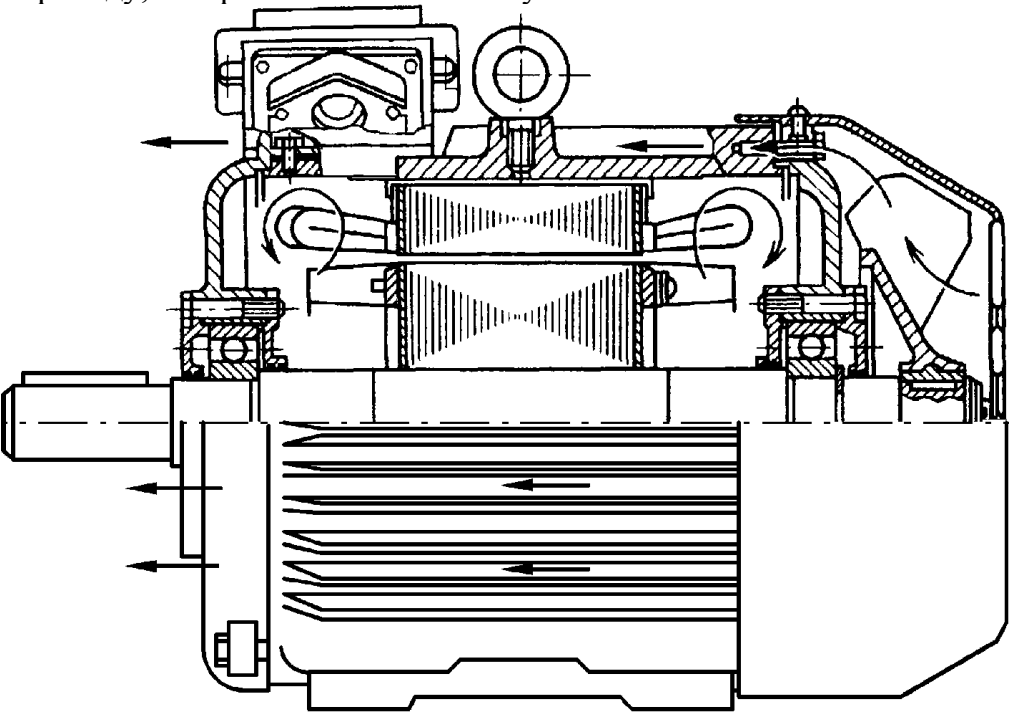

Рис. Ж2. Двигуни АІР і 5А закритого виконання (ступінь захисту IP54)

Двигуни 4АМН180 і 5АН200 зі ступенем захисту IP23 виконані в бризгозахищеному виконанні (рис Ж3). Система охолодження двигунів - 1С 01. Двигуни мають симетричну двосторонню радіальну вентиляцію. Повітря за допомогою вентиляційних лопаток ротора всмоктується через торцеві вікна в підшипникових щитах, обмиває лобові частини обмотки статора й зовнішню поверхню сердечника статора й викидається через бічні вікна станини. Для напрямку повітря усередині двигуна є дифузори, установлені на підшипникових щитах.

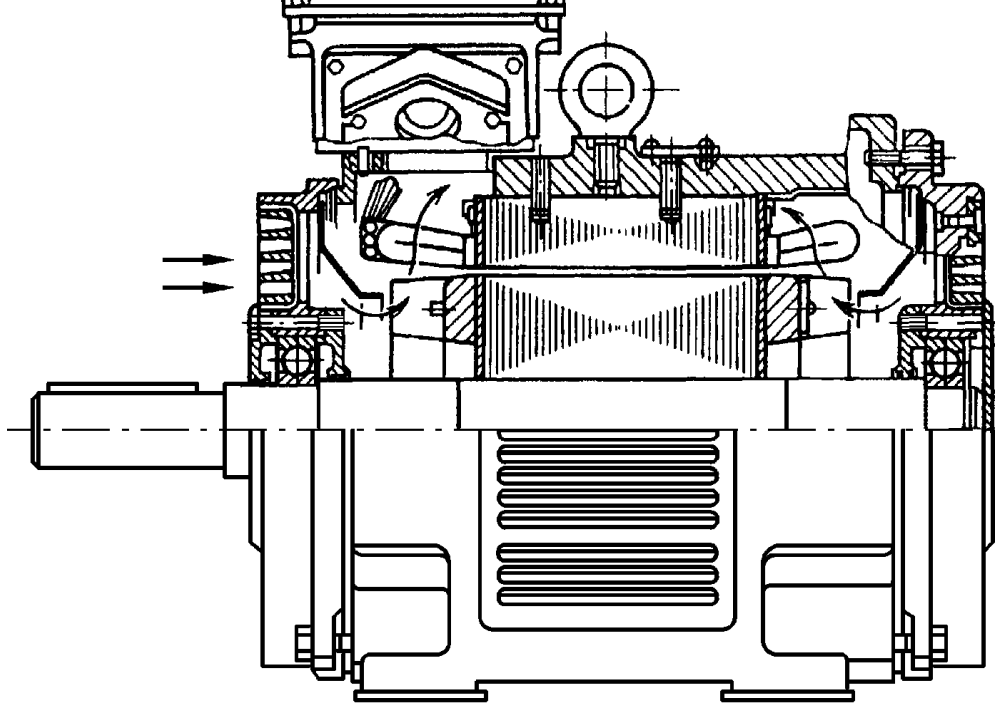

Рис. Ж3. Двигуни 4АМН180 і 5АН200 захищеного виконання (ступінь захисту IP23)

### **Конструкція активної частини. Система ізоляції**

Сердечники статора й ротора електродвигунів виготовляються зі штампованих листів високоякісної електротехнічної сталі, легованої кремнієм. Сталь має термостійке електроізоляційне покриття. Сердечники статора скріплюються скобами.

Обмотки статорів двигунів виконуються всипними із круглого емальованого мідного проводу.

Обмотки роторів виконуються короткозамкненими литими із чистого алюмінію. Короткозамкнені обмотки роторів двигунів з підвищеним ковзанням відливаються з алюмінієвого сплаву з підвищеним питомим опором.

Двигуни мають ізоляційну систему класу нагрівостійкості F (температурний індекс 155°С). При цьому перевищення температури обмоток статора над температурою навколишнього середовища двигунів, що мають сервіс-фактор 1,15 - не більш 83°С, двигунів, що мають сервіс-фактор 1,1 - не більш 90°С

Декларування сервісу-фактора означає, що двигун, що працює при номінальних напрузі й частоті може бути перевантажений до потужності, одержуваної шляхом множення номінального значення на сервіс-фактор. Звичайно сервіс-фактор ухвалюють рівним 1,15, рідше - 1,1.

При цьому перевищення температури обмоток повинне бути не більш 90 і 115°С для систем ізоляції класу нагрівостійкості В и F відповідно.

Застосування двигунів із сервісом-фактором дозволяє:

- уникнути перевстановленої потужності для двигунів, що працюють із систематичними перевантаженнями до 15 %;

- експлуатувати двигуни в мережах з істотними коливаннями напруги без зниження навантаження;

- експлуатувати двигуни при підвищеній температурі навколишнього середовища без зниження навантаження.

Результати розрахунків показують, що при рівномірному розподілі перевантажень у всім тимчасовому інтервалі припустима сумарна тривалість роботи двигуна, що має сервіс-фактор 1,15, з 15 %-ний перевантаженням становить третину ресурсу. І в цьому випадку енергозберігаючі двигуни з ізоляцією класу нагрівостійкості F і перевищенням температури обмоток, відповідному до класу В, автоматично мають сервіс-фактор 1,15.

# **Конструктивні виконання ЕМ способом монтажу**

Двигуни серій АІ, 5А и 6А мають різні конструктивні виконання по способу монтажу залежно від габариту*.*

Перша цифра в позначенні - конструктивне виконання двигуна:

1- двигун на лабетах з підшипниковими щитами;

2- двигун на лабетах з підшипниковими щитами й фланцем на одному підшипниковому щиті;

3- двигун без лабетів з підшипниковими щитами й фланцем на одному підшипниковому щиті;

5 - двигун без станини, підшипникових щитів і вала.

Друга й третя цифри в позначенні - спосіб монтажу двигуна*.*

Четверта цифра в позначенні - виконання вала двигуна:

1- з одним циліндричним кінцем вала;

2 - із двома циліндричними кінцями вала (виготовляються на замовлення споживача).

# **[Зміст](#page-2-0)**

# Ж2. КОНСТРУКТИВНІ ОСОБЛИВОСТІ МАШИН СЕРІЇ 4А

Залежно від висоти осі обертання *h* і виконання по захисту від навколишнього середовища асинхронні машини серії 4А мають різне конструктивне виконання основних вузлів. Дані по конструктивному зведені в табл. Ж2, Ж3.

Таблиця Ж2

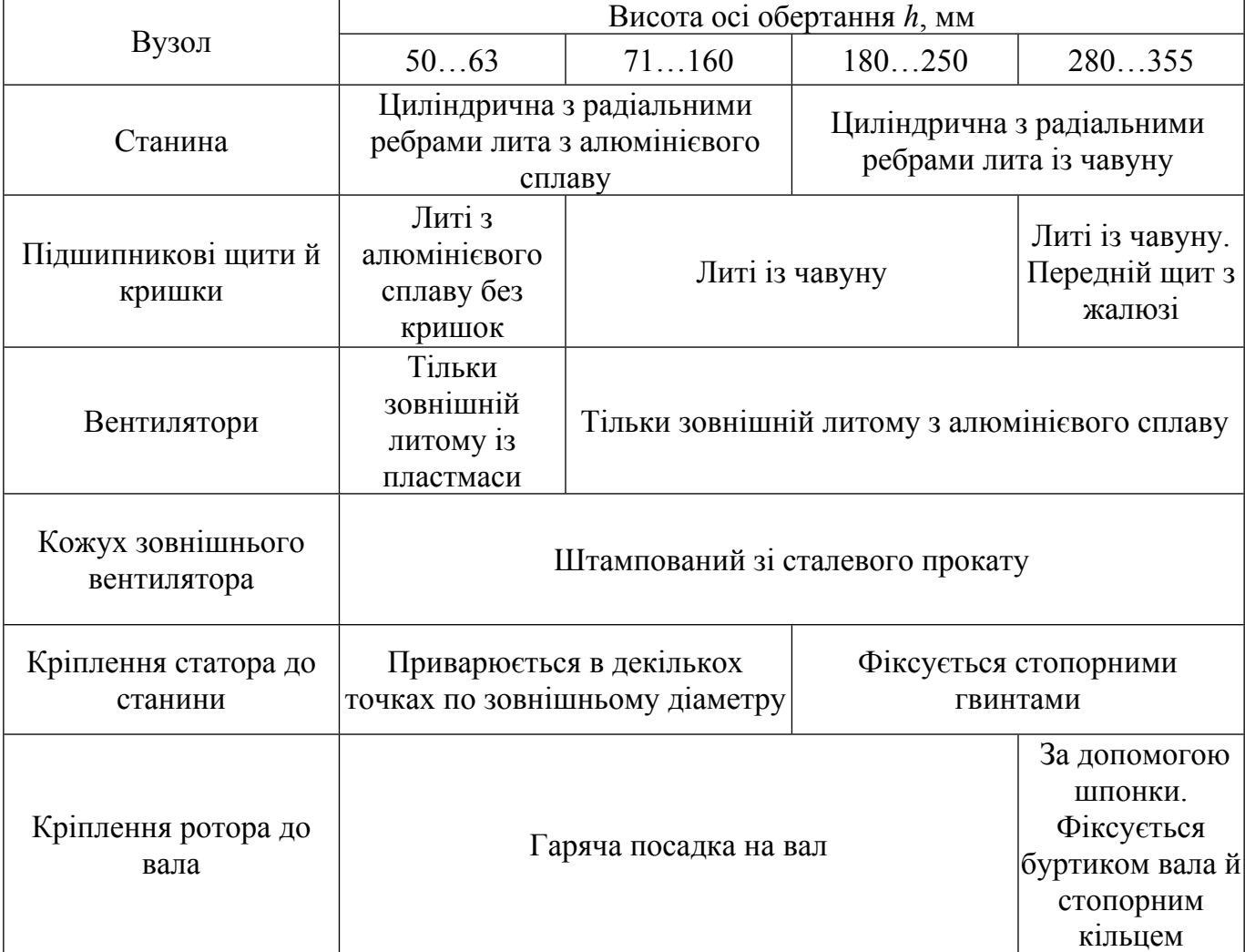

Конструкція й матеріали основних вузлів двигунів 4А

В асинхронних двигунах з короткозамкненим ротором серії 4А и с *h* ≥ 280 мм ротор виконується продувним, тобто по його аксіальних каналах проходить зовнішнє повітря, що нагнітається зовнішнім вентилятором. Для того щоб зовнішнє повітря не проникало до обмоток машини, в аксіальні отвори ротора вставлені трубки, другі кінці яких закріплені в отворах дисків, насаджених на вал ротора. Підшипникові щити мають горизонтальні жалюзі для проходу повітря до трубок і виходу його назовні. Із внутрішньої сторони до щитів кріпляться напрямні дифузори, на поверхні зіткнення яких з обертовими дисками виконані ущільнення.

Таблиця Ж3

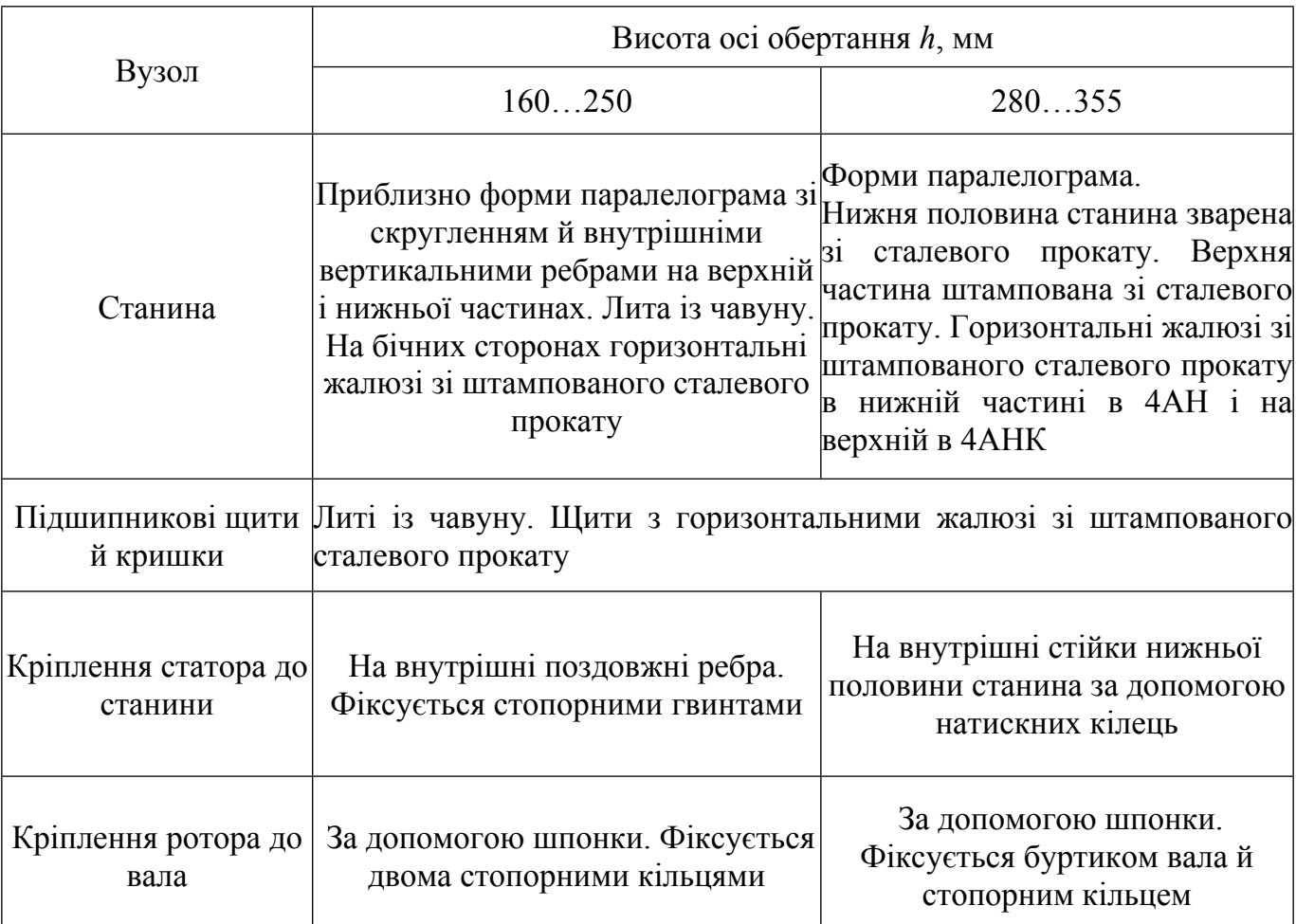

# Конструкція й матеріали основних вузлів двигунів 4АН та 4АНК

У двигунах з IP23 на внутрішній стороні підшипникових щитів установлені напрямні дифузори зі штампованої сталі. У машинах 4АНК щітковий вузол розташовується на валу з боку, зворотної вихідному кінцю вала, і закривається кожухом зі штампованого сталевого прокату з горизонтальними жалюзі на торці.

# КОНСТРУКТИВНІ ОСОБЛИВОСТІ МАШИН СЕРІЇ АИ

Серія АИ створювалася на базі асинхронних двигунів серії 4А и багато в чому повторює її конструктивні особливості. Однак виконання деяких вузлів машин закритого виконання (АИР – IP54) відрізняється від їхнього виконання в аналогічних машинах попередньої серії. Особливості конструктивного виконання наведені в табл. Ж4.

Таблиця Ж4

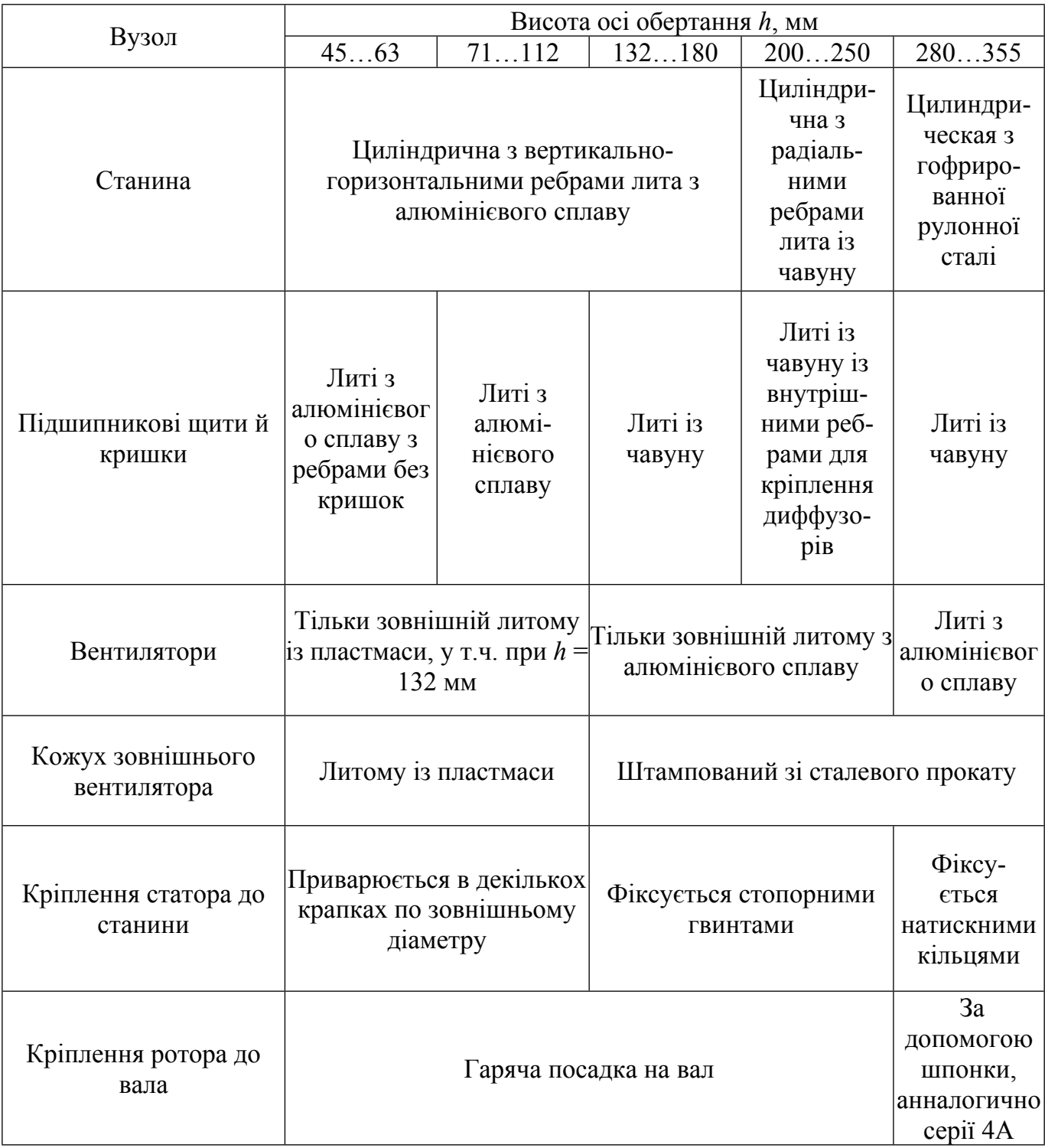

# Конструкція й матеріали основних вузлів двигунів АИР

### ОСНОВНІ НАПРЯМКИ ВДОСКОНАЛЮВАННЯ АСИНХРОННИХ ЕЛЕКТРОДВИГУНІВ ЗАГАЛЬНОГО ПРИЗНАЧЕННЯ

Низьковольтні асинхронні електродвигуни загального призначення потужністю 0,25...400 *кВт*, іменовані в усьому світі як стандартні асинхронні двигуни, становлять основу силового електропривода, застосовуваного у всіх областях людської діяльності. Їхньому вдосконалюванню в промислово розвинених країнах надають великого значення.

У цей час ринок, покликаний відбивати інтереси споживачів, не формулює скільки-небудь певних вимог до стандартних асинхронних двигунів, крім цінових. У зв'язку із цим для виявлення тенденцій їх удосконалювання необхідно виходити з вимог зовнішнього ринку й з досягнень основних виробників стандартних асинхронних двигунів.

#### **Енергозбереження**

Провідні фірми-виробники випускають енергозберігаючі стандартні асинхронні двигуни потужністю 15…30 *кВт* і більш. У цих двигунах втрати електроенергії знижені не менш ніж на 10 % у порівнянні з раніше виробленими двигунами з "нормальним" ККД ( $n$ ) ). При цьому ККД енергозберігаючого двигуна можна визначити як

$$
\eta_e = \eta / [1 - \xi (1 - \eta)],
$$

де  $\xi$  - відносне зниження сумарних втрат у двигуні.

Результати розрахунків показують, що додаткові витрати, пов'язані із придбанням енергозберігаючих електродвигунів, окупаються за рахунок економії електроенергії за 2-3 року залежно від потужності двигуна.

При цьому строк окупності могутніших двигунів менше, тому що ці двигуни мають більший річний наробіток і більш високий коефіцієнт завантаження.

У Російській Федерації Владимирський електромоторний завод починаючи з 1998 р. випускає енергозберігаючі двигуни 5А280 і з 1999 р. 5А315 потужністю від 110 до 200 *кВт*, з 2000 р. енергозберігаючі двигуни 5А355 потужністю 315 *кВт*, а з 2003 асинхронних двигунів серії 6*А*.

### **Підвищення ресурсу, зниження рівня шуму**.

З енергозбереженням - зменшенням втрат в асинхронному двигуні - нерозривно зв'язане підвищення його ресурсу внаслідок зниження температури його обмоток. При застосуванні системи ізоляції класу нагрівостійкості F ресурс збільшується не менш, чим в 2 рази.

Керуючись цими міркуваннями, європейські фірми-виробники стандартних асинхронних двигунів дотримуються правила застосування систем ізоляції класу нагревостойкости F ( $\Delta \theta_{\hat{a}} = 100^{\circ}C$ ) при перевищенні температури обмоток, що відповідає базовому для систем ізоляції класу нагрівостійкості В  $(\Delta \theta_{\hat{a}} = 80^{\circ}C)$ . Зниження температури обмоток стандартних асинхронних двигунів способом охолодження ICO141 МЭК 60034-6 дозволяє зменшити діаметр вентилятора зовнішнього обдува й суттєво (до 5 *дб*) знизити рівень вентиляційного шуму, який у двигунах із частотою обертання 3000 і 1500 *об/хв* є визначальним.

### **Сервіс-фактор**

Декларування сервісу-фактора означає, що двигун, що працює при номінальних напрузі й частоті може бути перевантажений до потужності, одержуваної шляхом множення номінального значення на сервіс-фактор. Звичайно сервіс-фактор ухвалюють рівним 1,15, рідше – 1,1. При цьому перевищення температури обмоток повинне бути не більш 90 і 115°С для систем ізоляції класу нагрівостійкості В и F відповідно.

Застосування двигунів із сервісом-фактором дозволяє:

– уникнути перевстановленої потужності для двигунів, що працюють із систематичними перевантаженнями до 15 %;

– експлуатувати двигуни в мережах з істотними коливаннями напруги без зниження навантаження;

– експлуатувати двигуни при підвищеній температурі навколишнього середовища без зниження навантаження.

Результати розрахунків показують, що при рівномірному розподілі перевантажень у всім тимчасовому інтервалі припустима сумарна тривалість роботи двигуна, що має сервіс-фактор 1,15, з 15 %-вим перевантаженням становить третину ресурсу. В цьому випадку енергозберігаючі двигуни з ізоляцією класу нагревостойкости F і перевищенням температури обмоток, відповідному до класу В, автоматично мають сервіс-фактор 1,15.

#### **Універсальність живлення**

У цей час більшість стандартних асинхронних двигунів у Росії випускають на напругу мережі 380 *В* при частоті 50 *Гц*. Разом з тим МЭК передбачає до 2003 р. перехід на напругу 400 *В* (публікація МЭК 60038). При цьому необхідно буде забезпечувати тривалу роботу двигуна при відхиленнях напруги від номінального ±10 % (зараз це обмеження встановлене на рівні ±5 % - публікація МЭК 60031-1).

Для забезпечення роботи двигуна при зниженому на 10 % напрузі живлення будуть потрібні нові підходи при проектуванні з метою створення відповідних температурних запасів. Слід зазначити, що й у цьому випадку для енергозберігаючих двигунів із сервісом- фактором 1,15 проблем не буде.

Усі європейські фірми вже роблять стандартні асинхронні двигуни на напругу 400 *В*, російські заводи - поки тільки для поставок на експорт. Одним з насущних вимог європейського ринку є забезпечення можливості роботи двигуна при напрузі 400 *В* и частоті 50 *Гц* від мережі 480 *В* и 60 *Гц* при підвищеній на 20 % номінальній потужності. Таку можливість також слід передбачати при проектуванні нових машин.

### **Електромагнітна сумісність**

Питання електромагнітної сумісності (ЕМС) у цей час здобувають усе більше значення при освоєнні й сертифікації нових серій електродвигунів. ЕМС електродвигуна визначається його здатністю в реальних умовах експлуатації функціонувати при впливі випадкових електричних перешкод і при цьому не створювати неприпустимих радіоперешкод іншим засобам. Перешкоди від електродвигуна можуть виникати в приєднані до нього ланцюгах живлення, заземлення, керування, у навколишньому просторі.

Держстандарт Р 50034-92 встановлює норми на рівні стійкості двигунів до відхилень напруги й частоти, несиметрії й несинусоїдальності трифазної напруги живилення, а також методи випробування двигунів на стійкість до перешкод. Разом з тим при проектуванні й виробництві асинхронних двигунів необхідно керуватися публікацією МЭК 1000-2-2, у якій установлені рівні сумісності для низькочастотних перешкод, що поширюються по проводах, і передачі сигналів у низьковольтних системах електроживлення. При цьому вимірювальне встаткування повинне забезпечувати й спектральний аналіз на базі комп'ютерних інформаційно-вимірювальних систем.

### **Можливість роботи в системах регульованого електропривода**

При роботі від перетворювача частоти (ПЧ) у ряді випадків необхідно передбачати захист двигуна від перенапруги (якщо це не передбачене в системі) шляхом посилення витковой і корпусної ізоляції.

Більшість ПЧ, що випускаються й застосовуваних у цей час, розраховані на середню потужність до 3000 кВт, по своїй структурі є інверторами. Вихідна трифазна напруга в цих ПЧ формується методом широтно-імпульсної модуляції, що приводить до впливу на ізоляцію (виткову, міжфазну) електродвигуна напруги імпульсної форми, амплітуда якої значно перевищує амплітуду першої гармоніки вихідної напруги. Це приводить до передчасного старіння ізоляції й зниженню терміну служби обмотки й двигуна в цілому.

Розробка ПЧ і регульованого електродвигуна в єдиному конструктивному виконанні дозволяє оптимізувати систему електропривода не тільки по масогабаритним показникам і зручності обслуговування, але й з позицій єдиної системи незалежного тепловідводу розв'язати питання охолодження машини на малих частотах обертання.

При регулюванні частоти обертання, що перевищує синхронну, слід застосовувати підшипники відповідної швидкоходності. У зв'язку із цим у публікації МЭК 60034-1 передбачене значне збільшення граничних швидкостей, що допускаються для стандартних асинхронних двигунів.

### **[Зміст](#page-2-0)**

ДОДАТОК К

# РОБОТА на ПК

# **К.1 Файли каталогу "AM"**

"\* .iam" файли вихідних даних;

"\*.r1" файл результатів розрахунку геометрії магнітного кола, індукцій у ділянках магнітного кола, параметрів, робочих і пускових характеристик;

"\*.r2" файл із результатами розрахунку розподілу щільності струму по висоті паза ротора (при Jr = 4,5,6);

"\*p.pic" - файл із графіками пускових характеристик;

"\*r.pic" - файл із графіками робочих характеристик;

"\*d.pic" - файл із векторними діаграмами струмів АД;

"\*g.pic" – файл із розподілом струму по висоті паза ротора (при Jr = 4,5,6);

"\*.rr" файл контролю виконання етапів розрахунків;

Тут "\*" ім'я файла вихідних даних, що містить комбінацію з 5 латинських букв і цифр.

## **К.2 Формування вхідних даних Перелік ідентифікаторів вхідних даних та їх розшифрування**

#### **Позначення**

Jмс - марка сталі;

- Jv система вентиляції;
- Js форма паза статора;
- Jr форма паза ротора.

### **Дані технічного завдання**

P2н - номінальна потужність, *кВт*;

Uфн - номінальна фазна напруга, *В*;

Iфн - номінальний фазний струм, *A*;

p - число пар полюсів;

f1 - частота мережі, *Гц*.

#### **Головні розміри**

Hо - висота осі обертання, *мм*;

Da - зовнішній діаметр статора, *см*;

- D діаметр розточення статора, *см*;
- Dв діаметр вала, *см*;
- L1 розрахункова довжина статора, *см*;
- L2 довжина ротора з радіальними каналами, *см*;
- Nkr число радіальних каналів;
- Dka діаметр аксіального каналу, *см*;
- Nra число рядів аксіальних каналів;
- Bck величина скосу пазів, *см*;
- Delt величина повітряного зазору, *см*;

#### **Зубцева зона статора (рис. 3.1)**

Z1 - число пазів статора;

Розміри пазів статора (р**ис. 3.1**), *см*

### H1C, H2C, H3C, H4C, HZ1C, BP1, BSL1, HSL1, D2C

#### **Обмотка статора**

Ke - коефіцієнт Ке= ЕРС /напруга;

Tip - тип обмотки статора;

y1 - крок обмотки в пазових поділках;

a1 - число паралельних гілок;

Nп - число ефективних провідників у пазі;

Nэл - число елементарних провідників в одному ефективному;

 $Q$ эл - перетин елементарного провідника,  $\omega^2$  ;

Dг - діаметр голого провідника (при прямокутних пазах - розмір неізольованого ефективного провідника по ширині паза), *см*;

Dиз - діаметр ізольованого провідника (при прямокутних пазах - двостороння товщина виткової ізоляції), *см*;

Nв - число ефективних провідників по висоті паза (для овальних пазів прийняти Nв=0);

Bизк - двостороння корпусна ізоляція по ширині паза, *см*; Hизк - сумарна корпусна ізоляція по висоті паза, *см*.

# **Зубцева зона ротора (рис.К.2)**

Z2 - число пазів ротора; Розміри пазів ротора (рис. 8.3), *см* H1R, H2R, H3R, HSL2, BP2, BSL2, D2R, HZ2R

# **Обмотка ротора**

Sc - перетин стрижня обмотки ротора,  $MM^2$ :  $2 \frac{1}{2}$  $\mathcal{M}\mathcal{M}^2$ ;

Aк - радіальний розмір короткозамкненого кільця, *см*;

Bк - товщина короткозамкненого кільця, *см*;

Rok - питомий електричний опір матеріалу обмотки ротора при робочій температурі,  $\left( \frac{2}{M} \cdot \frac{1}{M} \right)^2$ 

$$
OM \cdot MM^2 / M.
$$

# **Вихідні дані для теплового розрахунку**

Lreb - периметр поперечного перерізу ребер корпуса, *м*;

Akt - коефіцієнт теплового розрахунку, [1, c. 237, табл. 6-30];

ala1 - коефіцієнт теплопровідності ізоляції обмотки [1, c. 237, рис. 6-62];

alf1 - коефіцієнт теплорозсіяння з поверхні статора [1, c. 235];

alfв - коефіцієнт підігріву повітря [1, c. 235-236] .

# **При Jr=4, 5, 6 заносяться (рис. К.3)**

SY[1...15] - Масив перетинів шарів стрижня ротора,  $MM^2$ ;  $2 \frac{1}{2}$  $\mathcal{M}\mathcal{M}^2$ ;

LY[1...15] - Масив коефіцієнтів магнітної провідності шарів стрижня ротора, *в.о.*

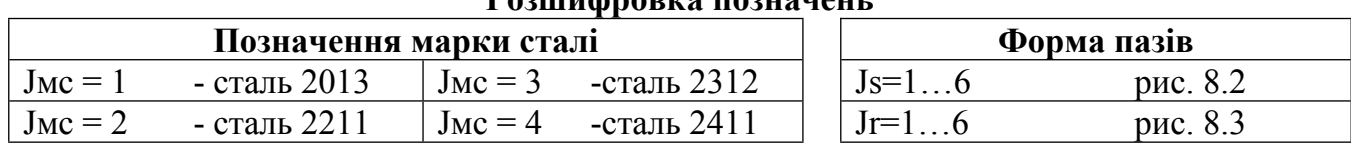

**Позначення системи вентиляції**

### **Розшифровка позначень**

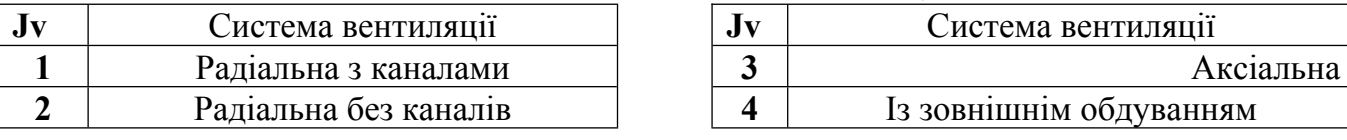

# **Тип обмотки статора**

tip =1.67- одношарова двоплоскінна і проста шаблонова;

tip = 1.47 - одношарова триплоскінна;

tip = 1.34 - одношарова ланцюгова і в розвал;

 $tip = 0.34 - \text{двочарова.}$ 

# **Файл вхідних даних асинхронного двигуна**

Прізвище … Іванов

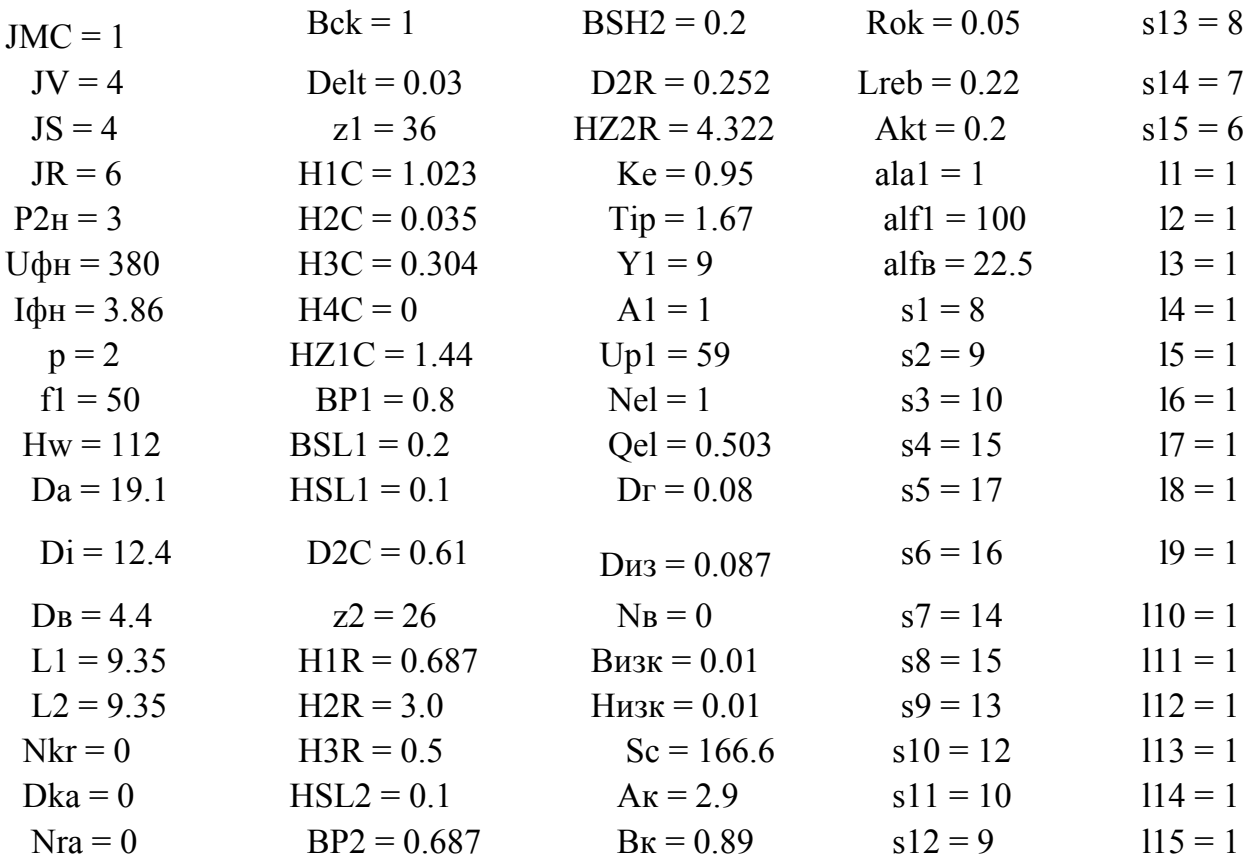

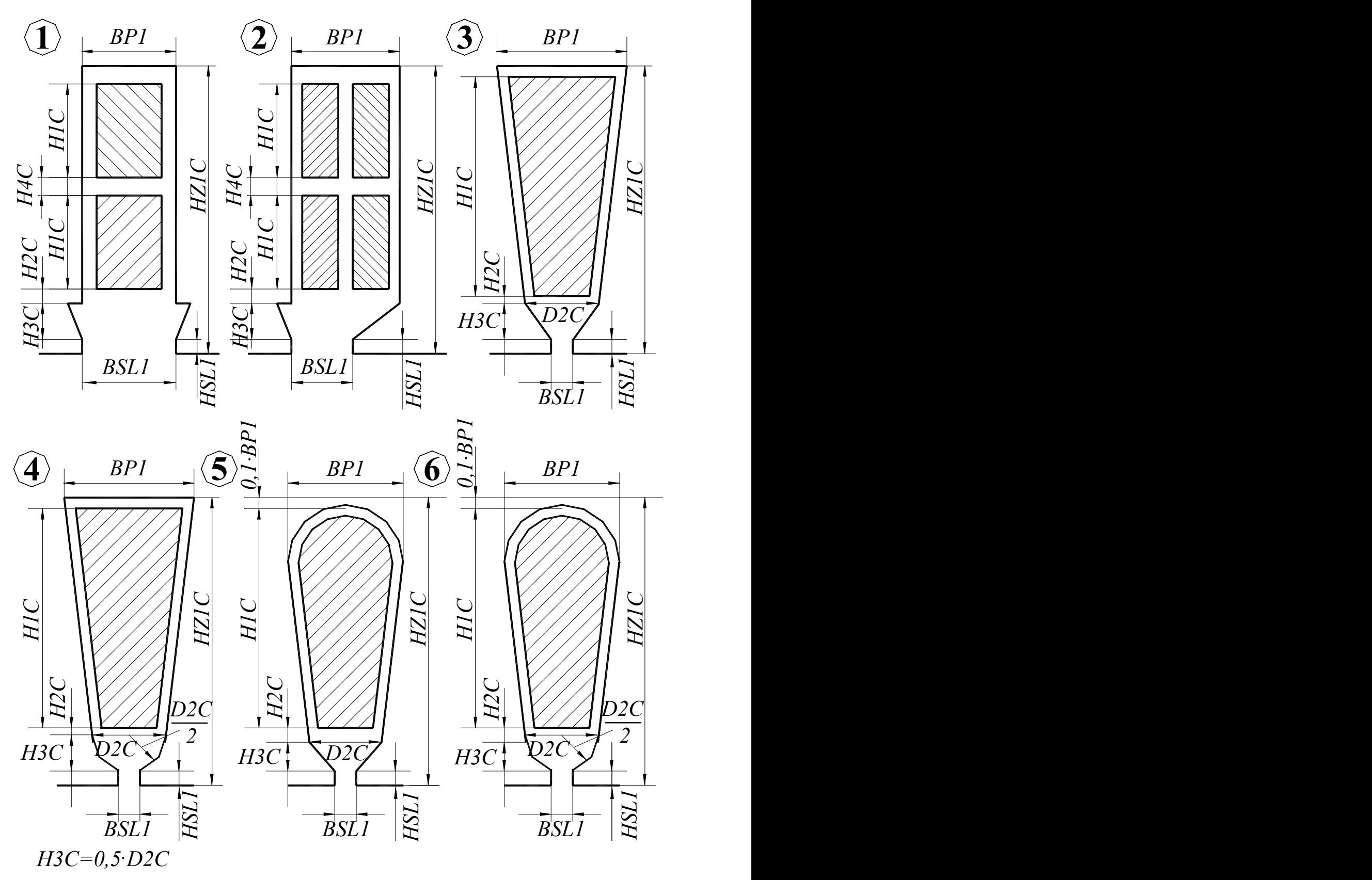

Для паза 1 прийняти *D2C*=*BP1*; Для пазів 3-5 прийняти *H4C*=*0*

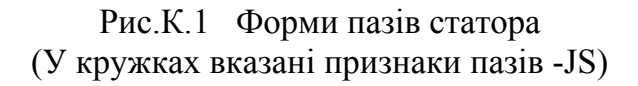

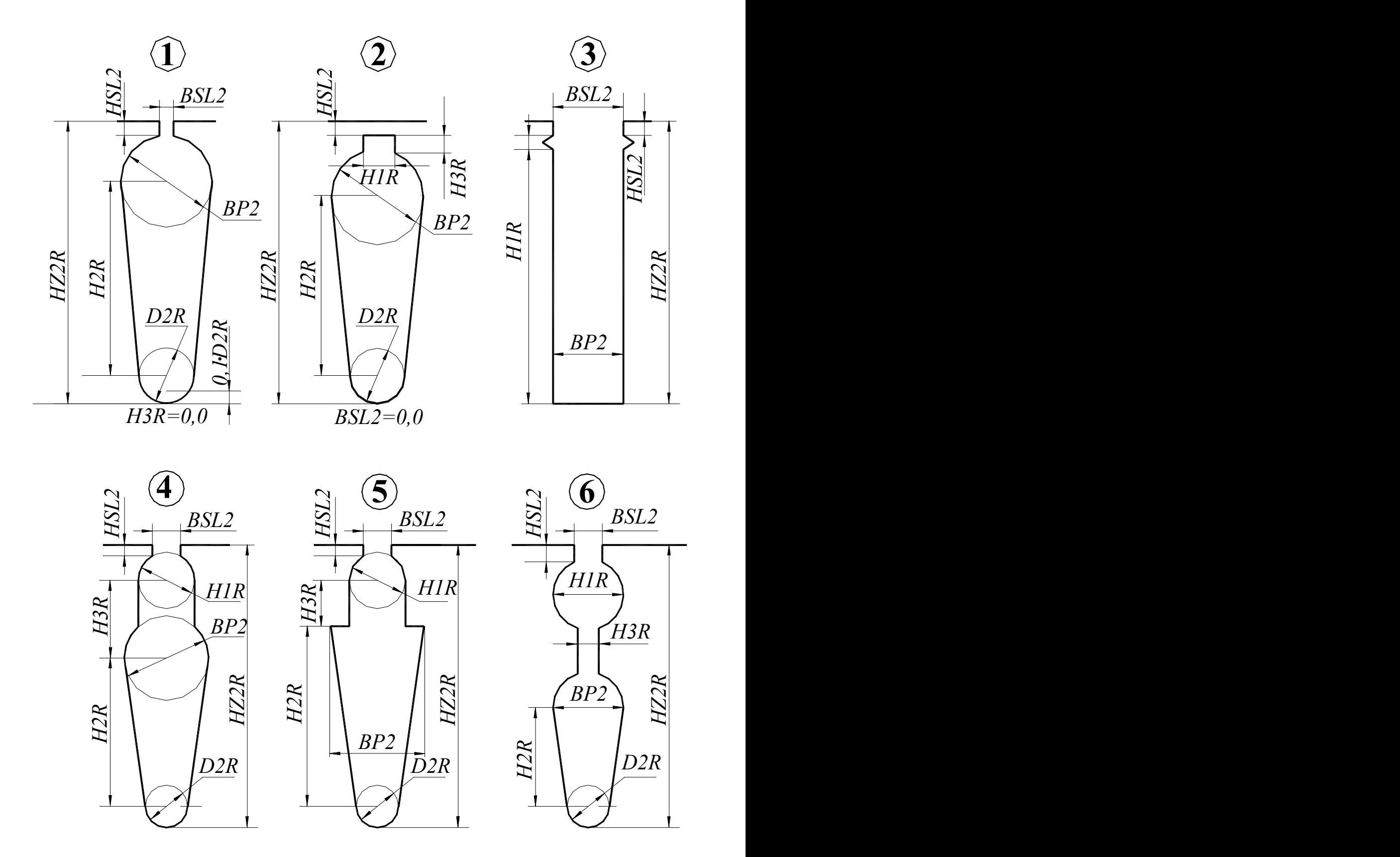

Рис.К.2 Форми пазів ротора (У кружках вказані признаки пазів -JR)

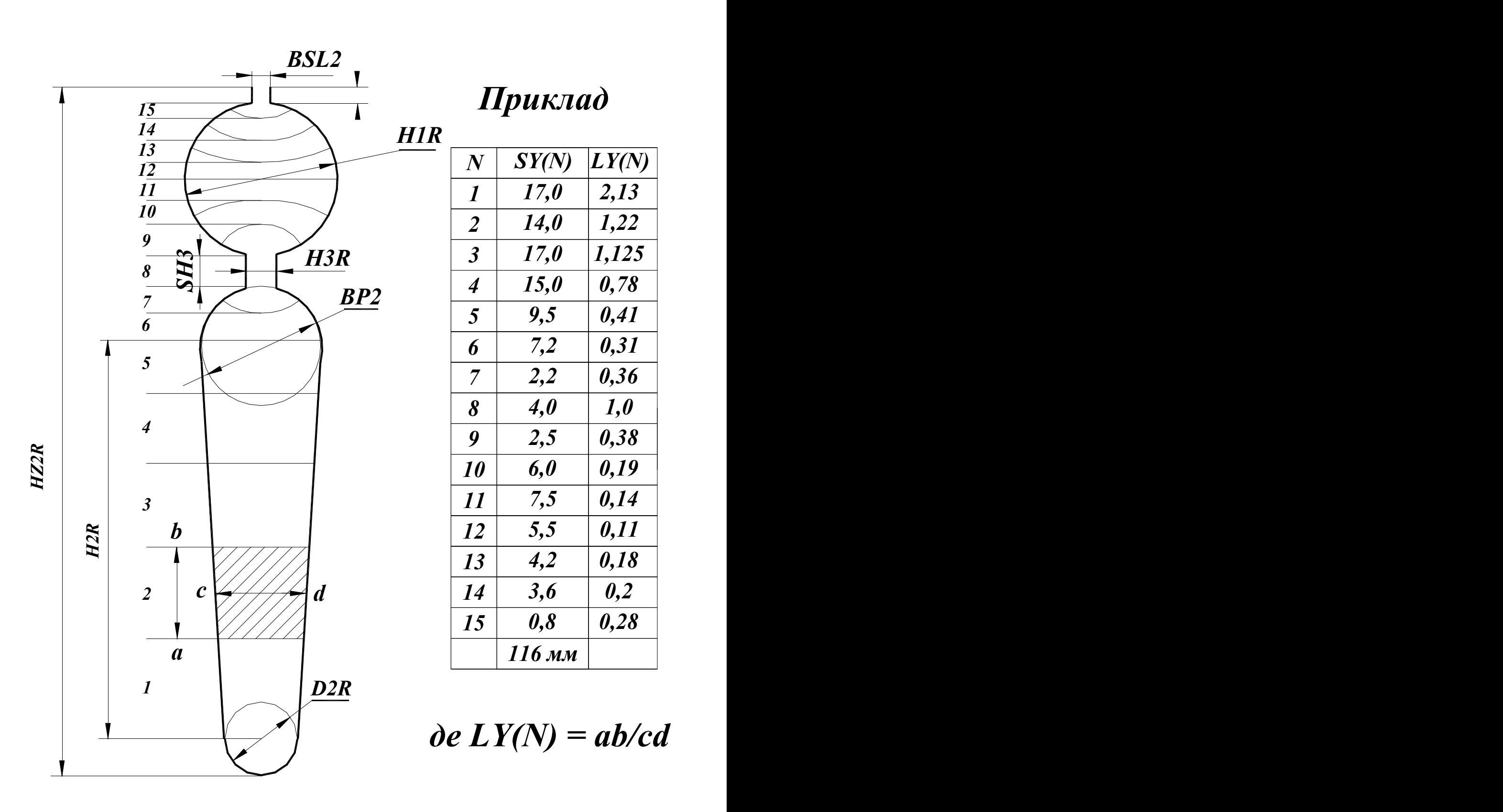

Рис. К.3 Паз ротора з подвійною клітиною

### **К.3 Етапи виконання розрахунку на ПЕОМ**

У процесі роботи передбачено послідовне виконання наступних етапів:

- розрахунок геометрії магнітного кола;
- розрахунок параметрів;
- розрахунок робочого режиму;
- розрахунок пускового режиму;
- розрахунок теплового режиму;

На кожнім етапі розрахунку здійснюється контроль визначеного набору параметрів, розрахованих вручну. Етап розрахунку вважається виконаним, якщо погрішність машинного і ручного розрахунків параметрів не перевищує визначеного значення. На екран виводяться значення погрішностей по кожному контрольованому параметрі. Допускається повторне введення контрольованих параметрів. У випадку невиконання умов контролю необхідно скорегувати ручний розрахунок (відзначивши в протоколі корегуємий параметр) і виконати розрахунок етапу заново. Результати розрахунку на кожнім етапі заносяться в протокол.

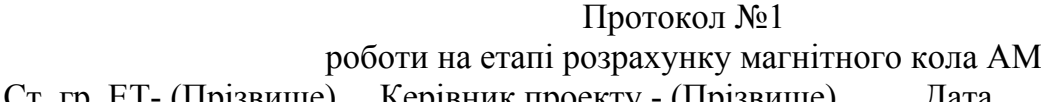

|                   | Одиниц            | Припустимі          | N<br>Ручний | 4aia              |   |                |
|-------------------|-------------------|---------------------|-------------|-------------------|---|----------------|
| Величин           | 1                 | значення            | розрахунок  | Розрахунки на ЕОМ |   |                |
| a                 |                   |                     |             |                   | 2 | $\overline{3}$ |
| $\Phi_1$          | R <sub>6</sub>    |                     |             |                   |   |                |
| $B_{d}$           | $T_{\mathcal{J}}$ |                     |             |                   |   |                |
| $B_{z1}$          | $T_{\mathcal{I}}$ |                     |             |                   |   |                |
| $B_{z2}$          | $T_{\mathcal{I}}$ |                     |             |                   |   |                |
| $B_{\rm c}$       | $T_{\mathcal{I}}$ |                     |             |                   |   |                |
| $B_{\rm p}$       | $T_{\mathcal{I}}$ |                     |             |                   |   |                |
| $\kappa_{\delta}$ |                   |                     |             |                   |   |                |
| $\kappa_{\mu}$    |                   |                     |             |                   |   |                |
| $I_{\mu}$         | $\mathbf{A}$      |                     |             |                   |   |                |
| $I_{H}/I_{1H}$    |                   |                     |             |                   |   |                |
|                   |                   | Корегуємі параметри |             |                   |   |                |

Протокол №2 роботи на етапі розрахунку параметрів AМ містить наступні контрольовані параметри — $r_1$  ,  $x_1$  ,  $r_2'$  ,  $x_2'$  ,  $x_m$ .

Протокол №3 роботи на етапі розрахунку робочого режиму AМ містить наступні контрольовані параметри —  $I_{\mathrm{H}}$ ,  $s_{\mathrm{H}}$  , $\eta$  ,  $\cos\varphi$  ,  $\Delta p_{\mathrm{CT}}$  ,  $\Delta p_{\mathrm{eII}}$  ,  $\Delta p_{\Sigma}$ 

Протокол №4 роботи на етапі розрахунку пускового режиму AМ містить наступні контрольовані параметри  $K_{\Pi}$ ,  $K_i$ ,  $K_{\text{m}}$ ,*к*i,*к*m

Протокол №5 роботи на етапі теплового розрахунку містить наступні контрольовані параметри –  $\Delta \theta_{\rm BO3\rm\scriptstyle I}$ ,  $\Delta \theta_{\rm CT}$ ,  $\Delta \theta_{\rm O\rm \scriptstyle O\rm I}$ . ,  $\Delta \theta_{\rm 0\overline{0}M}$  .

У процесі розрахунку на екран дисплея виводяться наступні графічні залежності:

- робочі характеристики;
- пускові характеристики  $I_1, M_1, M_5, M_7, r_2, x_1, x_2 = f(s)$ ;

пускові характеристики *M f* (*s*), розраховані за формулою Клосса;

векторні діаграми струмів;

розподіл струму по висоті паза ротора (при Jr>3).

До роботи на ПЕОМ допускаються студенти, що пред'явили керівнику занять протоколи роботи на відповідному етапі з внесеними в нього результатами ручного розрахунку. Протокол підписується керівником по закінченні розрахунку.

Усі перераховані характеристики записуються у файли графічних зображень.

### **[Зміст](#page-2-0) К.4 Перелік ідентифікаторів результатів розрахунку**

У результаті виконання повного обсягу розрахунків формуються файли результатів - "\*.r1","\*.r2". Перегляд, аналіз, роздрук результатів виконується в опції головного меню "Аналіз результатів"

### **Файл \*.r1**

### **=> Електромагнітні навантаження <=**

**Ф** основний магнітний потік, *Вб*; **Вd** магнітна індукція в повітряному зазорі, *Тл*; **Bz1m** індукція в мінімальному перетині зубця статора, *Тл*; **Bz2m** індукція в мінімальному перетині зубця ротора,  $T_{\pi}$ ; **Ba1** - індукція в спинці статора,  $T_{\pi}$ ; **Ba2** індукція в спинці ротора, *Тл*; **Kmj** коефіцієнт насиченості магнітного кола; **Imj\*** відносне значення струму намагнічування .

### **=> Параметри <=**

Результати розрахунку параметрів представляються у вигляді таблиці з двох рядків, верхній рядок - це результати для обмотки статора, нижній рядок - для обмотки ротора.

 $\mathbf{r}$  - активний опір обмотки,  $O_M$ ;  $\mathbf{R}^*$  - активний опір у відносних одиницях;  $\mathbf{L} \mathbf{p}$  коефіцієнт магнітної провідності пазового розсіювання обмотки; **Ll** коефіцієнт магнітної провідності лобової частини обмотки; **Ld** коефіцієнт магнітної провідності диференціального розсіювання обмотки; **Lck** коефіцієнт магнітної провідності скосу пазів; **X** - індуктивний опір розсіювання обмотки, *Ом*; **X\*** індуктивний опір у відносних одиницях.

### **=> Робочі характеристики <=**

**Р2** – корисна потужність на валу двигуна,  $\kappa Bm$ ; **n2** – частота обертання,  $o\bar{o}/x\epsilon$ ; **s** ковзання, *в. о.*; **ККД** коефіцієнт корисної дії двигуна, *%*; **cosф** коефіцієнт потужності; **I1** фазний струм статора, *A*; **Р1** потужність, споживана з мережі, *кВт*.

# **=> Пускові характеристики <=**

Результати розрахунку пускових характеристик формуються у двох таблицях, на останньому рядку першої, вказуються параметри режиму критичного ковзання.

**s** ковзання, *в. о.*; **ki** кратність струму статора, *в. о.*; **km** кратність електромагнітного моменту, *в. о.*; **x1** індуктивний опір розсіювання обмотки статора, *Ом*; **x2''** приведений індуктивний опір розсіювання обмотки ротора з урахуванням насиченості магнітного кола і витискання струму, *Ом*; **r2''** приведений активний опір фази обмотки статора, *Ом*; **I2''\*** приведений струм ротора, *в. о.*; **ksi** приведена висота стрижня (коефіцієнт, яким користуються при розрахунку впливу витискання струму на параметри ротора); **kr** коефіцієнт збільшення активного опору стрижнів ротора завдяки витисканню струму; **fi** коефіцієнт, яким користуються при розрахунку впливу витискання струму на параметри ротора; **psi** - коефіцієнт, яким користуються при розрахунку індуктивних опорів.

### **=> Перевищення температури статора <=**

**LB** середня довжина вильоту лобової частини обмотки статора, *см*; **Oa** перевищення температури внутрішньої поверхні сердечника статора над температурою повітря усередині двигуна, *град*.; **Oi1** перепад температури в ізоляції пазової частини обмотки статора, *град*.; **Ol** перевищення температури зовнішньої поверхні лобової частини обмотки статора над температурою повітря усередині двигуна, *град*.; **Oil** перепад температури в ізоляції лобової частини обмотки статора, *град*.; **Os** середнє перевищення температури обмотки статора над температурою повітря у середині двигуна, *град*.; **Oai** середнє перевищення температури повітря у середині двигуна над температурою навколишньої середи, *град*.; **Oc** середнє перевищення температури обмотки статора над температурою навколишньої середи, *град*.

 => **Витрата матеріалів** <= => **Експлуатаційні витрати** <= Алюміній - витрата алюмінію і міді, *кг*. **Ca** вартість втрат активної і **Cr** реактивної потужності, *грн*.

### **Файл \*.r2**

Файл формується тільки при розрахунку двигуна із двоклітинними пазами на роторі (при Jr= 4, 5, 6).

Масив перетинів елементів паза ротора - **Si**[1..15]

Масив провідностей елементів стрижня ротора - **Li**[1..15]

# **=> Розподіл щільності струму по висоті стрижня ротора <=**

**s** ковзання, *в. о.*; **Kr** коефіцієнт збільшення активного опору стрижня через ефект витиснення струму в стрижні ротора: **Kx** - коефіцієнт зменшення пазового розсіювання обмотки ротора, обумовленого ефектом витискання струму в роторі; **J1...J15** відносне значення густини струму в заданих 15 перетинах стрижня обмотки ротора, *в. о.*.

# **К.5 Графічні результати розрахунку**

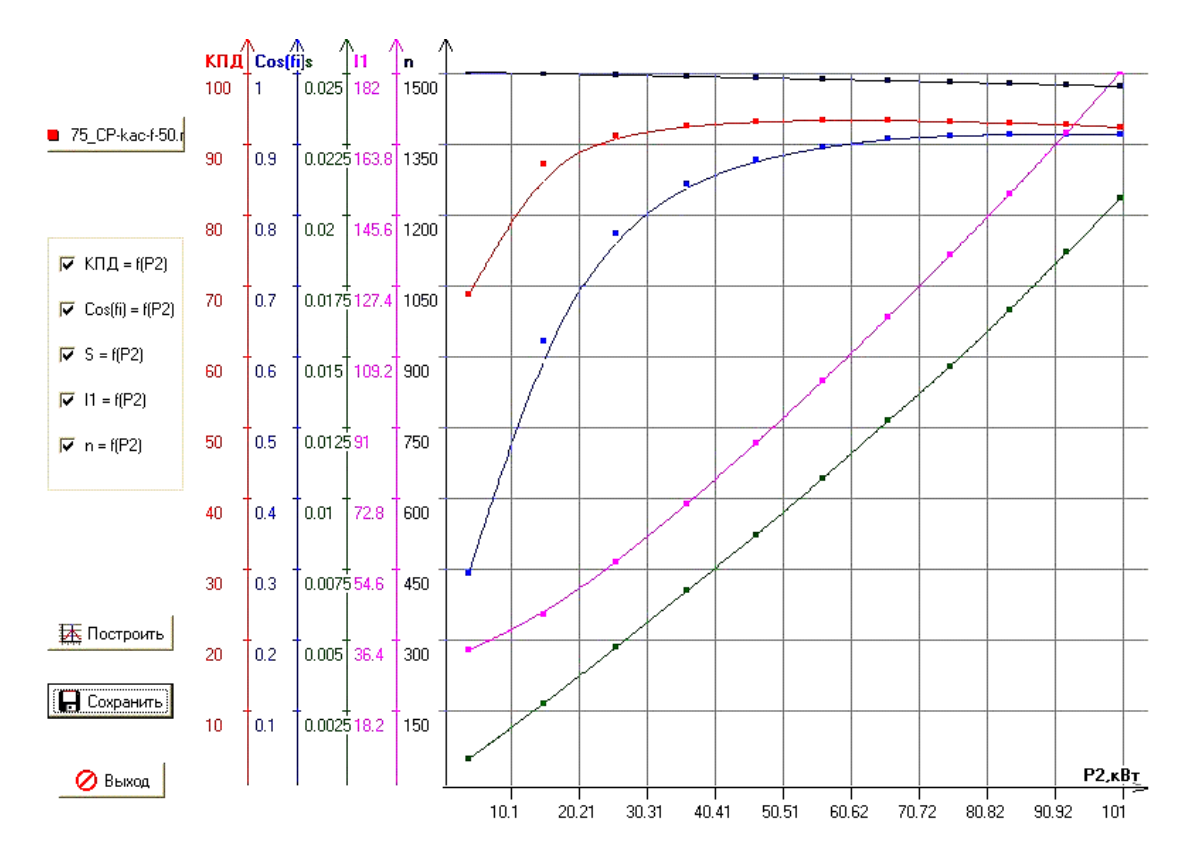

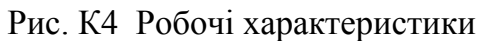

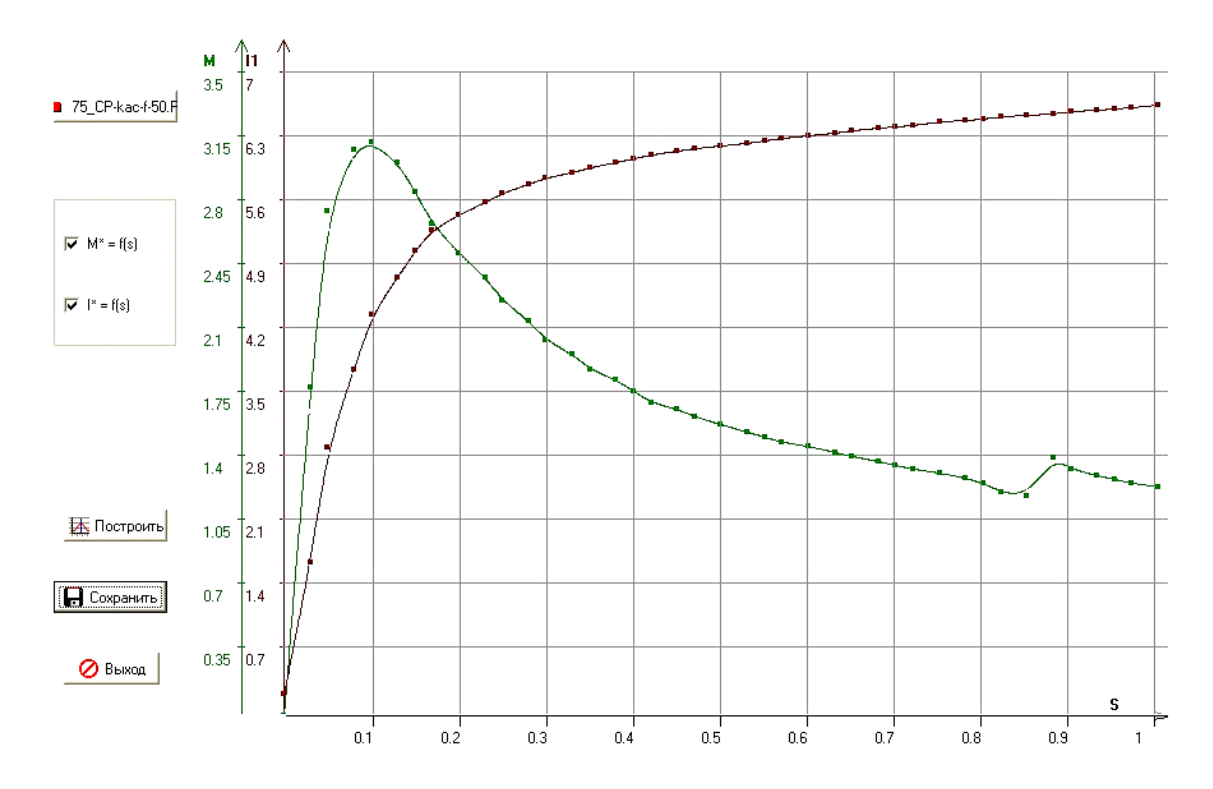

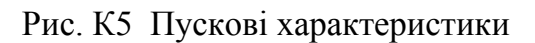

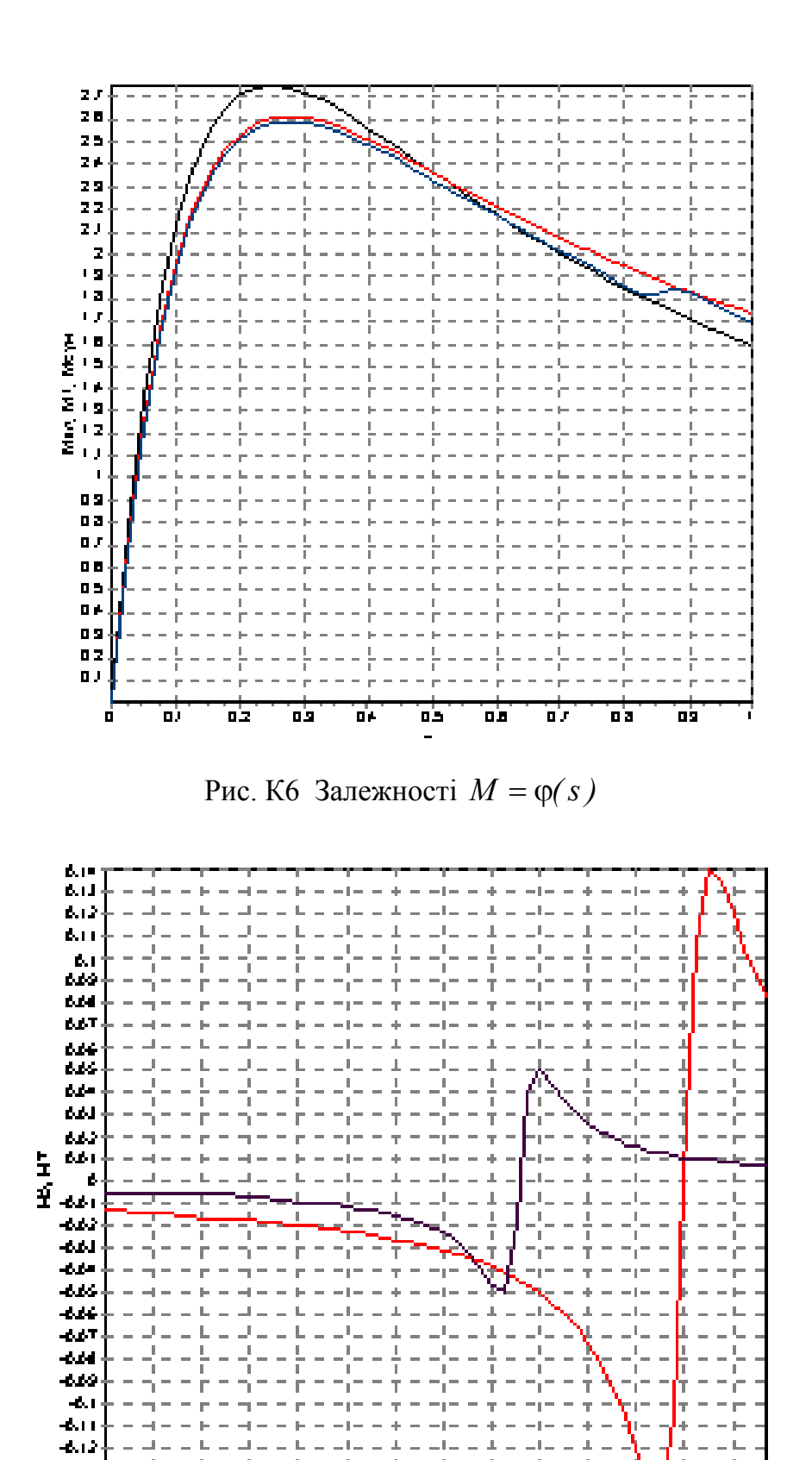

69

Рис. К7 Моменти 5-ї та 7-ї гармонік

t s

рŅ,

×

бĴ,

бġ

 $\blacksquare$  $\mathbf{I},\mathbf{I}$   $\overline{1.7}$ 

ڭ)

ال ربع. -6.r× ė

бĴ,

ιġ,

бJ

φ,

ήś,

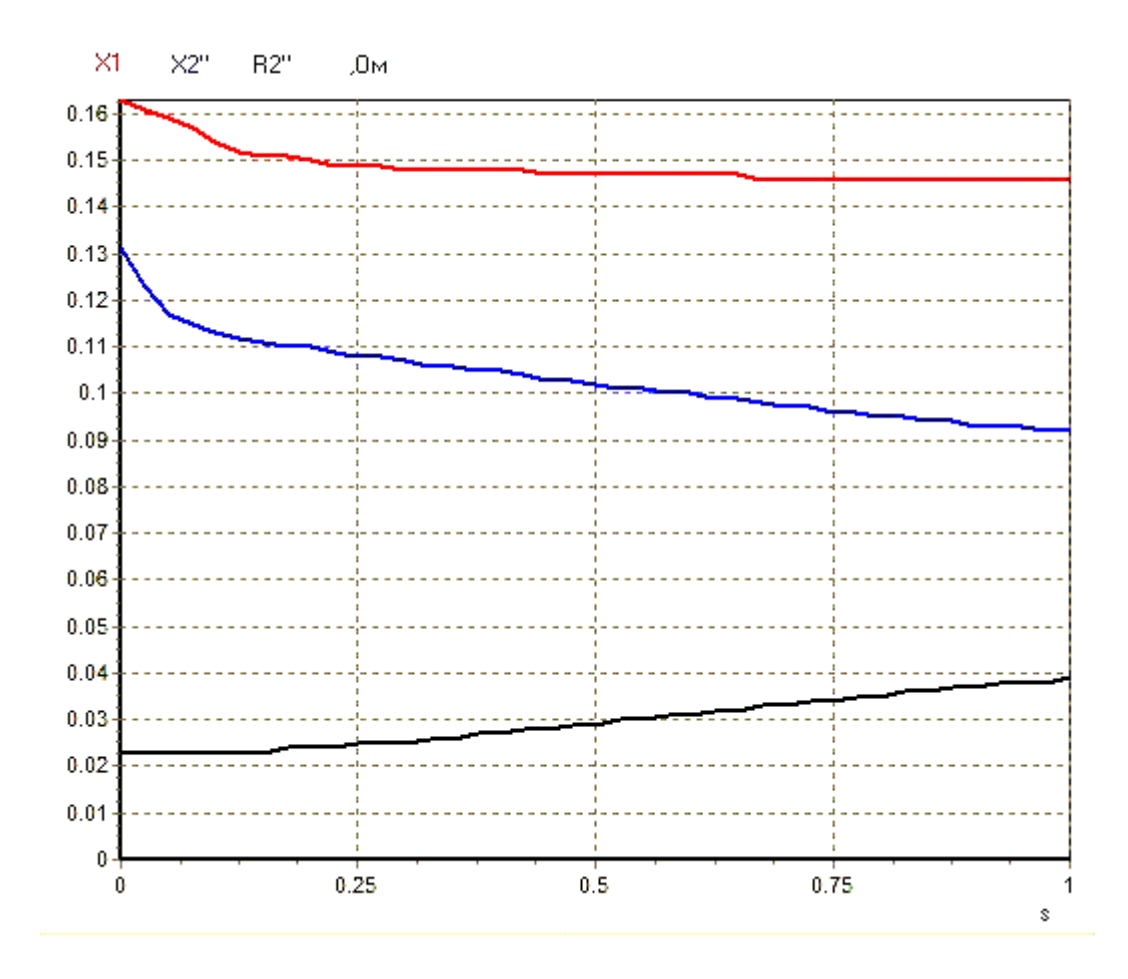

Рис. К8 Залежності опорів обмоток від ковзання

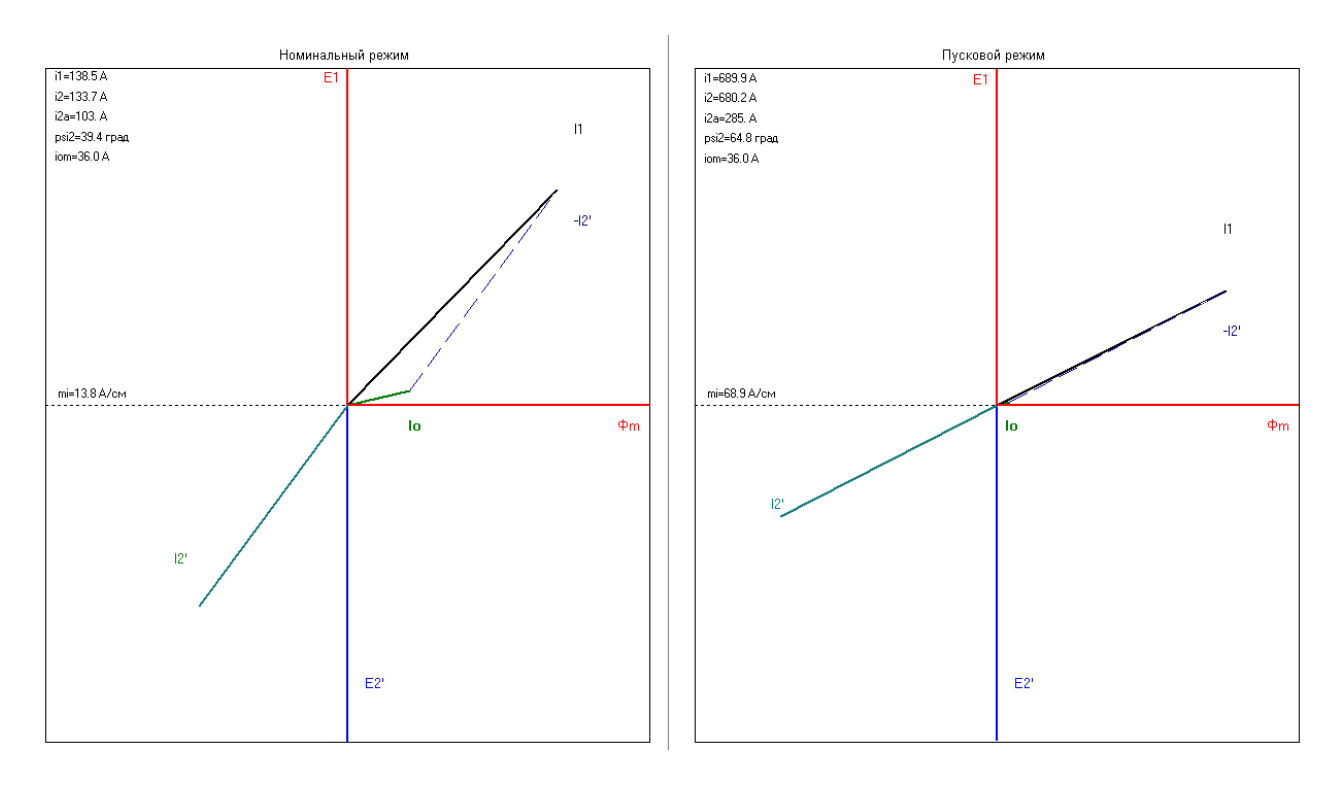

Рис. К9 Діаграми струмів робочого та пускового режимів

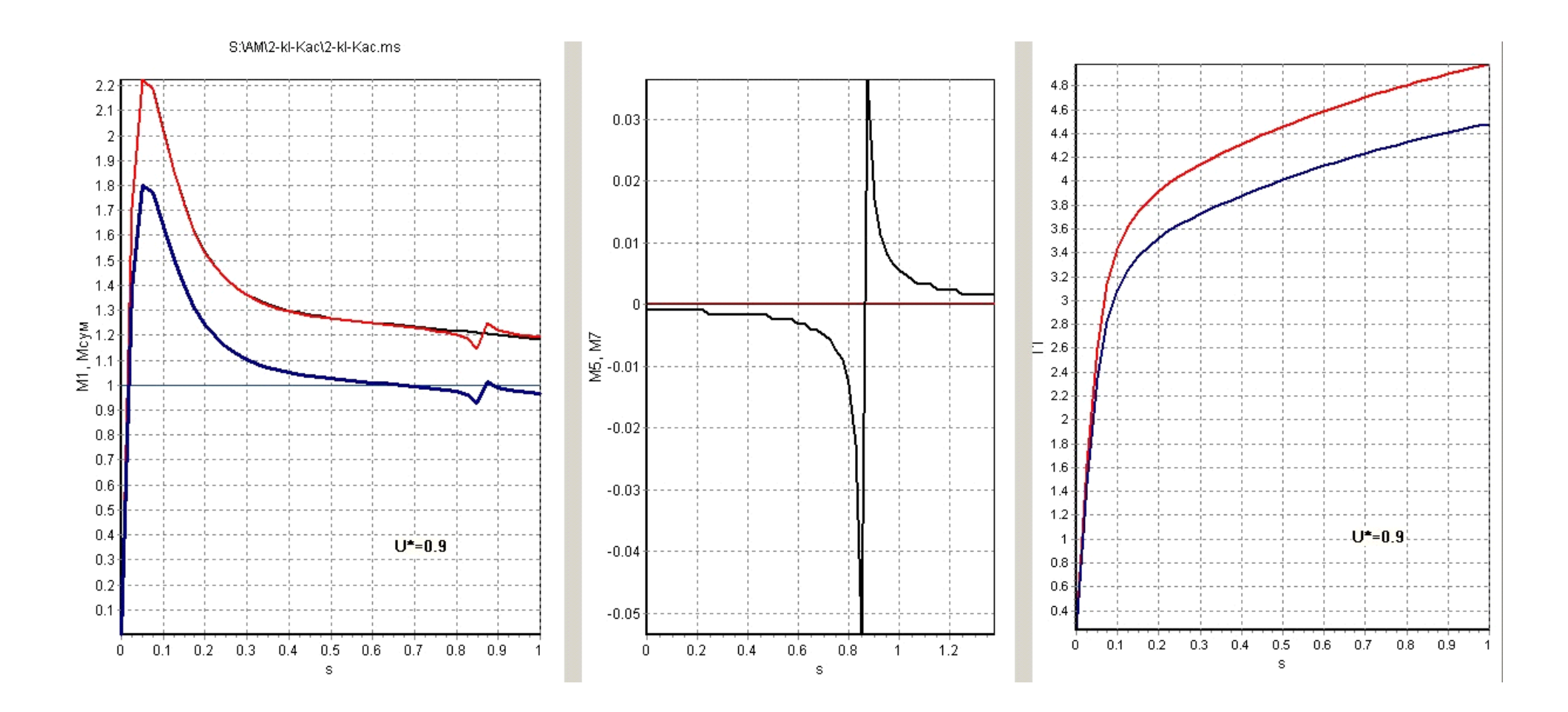

Рис. К10. Аналіз пускових характеристик АД

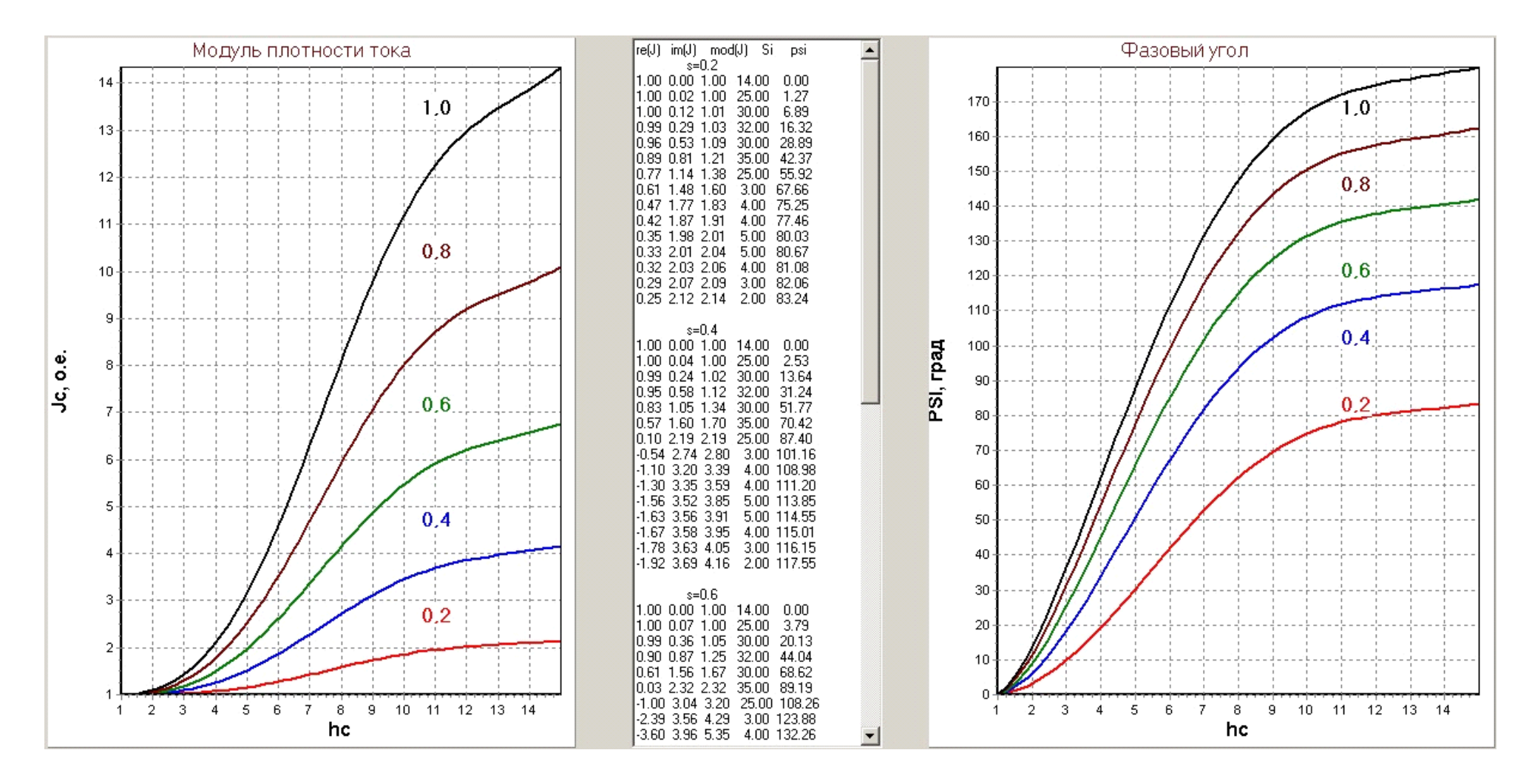

Рис. К11. Зміна густини струму по висоті стріжня двоклітинного ротора
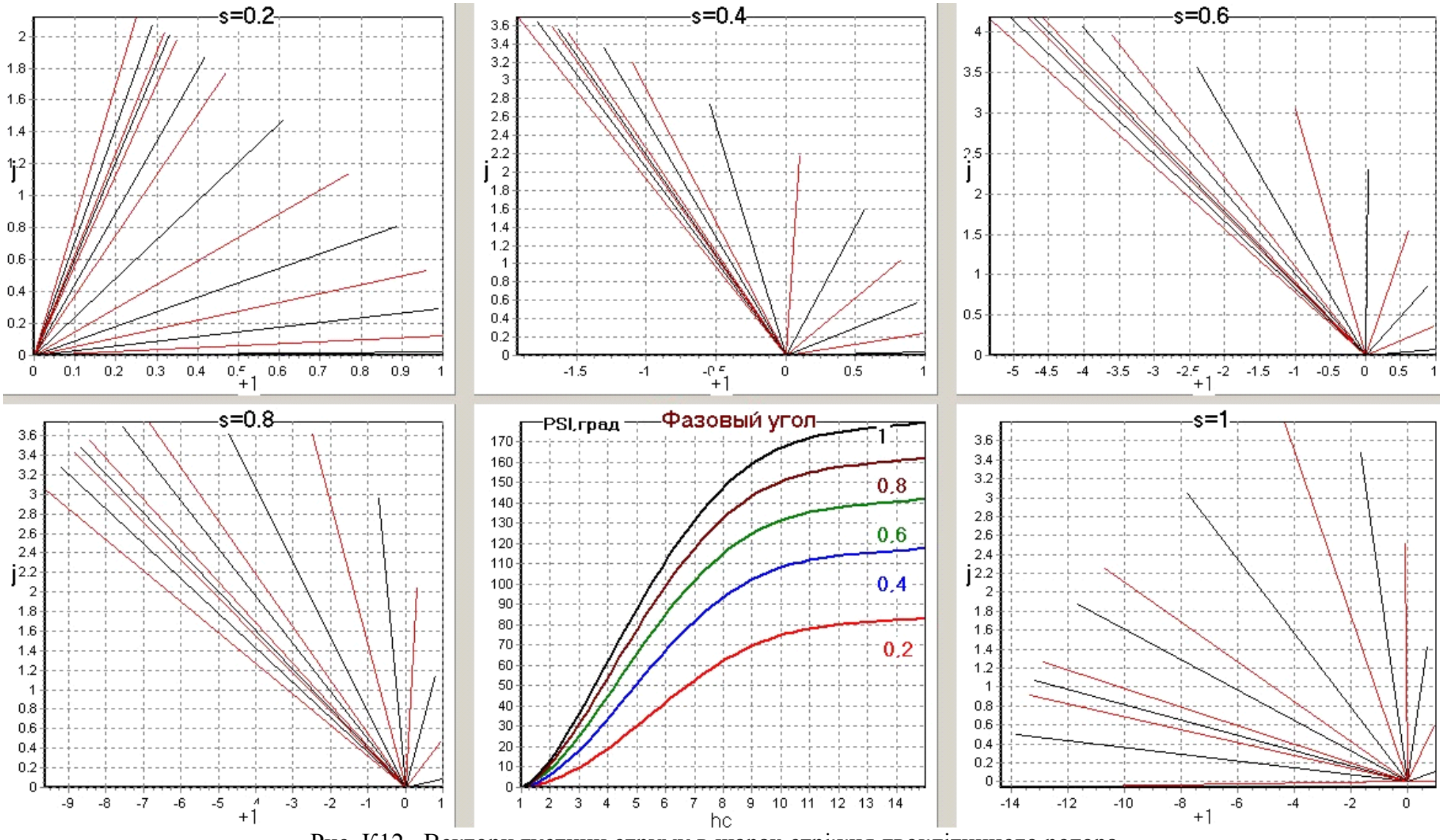

Рис. К12. Вектори густини струму в шарах стріжня двоклітинного ротора

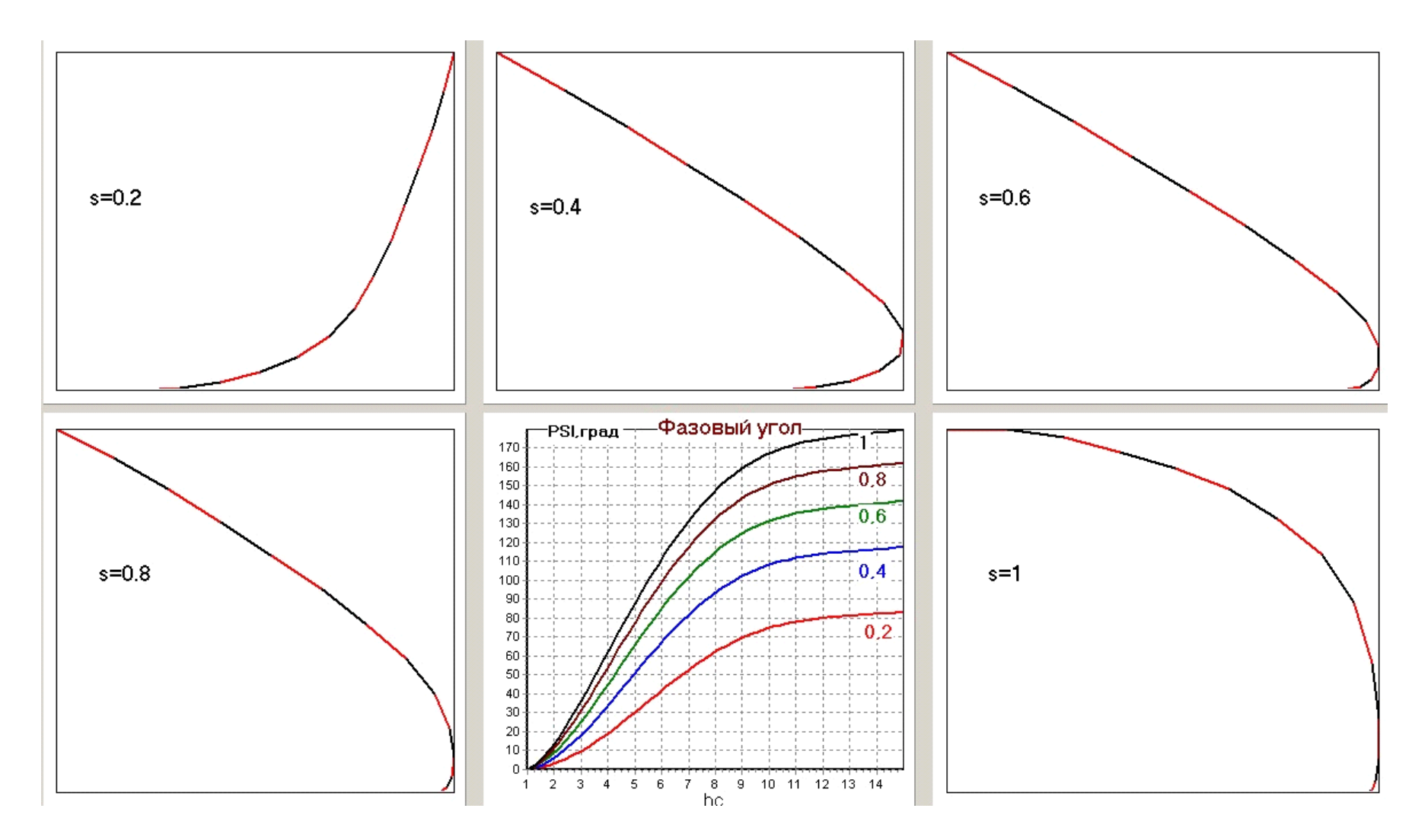

Рис. К13. Годограф вектору густини струму в стріжня двоклітинного ротора

**[Зміст](#page-2-0)**

# ЗАПИТАННЯ ДЛЯ САМОСТІЙНОЇ ПІДГОТОВКИ

**Питання -1.** По яких параметрах вибирається висота осі обертання асинхронного двигуна?

## **Відповідь:**

с обліком номінальної корисної потужності *Р2н*; числа полюсів обмотки статора *2р*; ступені захисту електричної машини IP;

ухвалюють найближче, стандартне.

**Питання -2.** Як обґрунтовується зовнішній діаметр магнітопроводу статора асинхронного двигуна?

**Відповідь:** за значенням висоти осі обертання *h*.

**Питання -3.** Як обґрунтовується внутрішній діаметр магнітопроводу статора асинхронного двигуна?

**Відповідь:** по зовнішньому діаметру магнітопроводу статора й коефіцієнту *kd*, що відбиває співвідношення між внутрішнім і зовнішнім діаметрами сердечника статора залежно від числа полюсів обмотки статора (цей коефіцієнт менше 1).

**Питання -4.** Як визначається розрахункова потужність асинхронного двигуна?

**Відповідь:**  $P' = \frac{P_{2n}R}{\eta \cdot \cos \phi}, B \cdot A$  де  $P_{2n}$  – номінальна  $P' = \frac{P_{2n}k_E}{\sqrt{P_{2n}P_{2n}}}$ ,  $B \cdot A$  де  $P_{2n}$  – номінальна корисна потужність, Вт;  $\eta \cdot \cos \varphi$ <sup>2</sup>  $\frac{1}{2}$   $\frac{1}{2}$ де *Р2н* – номінальна корисна потужність, Вт; *ke ke*=

*f(Da, 2p)* – відношення ЕРС до номінальної напруги фази; *η, cosφ*=*f(Р2н, 2p, IP)* – енергетичні показники при номінальному навантаженні.

**Питання -5.** По яких параметрах можуть бути попередньо обрані енергетичні показники асинхронного двигуна?

**Відповідь:** *η, cosφ*=*f(Р2н, 2p, IP)*, тобто по номінальній корисній потужності, по числу полюсів обмотки статора, по ступеню захисту електричної машини.

**Питання -6.** Назвіть енергетичні показники асинхронного двигуна. **Відповідь:** коефіцієнт корисної дії, *η;* коефіцієнт потужності, *cosφ*.

**Питання -7.** Назвіть електромагнітні навантаження асинхронного двигуна. **Відповідь:**

індукція в повітряному зазорі, *Вδ*;

лінійне навантаження, *А.*

**Питання -8.** По яких параметрах вибираються електромагнітні навантаження асинхронного двигуна?

**Відповідь:** *Вδ*, *А* =*f(Da, 2p, IP)* з урахуванням класу стійкості ізоляційних матеріалів за нагрівом , тобто по величині зовнішнього діаметра сердечника статора, по числу полюсів обмотки статора, по ступеню захисту електричної машини.

**Питання -9.** Назвіть зразкові значення індукція в повітряному зазорі асинхронного двигуна.

**Відповідь:** менш 1 Тл, менш індукцій у самих ненавантажених ділянках сердечників статора й ротора.

**Питання -10.** У яких обмоток статора асинхронного двигуна найбільше значення обмотувального коефіцієнта?

**Відповідь:** в одношарових обмоток, вони еквівалентні обмоткам з повним (діаметральним) кроком.

**Питання -11.** Як залежить розрахункова довжина сердечника статора (розрахункова аксіальна довжина повітряного зазору) асинхронного двигуна від його розрахункової потужності?

**Відповідь:** прямо пропорційна розрахунковій потужності  $l_{\delta} \equiv P'$ 

**Питання -12.** Як залежить розрахункова довжина сердечника статора (розрахункова аксіальна довжина повітряного зазору) асинхронного двигуна від внутрішнього діаметра магнітопроводу статора?

**Відповідь:** зворотно пропорційна квадрату внутрішнього діаметра магнітопроводу  $l_{\delta} \equiv \frac{1}{D^2}$  $\overline{D^2}$ .

статора

**Питання -13.** Як залежить розрахункова довжина сердечника статора (розрахункова аксіальна довжина повітряного зазору) асинхронного двигуна від електромагнітних навантажень?

**Відповідь:** зворотно пропорційна добутку електромагнітних навантажень  $l_{\delta} \equiv \frac{1}{A \cdot B}$  $\overline{A \cdot B_{\delta}}$ 

**Питання -14.** Як залежить розрахункова довжина сердечника статора (розрахункова аксіальна довжина повітряного зазору) асинхронного двигуна від обмотувального коефіцієнта обмотки статора?

**Відповідь:** зворотно пропорційна обмотувальному коефіцієнту обмотки статора  $l_{\delta} \equiv \frac{1}{k_{\delta} \epsilon^2}$  $\overline{k_{\mathtt{0}\mathtt{6}1}}$  .

**Питання -15.** Як залежить розрахункова довжина сердечника статора (розрахункова аксіальна довжина повітряного зазору) асинхронного двигуна від числа полюсів обмотки статора?

**Відповідь:** *ℓδ* ≡ *2p* ≡ *P'* ,  $l_{\delta} \equiv \frac{1}{\Omega} = \frac{1}{2 \cdot \pi \cdot f/p} = \frac{p}{2 \cdot \pi}$  $\overline{2\cdot\pi\cdot f}$  тобто прямо пропорційна числу полюсів обмотки статора, а значить зворотно пропорційна частоті обертання асинхронного двигуна.

**Питання -16.** Як перевіряється правильність вибору головних розмірів асинхронного двигуна?

**Відповідь:** розрахунками  $\lambda = \ell \delta / \tau$  і порівнянням з діапазоном рекомендованого значення, де *ℓδ* – розрахункова довжина сердечника статора (розрахункова аксіальна довжина повітряного зазору), *τ* – полюсний розподіл сердечника статора.

**Питання -17.** По яких параметрах визначається правильність вибору головних розмірів асинхронного двигуна?

**Відповідь:** *λ = f (2p, h, IP),* тобто від числа полюсів обмотки статора ( від частоти обертання ротора), від висоти обертання, від ступеня захисту.

**Питання -18.** Як залежить розрахункова довжина сердечника статора (розрахункова довжина повітряного зазору) від частоти струму живильної мережі?

**Відповідь:**  $l_{\delta} \equiv \frac{1}{f}l$  $\frac{1}{f}l_{\delta} \equiv \frac{1}{\Omega} = \frac{1}{2 \cdot \pi \cdot f/p} = \frac{p}{2 \cdot \pi}$  $\overline{2 \cdot \pi \cdot f}$ , тобто зворотно пропорційна частоті струму живильної мережі.

**Питання -19.** Що таке конструктивна довжина сердечника статора асинхронного двигуна?

**Відповідь:** *λIP<sup>23</sup> > λIP44*, тобто відстань між зовнішніми торцевими площинами сердечника.

**Питання -20.** Що таке довжина сердечника статора асинхронного двигуна?

**Відповідь:** довжина сердечника, утворена тільки електротехнічною сталлю, вона може бути рівній конструктивній довжині сердечника статора.

**Питання -21.** Коли сердечник статора асинхронного двигуна не має радіальних вентиляційних каналів?

**Відповідь:** якщо довжина сердечника статора не перевищує 250÷300 мм.

**Питання -22.** Коли розрахункова довжина магнітопроводу статора (розрахункова аксіальна довжина повітряного зазору) асинхронного двигуна рівна його конструктивній довжині й довжині стали?

**Відповідь:** якщо довжина сердечника статора не перевищує 250÷300 мм і не роблять радіальні вентиляційні канали.

**Питання -23.** Яку довжину пакетів електротехнічної сталі роблять у сердечників з радіальними вентиляційними каналами?

**Відповідь:** Більшу за 35 мм.

**Питання -24.** Назвіть стандартну ширину радіальних вентиляційних каналів між пакетами стали в довгих сердечниках статора асинхронного двигуна?

**Відповідь:** 10 мм.

**Питання -25.** Чому рівна остаточна розрахункова довжина магнітопроводу статора (розрахункова аксіальна довжина повітряного зазору) при величині радіального повітряного зазору менш 1,5 мм?

**Відповідь:** дорівнює довжині його стали.

**Питання -26.** Чому рівна остаточна розрахункова довжина сердечника статора (розрахункова аксіальна довжина повітряного зазору) при величині радіального повітряного зазору від 1,5 мм і вище?

**Відповідь:**  $l_{\delta} \approx l_1 - b_{\kappa}^{\dagger} \cdot n_{\kappa}$ , где  $b_{\kappa}^{\dagger}$ <sup>∙</sup> ' <sup>к</sup> **-** розрахункова ширина радіального вентиляційного каналу, *n<sup>к</sup>* - число радіальних вентиляційних каналів.

**Питання -27.** Від чого залежить розрахункова ширина радіального вентиляційного каналу між пакетами статора в довгих сердечниках статорів асинхронного двигуна?

**Вілповіль:**  $b'_k = f(\delta)$ , тобто від величини радіального повітряного зазору (причому, чим більше повітряний зазор, тем менше розрахункова ширина радіального вентиляційного каналу).

**Питання -28.** Що таке конструктивна довжина сердечника ротора асинхронного двигуна?

**Відповідь:** відстань між торцевими площинами сердечника.

**Питання -29.** Що таке довжина сталі сердечника ротора асинхронного двигуна?

**Відповідь:** довжина сердечника, утворена тільки електротехнічною сталлю, вона може бути рівній конструктивній довжині сердечника ротора.

**Питання -30.** Коли конструктивна довжина сердечника ротора асинхронного двигуна дорівнює довжині його стали?

**Відповідь:** якщо довжина електротехнічної сталі сердечника не більш 250 мм.

**Питання -31.** Назвіть величину відмінності конструктивних довжин сердечників статора й ротора в асинхронних двигунах більших габаритів?

**Відповідь:** конструктивна довжина сердечника ротора більше на 10 мм (по 5 мм в обидва боки).

**Питання -32.** По яких параметрах визначається орієнтовне значення зубцевого розподілу сердечника статора асинхронного двигуна з обмоткою із круглого проводу?

**Відповідь:**  $t_{z1} = f(\tau, h)$ , тобто за значеннями полюсного розподілу статора й висоти осі обертання асинхронного двигуна.

**Питання -33.** Назвіть мінімальне значення зубцевого розподілу статора асинхронного двигуна з обмоткою із круглого проводу?

**Відповідь:** 6 мм.

**Питання -34.** По яких параметрах визначається орієнтовне значення зубцевого розподілу магнітопроводу статора асинхронного двигуна з обмоткою із прямокутного проводу?

**Відповідь:**  $t_{z1} = f(\tau, U_{\text{HOM}})$ , тобто за значеннями полюсного розподілу статора й номінальної напруги обмотки статора асинхронного двигуна.

**Питання -35.** Назвіть мінімальне значення зубцевого розподілу статора асинхронного двигуна з обмоткою із прямокутного проводу?

**Відповідь:** 16 мм.

**Питання -36.** Яким повинне бути число пазів осердя статора в асинхронному двигуні?

**Відповідь:** кратним числу фаз обмотки статора *m*.

**Питання -37.** Яким повинне бути число пазів на полюс і фазу (число котушок у котушковій групі) в обмотці статора асинхронного двигуна?

**Відповідь:** у більшості випадків цілим, а якщо дробовим у двошарових обмотках, то зі знаменником дробності, рівним двом.

**Питання -38.** Вимоги до остаточного значення зубцевого розподілу магнітопроводу статора асинхронного двигуна?

# **Відповідь:**

не повинне виходити за рекомендовані межі більш ніж на 10%;

 $\bullet$ не повинне бути менш 6÷7 мм (при всипній обмотці).

**Питання -39.** Вимоги до ефективних провідників у пазу осердя статора асинхронного двигуна?

**Відповідь:** повинне бути цілим, парним ( при двошаровій обмотці).

**Питання -40.** Поясните міркування при визначенні числа ефективних провідників у пазу магнітопроводу статора асинхронного двигуна від попереднього до остаточного?

## **Відповідь:**

по перше, розглядається варіант послідовного з'єднання котушкових груп фази (*а=1*) і якщо число ефективних провідників дорівнює цілому або дуже до нього близькому, то вибір завершений;

якщо ні, то необхідно підібрати таке значення числа паралельних гілок, щоб попереднє значення числа ефективних провідників, помножене на *а*, стало цілим або дуже близьким до нього.

**Питання -41.** Як визначається остаточне число витків у фазі обмотки статора асинхронного двигуна?

$$
W_1 = \frac{u_{\text{II}} \cdot z_1}{2 \cdot z \cdot m}
$$

**Відповідь:**  $W_1 = \frac{W_1 - 1}{2 \cdot a \cdot m}$ , тобто остаточне число ефективних провідників у пазу осердя статора множиться на число його пазів і ділиться на подвійний добуток числа паралельних гілок і числа фаз.

**Питання -42.** Як визначається остаточне значення лінійного навантаження асинхронного двигуна?

**Відповідь:**  $A = 2 \cdot I_{1\text{HOM}} \cdot w_1 \cdot m/\pi \cdot D_{1\text{HOM}}$  тобто номінальне значення струму фази обмотки статора множиться на подвійний добуток числа витків фази й числа фаз (внаслідок цього одержуємо величину сумарного струму у всіх ефективних провідниках обмотки статора), а потім ділимо на довжину окружності діаметром, рівним внутрішньому діаметру осердя статора.

**Питання -43.** Як визначити остаточне значення амплітуди магнітного потоку асинхронного двигуна?

$$
\Phi = \frac{k_E \cdot U_{1\text{HOM}}}{4 \cdot k_B \cdot w_1 \cdot k_{061} \cdot f_1}
$$

**Відповідь:** <sup>1</sup>, тобто множенням номінальної напруги фази обмотки статора на коефіцієнт *ke* визначається ЕРС фази, яка ділиться на чотириразовий добуток коефіцієнта форми кривій поля (для основної гармоніки, рівного 1,11), числа витків фази, обмотувального коефіцієнта, частоти живлячого напруги.

**Питання -4-** Від чого залежить значення обмотувального коефіцієнта одношарової обмотки статора асинхронного двигуна?

**Відповідь:**  $k_{061} = k_{p,000} \overline{k_{061}} = f(q_1, \gamma) \overline{000000}$  обмотувальний коефіцієнт одношарової обмотки дорівнює коефіцієнту розподілу обмотки, тому що одношарова обмотка еквівалентна обмотці з повним (діаметральним) кроком, тому обмотувальний коефіцієнт залежить від числа пазів на полюс і фазу (від числа котушок у котушковій групі) і від порядку гармоніки поля.

**Питання -45.** Від чого залежить значення обмотувального коефіцієнта двошарової обмотки статора асинхронного двигуна?

**Відповідь**  $k_{061} = k_p \cdot k_{y, \text{ to } N}$  <sub>що</sub>  $k_p = f(q_1, \gamma)$ <sub>, а</sub>  $k_y = f(\beta)$ <sub>, то обмотувальний</sub> коефіцієнт двошарової обмотки залежить від числа пазів на полюс і фазу (від числа котушок у котушковій групі), від порядку гармоніки поля й від укорочення кроку обмотки.

**Питання -46.** Назвіть вимоги до остаточного значення індукції в повітряному зазорі асинхронного двигуна?

**Відповідь:** не повинне виходити за рекомендовані межі більш ніж на ± 5 %.

**Питання -47.** Що необхідно зробити, якщо остаточне значення індукції в повітряному зазорі асинхронного двигуна неприпустимо виходить за рекомендовані межі?

**Відповідь:** прийняти інше число ефективних провідників у пазу, у результаті чого скорегувати число витків у фазі, амплітуду магнітного потоку й, отже, індукцію в повітряному зазорі асинхронного двигуна.

**Питання -48.** Як визначається попередня густина струму в обмотці статора асинхронного двигуна?

**Відповідь:**  $J_1 = A \cdot J_1$  $\overline{A}^+$ , <sub>де</sub> $(A \cdot J_1) = f(D_{a'} 2p, IP)$ <sub>, тобто шляхом діленням</sub> попереднього значення добутку лінійного навантаження на густину струму на уточнене значення лінійного навантаження, а названий добуток лінійного навантаження на густину струму визначається по зовнішньому діаметру магнітопроводу статора, числу полюсів обмотки статора, ступеню захисту асинхронного двигуна.

**Питання -49.** Як визначається попередній перетин ефективного провідника обмотки статора асинхронного двигуна?

**Відповідь:**  $q_{13\phi} = \frac{1}{a}$  $I_{1}$ ном  $\overline{a\cdot J_1}$ <sub>, тобто розподілом номінального струму фази на добуток</sub> числа паралельних гілок і попередньої густини струму в обмотці статора.

**Питання -50.** Чому рівно граничне значення діаметра ізольованого провідника обмотки статора сучасних асинхронних двигунів при механізованому укладанні?

**Відповідь:** не більше 1,4 мм.

**Питання -51.** Чому рівно граничне значення діаметра ізольованого провідника обмотки статора сучасних асинхронних двигунів при ручному укладанні?

**Відповідь:** не більше 1,7 мм.

**Питання -52.** Назвіть граничне число елементарних провідників в ефективному всипної обмотки статора сучасних асинхронних двигунів?

**Відповідь:** не більш 6÷8.

**Питання -53.** Як визначається остаточна густина струму всипної обмотки статора асинхронних двигунів?

$$
J_1 = \frac{I_{1\text{HOM}}}{a \cdot n_a \cdot a}
$$

**Відповідь:**  $J_1 = \frac{T_{\text{HOM}}}{a \cdot n_{13\pi} \cdot q_{3\pi}}$ , тобто розподілом номінального струму фази на число паралельних гілок і перетин ефективного провідника (добуток числа елементарних провідників в ефективному й перетину елементарного провідника).

**Питання -5-** На що виявляє більш істотний вплив густина струму у всипній обмотці статора асинхронних двигунів загальнопромислового призначення?

**Відповідь:** на нагрівання обмотки статора впливає сильніше, чим на коефіцієнт корисної дії.

**Питання -55.** Якою величиною обмежується перетин елементарного прямокутного провідника обмотки статора асинхронних двигунів?

**Відповідь:** не більше 17÷20 мм<sup>2</sup> .

**Питання -56.** Якою величиною обмежується перетин ефективного прямокутного провідника обмотки статора асинхронних двигунів?

**Відповідь:** не більше 35÷40 мм<sup>2</sup> .

**Питання -57.** Від яких параметрів залежать значення рекомендованих індукцій у ділянках магнітного ланцюга статора й ротора асинхронних двигунів?

**Відповідь:**  $B = f(2p, IP)$ , тобто від числа полюсів обмотки статора ( від частоти обертання ротора) і ступеня захисту асинхронних двигунів.

**Питання -58.** По яких параметрах визначають попередні розміри зубцевої зони статора асинхронного двигуна з обмоткою із прямокутного провідника?

**Відповідь:** по індукціях у ярмі, у мінімальному перетині зубця (або в перетині на 1/3 висоти зубця від внутрішньої поверхні осердя статора).

**Питання -59.** Назвіть значення коефіцієнта заповнення сталлю осердя статора асинхронного двигуна при ізолюванні листів оксидуванням.

**Відповідь:** *kc1=0,97.*

**Питання -60.** Назвіть значення коефіцієнта заповнення сталлю осердя статора асинхронного двигуна при ізолюванні листів лакуванням.

**Відповідь:** *kc1=0,95.*

**Питання -61.** Чому рівно граничне значення меншого розміру прямокутного проводу багатошарових котушок обмотки статора асинхронного двигуна?

**Відповідь:** а ≤ 2,5 ÷ 3,0 мм.

**Питання -62.** Для чого обмежується менший розмір прямокутного проводу багатошарових котушок обмотки статора асинхронного двигуна?

**Відповідь:** щоб не проявлявся ефект витиснення струму.

**Питання -63.** Як визначаються попередні розміри паза для обмотки статора із прямокутним провідником?

**Відповідь:** попередня глибина паза магнітопроводу статора визначається як різниця зовнішнього й внутрішнього діаметрів магнітопроводу з висотою ярма; попередня ширина паза магнітопроводу статора визначається як різниця зубцевого розподілу магнітопроводу статора й мінімальної ширини зубця.

**Питання -6-** Як визначається попередня ширина прямокутного провідника обмотки статора?

**Відповідь:** залежно від числа елементарних провідників в ефективному:

• **811** m s<sub>3*n*</sub> = 1, to 
$$
b = b_n - \Delta_{143}
$$
  
\n• **811** m s<sub>3*n*</sub> = 2, to  $b' = 0.5(b_n - \Delta_{143})$ .

тобто при одному елементарному провіднику в ефективному як різниця попередньої ширини паза й сумарної товщини ізоляції по ширині паза; при двох елементарних провідниках в ефективному як половина різниці попередньої ширини паза й сумарної товщини ізоляції по ширині паза.

**Питання -65.** Яку конфігурацію пазів статора сучасних асинхронних двигунів найбільше часто використовують із обмоткою із круглого провідника ?

**Відповідь:** трапецеїдальні й грушоподібні. Трапецеїдальні пази (зубці мають паралельні стінки) мають перевага внаслідок кращого використання електротехнічної сталі зубцевої зони.

**Питання -66.** По яких параметрах визначають попередні розміри зубцевої зони осердя статора асинхронних двигунів з обмоткою із круглого провідника ?

**Відповідь:** по індукціях у ярмі й зубці.

**Питання -67.** Назвіть висоту шліца паза осердя статора сучасних асинхронних двигунів з обмоткою із круглого провідника ?

**Відповідь:** *h<sup>ш</sup>* = 0,5÷1,0 мм.

**Питання -68.** Якими міркуваннями керуються при обґрунтуванні висоти шліца паза статора сучасних асинхронних двигунів з обмоткою із круглого провідника ?

#### **Відповідь:**

вона повинна бути достатньої для забезпечення механічної міцності крайок зубців; чим вона більше, тим більше потік розсіювання паза.

**Питання -69.** Який повинна бути ширина шліца паза статора сучасного асинхронного двигуна при укладанні всипної обмотки вручну?

**Відповідь:** *b<sup>ш</sup>* = *dиз +* (1,5÷2,0) мм, де *dиз* - діаметр ізольованого елементарного провідника, мм.

**Питання -70.** По якому параметру вибирається висота шліца паза статора сучасних асинхронних двигунів з обмоткою із круглого провідника ?

**Відповідь:** *h<sup>ш</sup>* = *f (P2н)*, тобто по номінальній потужності асинхронного двигуна.

**Питання -71.** Як залежить ширина шліца паза статора від технології укладання обмотки?

**Відповідь:** при механізованому укладанні вона більше, чим при укладанні вручну.

**Питання -72.** Назвіть діапазон середніх значень ширини шліца паза статора сучасних асинхронних двигунів із всипною обмоткою.

**Відповідь:** 1,8 ÷ 4,0 мм.

**Питання -73.** Як визначити коефіцієнт заповнення паза статора асинхронних двигунів з обмоткою із круглого провідника ?

$$
k_{3} = \frac{d_{\text{H}3}^{2} \cdot u_{\text{n}} \cdot n_{\text{H}3}}{S}
$$

**Відповідь:** <sup>5</sup> п, тобто відношення площі, займаної в пазу ізольованими елементарними провідниками, ухвалюючи площу одного елементарного провідника, як квадрат його діаметра, до площі паза «у світлі» (площа паза в штампі за винятком її зменшення від розшихтовки й розміщення корпусної й ізоляції між шарами обмотки).

**Питання -7-** Назвіть діапазон значень коефіцієнта заповнення паза статора сучасних двополюсних асинхронних двигунів з обмоткою із круглого проведення.

**Відповідь:** 0,69 ÷ 0,71.

**Питання -75.** Назвіть діапазон значень коефіцієнта заповнення паза статора сучасних асинхронних двигунів ( крім двополюсних) з обмоткою із круглого провідника. **Відповідь:** 0,72 ÷ 0,7-

**Питання -76.** Поясните свої міркування виходу із ситуації, коли коефіцієнт

заповнення паза статора асинхронних двигунів з обмоткою із круглого провідника малий.

## **Відповідь:**

необхідно зменшити площу паза «у світлі»: збільшенням висоти ярма або збільшенням ширини зубця; або одночасним збільшенням висоти ярма й ширини зубця;

якщо після вище названих заходів коефіцієнт заповнення паза забезпечений, але значення індукцій у ярмі й зубці малі (не відповідають рекомендаціям), то необхідно зменшувати розрахункову довжину повітряного зазору або висоту осі обертання асинхронного двигуна.

**Питання -77.** Поясните свої міркування виходу із ситуації, коли коефіцієнт заповнення паза статора асинхронних двигунів з обмоткою із круглого провідника великий.

### **Відповідь:**

необхідно побільшати площу паза «у світлі»: зменшенням висоти ярма й ширини зубця;

зменшити площа, займану провідниками обмотки: зменшенням числа елементарних провідників в ефективному при збільшенні перетину елементарного провідника ( або зменшенні числа паралельних галузей обмотки), зберігаючи незмінної щільність струму;

якщо після вище названих заходів коефіцієнт заповнення паза по- колишньому великий, то необхідно побільшати розрахункову довжину повітряного зазору або висоту осі обертання асинхронного двигуна.

**Питання -78.** Який вплив величини повітряного зазору асинхронного двигуна на його енергетичні характеристики?

**Відповідь:** багато в чому визначають значення коефіцієнта корисної дії й коефіцієнта потужності.

**Питання -79.** За яким критерієм оптимізують величину повітряного зазору сучасних асинхронних двигунів?

**Відповідь:** багато в чому визначають значення коефіцієнта корисної дії й коефіцієнта потужності.

**Питання -80.** По яких параметрах визначається графічно величина повітряного зазору сучасних асинхронних двигунів?

**Відповідь:**  $\delta = \hat{f}(D, 2p, h)$ , тобто за значеннями внутрішнього діаметра осердя статора, числа полюсів обмотки статора, висоти осі обертання.

**Питання -81.** На чому ґрунтується вибір числа витків у фазі всипної обмотки ротора асинхронних двигунів?

**Відповідь:** по допустимому напруженню на контактних кільцях ротора при пуску.

**Питання -82.** Як розрахувати попереднє число витків у фазі всипної обмотки ротора асинхронних двигунів?

$$
w_2 = \frac{E_2}{U_{1+\text{max}}} \cdot w_1,
$$

**Відповідь:** 1ном тобто множенням відносини ЕРС у фазі обмотки ротора при пуску (*s* = 1) до номінальної напруги фази обмотки статора на число витків у фазі обмотки статора.

**Питання -83.** Яким повинне бути число ефективних провідників у пазу ротора асинхронного двигуна при всипної обмотці?

**Відповідь:** цілим, а при двошаровій обмотці ще й парним.

**Питання -8-** У чому полягають особливості визначення числа витків у фазі двошарової стрижневої обмотки ротора асинхронних двигунів у порівнянні із всипної обмоткою?

### **Відповідь:**

без попереднього вибору припустимої ЕРС у фазі обмотки ротора при пуску (*s* = 1);

 $\bullet$ допустиме напруження на контактних кільцях ротора повинне бути не більш 800 ÷ 1000 В.

**Питання -85.** Як визначити остаточне число витків у фазі всипної обмотки ротора асинхронних двигунів?

**Відповідь**  $\cdot^{w_2} = u_{n2} \cdot p_2 \cdot q_2$ , тобто множенням числа ефективних провідників у пазу ротора, числа пар полюсів обмотки ротора, числа пазів на полюс і фазу ротора.

**Питання -86.** Як визначається попередньо струм в обмотці фазного ротора асинхронних двигунів?

**Відповідь:**  $I_2 = k_i \cdot I_1 \cdot \gamma_{i, \text{Re } ki}$  ураховує вплив струму намагнічування на  $I_1/I_2$ ;  $\gamma i$  коефіцієнт приведення струмів; *I<sup>1</sup> –* струм фази обмотки статора.

**Питання -87.** Як визначається коефіцієнт приведення струмів для асинхронних двигунів з фазним ротором?

**Відповідь:**  $\gamma_i = \frac{m_1 \cdot w_1 \cdot k_{\text{061}}}{m_2 \cdot w_2 \cdot k_{\text{062}}}$  $\overline{m_2 \cdot w_2 \cdot k_{o62}}$ .

**Питання -88.** Як визначається попередній перетин ефективних провідників обмотки фазного ротора асинхронних двигунів?

**Відповідь:**  $q_{\text{3}\phi 2} = \frac{7}{L}$  $I<sub>2</sub>$  $\overline{J_2}$ <sub>, де  $I_2$  - струм фази обмотки ротора;  $J_2$  – густина струму в</sub> обмотці ротора ( залежно від типу обмотки й класу стійкості ізоляції по нагріву ).

**Питання -89.** Назвіть інтервал, у якому перебуває щільність струму котушкової обмотки фазного ротора сучасних асинхронних двигунів?

**Відповідь:**  $J_2 = (5 \div 6.5)$  А/мм<sup>2</sup> (для класів стійкості ізоляції по нагріву В и F).

**Питання -90.** Назвіть інтервал, у якому перебуває щільність струму стрижневої обмотки фазного ротора сучасних асинхронних двигунів?

**Відповідь:**  $J_2 = (4.5 \div 5.5)$  А/мм<sup>2</sup> (для класів стійкості ізоляції по нагріву В, F і H).

**Питання -91.** Чому ефективні провідники прямокутного перетину обмотки фазного ротора асинхронних двигунів не підрозділяють на елементарні незалежно від їхніх розмірів?

**Відповідь:** тому що не проявляється ефект витиснення струму при номінальних режимах.

**Питання -92.** Назвіть конфігурацію паза осердя фазного ротора асинхронних двигунів з котушковою обмоткою.

**Відповідь:** прямокутні, відкриті.

**Питання -93.** Назвіть конфігурацію паза фазного ротора асинхронних двигунів зі стрижневою обмоткою.

**Відповідь:** прямокутні, напівзакриті з вузьким шліцом.

**Питання -9-** Вимоги до фаз, полюсів обмотки фазного ротора для нормальної роботи асинхронних двигунів.

**Відповідь:**  $m_2 = m_1$ ,  $p_2 = p_1$ , тобто рівність числа фаз і числа полюсів (пара полюсів) обмоток ротора й статора.

**Питання -95.** Ширина паза осердя фазного ротора асинхронного двигуна в порівнянні із зубцевим розподілом.

**Відповідь:**  $b_{n2} = (0, 40 \div 0, 45)$ tz<sub>2</sub>.

**Питання -96.** Від яких параметрів залежить вибір числа пазів короткозамкненого ротора асинхронних двигунів?

**Відповідь:** *z<sup>2</sup> = f (z1, 2p,* наявність або відсутність скосу пазів*)*, тобто від числа пазів магнітопроводу статора, числа полюсів обмотки статора, від наявності або відсутності скосу пазів.

**Питання -97.** Як визначається попередньо струм у стрижні короткозамкненого ротора асинхронних двигунів?

**Відповідь:**  $I_2 = k_i \cdot I_1 \cdot v_{i, qe}$  *ki* – коефіцієнт, що враховує вплив струму намагнічування на відношення *I1/I2; I<sup>1</sup> –* струм обмотки статора; *νi –* коефіцієнт приведення струмів.

**Питання -98.** Як визначається коефіцієнт приведення струмів при короткозамкненому роторі асинхронного двигуна?

 $\gamma_i = \frac{m_1 \cdot w_1 \cdot k_{061}}{m_2 \cdot w_2 k_{061}}$  $rac{v_1 \cdot w_1 \cdot k_{\text{of}}}{m_2 \cdot w_2 k_{\text{CK}}} = \frac{2 \cdot m_1 \cdot w_1 \cdot k_{\text{of}}}{z_2 \cdot k_{\text{CK}}}$ 

**Відповідь:**  $\overline{z_2 \cdot k_{\text{CK}}}$ , тому що  $m_2 = z_2$ ,  $w_2 = 1/2$  при наявності скосу пазів.

**Питання -99.** Як визначається попередній перетин стрижнів короткозамкненого ротора асинхронних двигунів?

**Відповідь:**   $q_c = \frac{1}{l}$  $I_2$ 2, де *<sup>I</sup><sup>2</sup>* – струм <sup>у</sup> стрижні; *<sup>J</sup><sup>2</sup>* - густина струму <sup>в</sup> стрижні.

**Питання -100.** Назвіть діапазон густини струму в стрижні литої короткозамкненої обмотки ротора асинхронних двигунів при виконанні IP4-

**Відповідь:** (2,5 ÷ 3,5) А/мм<sup>2</sup> .

**Питання -101.** Назвіть діапазон густини струму в стрижні литої короткозамкненої обмотки ротора асинхронних двигунів при виконанні IP23.

**Відповідь:**  $(1,10 \div 1,15)(2,5 \div 3,5)$  А/мм<sup>2</sup>, тобто на  $(10 \div 15)$  % більше, чим при виконанні IP4-

**Питання -102.** Назвіть діапазон густини струму в стрижні литої короткозамкненої обмотки ротора асинхронних двигунів при виконанні IP4-

**Відповідь:** (2,5 ÷ 3,5) А/мм<sup>2</sup> .

**Питання -103.** Назвіть діапазон густини струму в мідних стрижнях короткозамкненої обмотки ротора асинхронних двигунів.

**Відповідь:** (4 ÷ 8) А/мм<sup>2</sup> .

**Питання -10-** Як визначити попередньо струм у кільці короткозамкненої обмотки ротора асинхронних двигунів?

**Відповідь:**  $q_{\text{kJLC}} = \frac{1}{L}$  $I_{\rm KJ}$ кл, де *<sup>I</sup>кл, <sup>J</sup>кл* – струм <sup>і</sup> щільність струму <sup>в</sup> кільці короткозамкненого ротора відповідно.

**Питання -105.** Який повинна бути щільність струму в кільці короткозамкненої обмотки ротора асинхронних двигунів у порівнянні із щільністю струму в стрижні.

**Відповідь:**  $(0.85 \div 0.90 J_2, \text{ тобто на } (10 \div 15) \%$  менше, чим щільність струму в стрижні.

**Питання -106.** Чому густина струму в кільці короткозамкненої обмотки ротора асинхронних двигунів повинна бути менше, чим у стрижні?

**Відповідь:**

щоб кільце виконувало функцію радіатора;

щоб використовувати ефект витиснення струму в стрижні.

**Питання -107.** Яку форму перетину необхідно забезпечити кільцю звареної обмотки короткозамкненого ротора асинхронних двигунів?

**Відповідь:** прямокутний перетин.

**Питання -108.** Яку висоту необхідно забезпечити кільцю звареної обмотки короткозамкненого ротора асинхронних двигунів?

**Відповідь:**  $h_{kq} = (1,10 \div 1,25)$   $h_{n2}$ , тобто на  $(10 \div 25)$  % більше висоти паза осердя ротора*.*

**Питання -109.** Яке розташування необхідно забезпечити кільцю звареної короткозамкненої обмотки ротора асинхронних двигунів?

**Відповідь:** кільце не прилягає до торця осердя ротора.

**Питання -110.** Яку форму перетину необхідно забезпечити кільцю литому обмотки короткозамкненого ротора асинхронних двигунів?

**Відповідь:** перетин у вигляді неправильної трапеції.

**Питання -111.** Яку висоту необхідно забезпечити кільцю литому обмотки короткозамкненого ротора асинхронних двигунів?

**Відповідь:** *hкл ≥ hп2,* тобто не менш, чим на 20% більше висоти паза осердя ротора*.*

**Питання -112.** Яке розташування необхідно забезпечити кільцю литому обмотки короткозамкненого ротора асинхронних двигунів?

**Відповідь:** кільце прилягає більшою підставою до торця осердя ротора.

**Питання -113.** Для якого режиму роботи асинхронних двигунів проводять розрахунки магнітного ланцюга?

**Відповідь:** для режиму холостого ходу.

**Питання -11-** Від яких параметрів і як залежить магнітна напруга повітряного зазору?

$$
F_{\delta} = 2 \cdot \frac{B_{\delta}}{\mu_0} \cdot \delta \cdot k_{\delta}
$$

**Відповідь:** тому що , те є прямо пропорційна залежність від індукції в повітряному зазорі *Вδ,* величини радіального повітряного зазору *δ* і коефіцієнта *kδ, що* залежить від зубцевості внутрішньої поверхні магнітопроводу статора й зубцевості зовнішньої поверхні магнітопроводу ротора (цей коефіцієнт більше одиниці).

**Питання -115.** Від яких параметрів і як залежить магнітна напруга зубцевої зони сердечників статора й ротора?

**Відповідь:** тому що, наприклад,  $F_{z1} = 2 \cdot h_{z1} \cdot H_{z1}$ , те є прямо пропорційна залежність від висоти зубця *hz<sup>1</sup>* і напруженості в ньому *Hz1*.

**Питання -116.** Як визначається розрахункова напруженість у зубцевої зоні статора й ротора при індукції більш 1,8 Тл?

**Відповідь:** по величині індукції  $B_z$  у зубці й коефіцієнту  $k_{nx}$ , (з обліком того, що частина потоку мине зубець і йде через паз).

**Питання -117.** Як визначається коефіцієнт насичення зубцевої зони асинхронних двигунів?

$$
k_{z} = 1 + \frac{F_{z1} + F_{z2}}{F_{\delta}}
$$

**Відповідь:** δ , тобто коефіцієнт насичення зубцевої зони магнітного ланцюга асинхронних двигунів перевищує одиницю на відношення суми магнітних напруг зубцевиї зон сердечників статора й ротора до магнітної напруги повітряного зазору.

**Питання -118.** Що означає, якщо коефіцієнт насичення зубцевої зони асинхронних двигунів перевищує  $1,5 \div 1,6$ ?

**Відповідь:** надмірне насичення зубцевої зони.

**Питання -419.** Що означає, якщо коефіцієнт насичення зубцевої зони асинхронних двигунів менш 1,2?

**Відповідь:** зубцева зона мало використана або занадто великий повітряний зазор.

**Питання -120.** Від яких параметрів і як залежить магнітна напруга ярем сердечників статора й ротора?

**Відповідь:** тому що  $F_a = L_a \cdot H_a$  <sub>й</sub>  $F_j = L_j \cdot H_j$ <sup>,</sup> те є прямо пропорційна залежність від довжини силової лінії в ярмі й напруженості поля в ярмі.

**Питання -121.** Як визначається сумарна магнітна напруга магнітного ланцюга асинхронних двигунів на парі полюсів?

**Відповідь:**  $F_{\mu} = F_{\delta} + F_{z1} + F_{z2} + F_a + F_j$ , тобто, як сума магнітних напруг у повітряному зазорі, зубцях сердечників статора й ротора, ярмах сердечників статора й ротора.

**Питання -122.** Як визначається коефіцієнт насичення магнітному ланцюга асинхронних двигунів?

**Відповідь:**  $k_{\mu} = \frac{1}{F}$  $F_{\rm u}$  $\frac{1}{F_{\delta}}$ , тобто, як відношення магнітних напруг усьому магнітному ланцюга й повітряного зазору.

**Питання -123.** Від яких параметрів і як залежить струм, що намагнічує, асинхронних двигунів?

$$
p \cdot F_{\text{II}}
$$
  
Bianobiab: 
$$
I_{\mu} \approx \frac{p \cdot F_{\text{II}}}{0.9 \cdot m_1 \cdot w_1 \cdot k_{\text{o61}}}
$$

прямо пропорційна від числа пар полюсів обмотки статора *p*, сумарної магнітної напруги магнітному ланцюга на парі полюсів;

зворотно пропорційна від числа фаз, витків фази, обмотувального коефіцієнта обмотки статора.

**Питання -12-** Для чого використовується струм, що намагнічує, асинхронних двигунів у відносних одиницях?

**Відповідь:** як критерій правильності вибору й розрахунків розмірів і обмотки асинхронних двигунів.

**Питання -125.** Від яких параметрів і як залежать активні опори фаз обмоток статора й фазного ротора асинхронних двигунів для номінального режиму роботи?

$$
r = \frac{\rho_v \cdot L}{q_{\text{3}\phi} \cdot a_{\text{1000}}}
$$

прямо пропорційна від питомого активного опору матеріалу обмотки (проведення) при температурі *v*, довжини проводу *L* з ефективним перетином *qэф;*

зворотно пропорційна перетину ефективного проводу *qэф* і числу паралельних галузей обмотки статора *a*.

**Питання -126.** Від яких параметрів і як залежать індуктивні опори розсіювання фаз обмоток статора й фазного ротора асинхронних двигунів для номінального режиму роботи?

$$
\mathbf{Bi\mu\text{robi}\mu\text{L}}\cdot x = 15.8 \cdot \frac{f}{100} \cdot \left(\frac{w}{100}\right)^2 \cdot \frac{l_\delta}{p \cdot q} \cdot \left(\lambda_\text{n} + \lambda_\text{n} + \lambda_\text{n}\right)_{\text{rototo}}
$$

прямо пропорційна квадратична залежність від числа витків фази;

зворотно пропорційна залежність від розрахункової довжини повітряного зазору, суми коефіцієнтів магнітної провідності пазового, лобового, диференціального розсіювання;

зворотно пропорційна залежність від пар полюсів, числа пазів на полюс і фазу обмотки статора.

**Питання -127.** Від яких параметрів і як залежить коефіцієнт магнітної провідності пазового розсіювання статора асинхронних двигунів для номінального режиму роботи?

#### **Відповідь:**

прямо пропорційна залежність сукупності розмірів паза по висоті, коефіцієнті скорочення кроку обмотки статора;

зворотно пропорційна залежність сукупності розмірів паза по ширині.

**Питання -128.** Від яких параметрів і як залежить коефіцієнт магнітної провідності лобового розсіювання статора асинхронних двигунів для номінального режиму роботи?

### **Відповідь:**

прямо пропорційна залежність від числа пазів на полюс і фазу *q* (числа котушок у котушковій групі), довжині лобової частини котушки ( з урахуванням укорочення);

зворотно пропорційна розрахунковій довжині повітряного зазору.

**Питання -129.** Від яких параметрів і як залежить коефіцієнт магнітної провідності диференціального розсіювання статора й фазного ротора асинхронних двигунів для номінального режиму роботи?

$$
\lambda_{\mu} = \frac{t_z \cdot \xi}{12 \cdot \delta \cdot k_{\delta}} \quad \text{Bignовідь:}
$$

прямо пропорційна залежність від величини зубцевого розподілу *tz* і коефіцієнта *ξ*, що залежить у свою чергу: від числа пазів на полюс і фазу *q,* коефіцієнта вкорочення кроку обмотки *β,* відносин ширини шліца паза до величини зубцевого розподілу *bш*/*tz,* ширини шліца до величини повітряного зазору *bш*/*δ,* відношення зубцевого розподілу ротора до зубцевого розподілу статора, а також від величини скосу пазів у зубцовых розподілах  $\beta_{\text{ck}}^*$ ск;

зворотно пропорційна залежність від величини повітряного зазору *δ* і коефіцієнта *kδ*, що враховує наявність зубців на внутрішній поверхні осердя статора й на зовнішній поверхні осердя ротора.

**Питання -130.** Які складові має активний опір фази короткозамкненого ротора асинхронних двигунів для номінального режиму роботи?

$$
r_2 = r_c + \frac{2 \cdot r_{\text{KJ}}}{\Delta^2}
$$

**Відповідь:**  $\Delta^2$ , тобто активний опір стрижня *rc* і активний опір двох ділянок короткозамкнених кілець між сусідніми стрижнями.

**Питання -131.** Від яких параметрів і як залежить активний опір стрижня короткозамкненого ротора асинхронних двигунів для номінального режиму роботи?

Bimobius: 
$$
r_c = \frac{\rho_c \cdot l_c}{q_c}
$$

прямо пропорційна залежність від питомого електричного опору матеріалу обмотки короткозамкненого ротора *ρ<sup>с</sup>* , довжини стрижня *lс;*

зворотно пропорційна залежність від перетину стрижня короткозамкненої обмотки *qс* .

**Питання -132.** Від яких параметрів і як залежить активний опір ділянки кільця між сусідніми стрижнями обмотки короткозамкненого ротора асинхронних двигунів для номінального режиму роботи?

$$
r_{\text{KJ}} = \frac{\rho_{\text{CKJ}} \cdot \pi \cdot D_{\text{KJCP}}}{z_2 \cdot q_{\text{KJ}}}, \quad \text{to}
$$

прямо пропорційна залежність від питомого активного електричного опору матеріалу обмотки короткозамкненого ротора *ρкл*, середнього діаметра кільця короткозамкненої обмотки ротора D*клср;*

зворотно пропорційна залежність від числа пазів осердя ротора *z2*, перетину кільця короткозамкненої обмотки ротора *qкл*.

**Питання -133.** Від яких параметрів і як залежить індуктивний опір фази обмотки короткозамкненого ротора асинхронних двигунів для номінального режиму роботи?

**Відповідь:**  $x_2 = 7.9 \cdot f_1 \cdot l_8$  $\lambda_{\delta}$  · 10<sup>-6</sup>( $\lambda_{\pi} + \lambda_{\pi} + \lambda_{\mu} + \lambda_{\text{CK}}$ )<sub>, тобто прямо пропорційна</sub> залежність від розрахункової аксіальної величини повітряного зазору $^{l\delta}\!$ , від суми коефіцієнтів магнітної провідності пазового, лобового, диференціального розсіювання й коефіцієнта провідності від скосу пазів.

**Питання -13-** Від яких параметрів і як залежить коефіцієнт магнітної провідності пазового розсіювання короткозамкненого ротора асинхронних двигунів для номінального режиму роботи?

**Відповідь:**

- прямо пропорційна залежність від сукупності розмірів паза по висоті;
- зворотно пропорційна залежність від сукупності розмірів паза по ширині.

**Питання -135.** Від яких параметрів і як залежить коефіцієнт магнітної провідності лобового розсіювання короткозамкненого ротора асинхронних двигунів для номінального режиму роботи?

$$
\lambda_{\text{n2}} = \frac{2.3 \cdot D_{\text{kJ},\text{cp}}}{z_2 \cdot l_\delta \Delta^2} \cdot lg \frac{4.7 \cdot D_{\text{kJ},\text{cp}}}{h_{\text{kJ}} + 2 \cdot b_{\text{kJ}}}
$$

#### **Відповідь:**

прямо пропорційна залежність від середнього діаметра кільця короткозамкненої обмотки ротора;

зворотно пропорційна залежність від числа пазів осердя ротора, розрахункової аксіальної величини повітряного зазору  $l_{\delta}^{\dagger}$ δ, квадрата коефіцієнта приведення параметрів короткозамкненого кільця до параметрів стрижня  $\Delta^2$ .

**Питання -136.** Від яких параметрів і як залежить коефіцієнт магнітної провідності диференціального розсіювання обмотки короткозамкненого ротора асинхронних двигунів для номінального режиму роботи?

$$
\lambda_{\text{A2}} = \frac{t_{z2} \cdot \xi}{12 \cdot \delta \cdot k_{\text{A, TO0TO}}}
$$

прямо пропорційна залежність від величини зубцевого розподілу *tz<sup>2</sup>* і коефіцієнта *ξ*, що залежить у свою чергу: від числа пазів на полюс і фазу *q* (при  $z/p \ge 10$  можна прийняти *ξ =1*;

зворотно пропорційна залежність від величини повітряного зазору *δ* і коефіцієнта *k*д.

**Питання -137.** Від яких параметрів і як залежить коефіцієнт провідності скосу розсіювання обмотки короткозамкненого ротора асинхронних двигунів для номінального режиму роботи?

$$
\lambda_{\rm CK} = \frac{t_{z2} \cdot \beta_{\rm CK}^2}{12 \cdot \delta \cdot k_{\rm H}}
$$

**Відповідь:** ′ μ, тобто

прямо пропорційна залежність від величини зубцевого розподілу *tz2;*

прямо пропорційна квадратична залежність від величини скосу;

зворотно пропорційна залежність від коефіцієнта, що враховує наявність зубчатості на внутрішній поверхні осердя статора й зовнішньої поверхні осердя ротора й від коефіцієнта насичення магнітному кола.

**Питання -138.** Величина індуктивного опору взаємоіндукції асинхронних двигунів у відносних одиницях.

**Відповідь:**  $x_{12}^* = 2 \div 4$  o.e.

**Питання -139.** Співвідношення індуктивного опору взаємоіндукції й індуктивного опору розсіювання фази обмотки статора асинхронних двигунів.

**Відповідь:** приблизно в 30 ÷ 40 раз більше, ніж індуктивний опір розсіювання.

**Питання -140.** Чому основні втрати в сталі асинхронних двигунів розраховуються тільки в сердечнику статора?

**Відповідь:** тому що в номінальному режимі роботи частота перемагнічування осердя ротора мала, становить усього трохи Гц.

**Питання -141.** Від яких параметрів і як залежать основні втрати в сердечнику статора асинхронних двигунів?

## **Відповідь:**

прямо пропорційна залежність від величини питомих втрат *р1,0/50;* від величин коефіцієнтів, що враховують збільшення втрат у зубці і ярмі від технології виготовлення магнітопроводу статора; від мас зубців і ярма;

прямо пропорційна квадратична залежність від індукцій у зубцях, ярмі.

**Питання -142.** Назвіть складові додаткових втрат у сталі асинхронних двигунів. **Відповідь:** поверхневі, пульсаційні.

**Питання -143.** Від яких параметрів і як залежать поверхневі втрати в сердечнику статора асинхронних двигунів?

**Відповідь:** прямо пропорційна залежність від питомих поверхневих втрат, площі поверхні зубця з боку повітряного зазору, кількості зубців.

**Питання -14-** Від яких параметрів і як залежать питомі поверхневі втрати в осердях асинхронних двигунів?

## **Відповідь:**

прямо пропорційна залежність від коефіцієнта, що враховує відсутність або наявність обробки поверхні зубців з боку повітряного зазору *kо;*

прямо пропорційна залежність у ступені 1,5 від числа зубців протилежної поверхні й частоти обертання ротора  $(z \cdot n)^{1.5}$ ;

прямо пропорційна квадратична залежність від амплітуди пульсації індукції на поверхні зубців (у повітряному зазорі) і від величини зубцевого розподілу протилежної поверхні  $(B_0 z \cdot t_z)^2$ 

**Питання -145.** Від яких параметрів і як залежить амплітуда пульсації індукції в повітряному зазорі асинхронних двигунів?

**Відповідь:** прямо пропорційна залежність від величини індукції в повітряному зазорі *Вδ;* коефіцієнта *kδ, що* враховує зубчатість зовнішньої поверхні магнітопроводу ротора й внутрішньої поверхні магнітопроводу статора; від співвідношення ширини шліца протилежної поверхні до величини повітряного зазору (*bш/δ*).

**Питання -146.** Від яких параметрів і як залежать пульсаційні втрати в зубцях осердя ротора асинхронних двигунів?

### **Відповідь:**

прямо пропорційна залежність від маси зубців ротора;

прямо пропорційна квадратична залежність від частоти обертання ротора, числа пазів осердя статора й амплітуди пульсації індукції в середньому перетині зубців осердя ротора.

**Питання -147.** Від яких параметрів і як залежать пульсаційні втрати в зубцях статора асинхронних двигунів?

## **Відповідь:**

прямо пропорційна залежність від маси зубців магнітопроводу статора;

прямо пропорційна квадратична залежність від частоти обертання ротора, числа пазів осердя ротора й амплітуди пульсації індукції в середньому перетині зубців осердя статора.

**Питання -148.** Від яких параметрів і як залежить амплітуда пульсації індукції в середньому перетині зубців осердя ротора асинхронних двигунів?

**Відповідь:** прямо пропорційна залежність від індукції в середньому перетині зубця осердя ротора *Вz2порівн;* коефіцієнта *kδ, що* враховує зубчатість зовнішньої поверхні магнітопроводу ротора й внутрішньої поверхні магнітопроводу статора; від співвідношення ширини шліца протилежної поверхні до величини повітряного зазору  $(b<sub>w</sub>/\delta)$ .

**Питання -149.** Від яких параметрів і як залежать пульсаційні втрати в зубцях ротора асинхронних двигунів?

# **Відповідь:**

прямо пропорційна залежність від маси зубців ротора;

прямо пропорційна квадратична залежність від частоти обертання ротора, числа пазів магнітопроводу статора й амплітуди пульсації індукції в середньому перетині зубців ротора.

**Питання -150.** Від яких параметрів і як залежать пульсаційні втрати в зубцях статора асинхронних двигунів?

## **Відповідь:**

прямо пропорційна залежність від маси зубців магнітопроводу статора;

прямо пропорційна квадратична залежність від частоти обертання ротора, числа пазів ротора й амплітуди пульсації індукції в середньому перетині зубців статора.

**Питання -151.** Від яких параметрів і як залежить амплітуда пульсації індукції в середньому перетині зубців осердя статора асинхронних двигунів?

## **Відповідь:**

прямо пропорційна залежність від індукції в середньому перетині зубців осердя статора *Вz1порівн;* від величини повітряного зазору; від коефіцієнта*, що* залежить від співвідношення ширини шліца осердя статора й величини повітряного зазору;

зворотно пропорційна залежність від величини зубцевого розподілу осердя статора.

**Питання -152.** Від яких параметрів і як залежать електричні втрати в будь-якій обмотці асинхронних двигунів?

### **Відповідь:**

прямо пропорційна залежність від маси зубців магнітопроводу статора;

прямо пропорційна квадратична залежність від частоти обертання ротора, числа пазів ротора й амплітуди пульсації індукції в середньому перетині зубців статора.

**Питання -153.** Від яких параметрів і як залежать електричні втрати в щітковому контакті фазного ротора асинхронних двигунів?

**Відповідь:** прямо пропорційна залежність від числа фаз обмотки ротора, від спадання напруги в щітковому контакті, від площі щіткового контакту всіх щіток і контактних кілець.

**Питання -15-** Від яких параметрів і як залежать механічні й вентиляційні втрати в асинхронних двигунах із зовнішнім обдувом?

#### **Відповідь:**

прямо пропорційна залежність від коефіцієнта *kt*, що залежить від полюсності асинхронного двигуна;

прямо пропорційна квадратична залежність від частоти обертання ротора *n 2* ;

 прямо пропорційна , у четвертому ступені, залежність від зовнішнього діаметра магнітопроводу статора.

**Питання -155.** Від яких параметрів і як залежать механічні й вентиляційні втрати в асинхронних двигунах з радіальною системою вентиляції?

#### **Відповідь:**

прямо пропорційна залежність від коефіцієнта *kt*, що залежить від полюсності асинхронного двигуна;

прямо пропорційна квадратична залежність від частоти обертання ротора *n 2* ;

 прямо пропорційна , у третьому ступені, залежність від внутрішнього діаметра магнітопроводу статора.

**Питання -156.** Від яких параметрів і як залежать механічні й вентиляційні втрати в асинхронних двигунах з аксіальною системою вентиляції?

### **Відповідь:**

прямо пропорційна залежність від коефіцієнта *kt*, що залежить від зовнішнього діаметра магнітопроводу статора;

прямо пропорційна квадратична залежність від частоти обертання ротора;

 прямо пропорційна , у третьому ступені, залежність від зовнішнього діаметра вентилятора.

**Питання -157.** Від яких параметрів і як залежать втрати на тертя щіток про контактні кільця в асинхронних двигунах?

**Відповідь:** прямо пропорційна залежність від коефіцієнта тертя щітки про контактне кільце *kтр*, від питомого тиску на щітку, від загальної площі контактної поверхні щіток і кілець, від лінійної швидкості поверхні контактних кілець.

**Питання -158.** Величина додаткових електричних втрат асинхронних двигунів при номінальному навантаженні.

**Відповідь:** 0,005 <sup>∙</sup> Р1ном, тобто піввідсотка від величини номінальної споживаної активної потужності асинхронних двигунів.

**Питання -159.** Величина додаткових електричних втрат асинхронних двигунів при неномінальному навантаженні.

$$
P_{\text{A06.HOM}} \cdot \left(\frac{I_1}{I_{\text{110M}}}\right)^2
$$

**Відповідь:**  $\overline{I_{1\text{\tiny{HOM}}}}$  , тобто це додаткові номінальні втрати, помножені на відношення фазного струму при неномінальному навантаженні й фазного струму при номінальному навантаженні в другому ступені.

**Питання -160.** Від яких параметрів і як залежить активна складова струму холостого ходу асинхронних двигунів?

## **Відповідь:**

прямо пропорційна залежність від втрат у сталі, від механічних і внтиляционных втрат, від електричних втрат в обмотці статора на холостому ходу;

зворотно пропорційна залежність від числа фаз обмотки статора, від величини номінальної фазної напруги обмотки статора.

**Питання -161.** Чому рівна реактивна складова струму холостого ходу асинхронних двигунів?

**Відповідь:**  $I_{\text{xx,p}} = I_{\mu}$  тобто дорівнює струму намагнічування.

**Питання -162.** Перелічите методи розрахунків робочих характеристик асинхронних двигунів.

## **Відповідь:**

аналітичний;

графічний по круговій діаграмі;

по круговій діаграмі аналітичним методом.

**Питання -163.** Назвіть діапазон для ковзання при аналітичному методі розрахунків робочих характеристик асинхронних двигунів.

**Відповідь:** *s ≈* (0,2 ÷ 1,5) *sном*, тобто від двадцяти до ста п'ятидесяти відсотків номінального ковзання.

**Питання -16-** Назвіть величину попереднього номінального ковзання при розрахунках аналітичним методом робочих характеристик асинхронних двигунів.

**Відповідь:**  $S_{\text{HOM}} \approx r^2$ , тобто рівна наведеному активному опору фази обмотки ротора у відносних одиницях.

**Питання -165.** Як може бути визначена реактивна складова струму синхронного холостого ходу асинхронних двигунів?

**Відповідь:** *Iop ≈ Iμ*, тобто приблизно рівної струму, що намагнічує.

**Питання -166.** Як може бути визначена активна складова струму синхронного холостого ходу асинхронних двигунів?

> $I_{oa} = P_{\text{CT. OCH}} + m_1 \cdot I_{\mu}^2 \cdot r_1$

**Відповідь**  $\overline{m}_1\cdot \overline{U}_{1\text{\scriptsize{HOM}}}$  , тобто сума основних втрат у сталі й електричних втрат в обмотці статора від протікання струму, рівного, що намагнічує струму, ділиться на добуток числа фаз обмотки статора й фазної напруги обмотки статора.

**Питання -167.** Що відбувається з активними й індуктивними опорами обмотки короткозамкненого ротора асинхронних двигунів при обліку витиснення струму?

### **Відповідь:**

активний опір збільшується;

індуктивний опір зменшується.

**Питання -168.** Через зменшення коефіцієнта якої магнітної провідності розсіювання від ефекту витиснення струму зменшується індуктивний опір обмотки ротора асинхронних двигунів?

**Відповідь:** через зменшення коефіцієнта пазової магнітної провідності розсіювання.

**Питання -169.** Де в асинхронних двигунах може проявлятися ефекту витиснення струму?

**Відповідь:** у стрижнях короткозамкненого ротора.

**Питання -170.** При яких найменших ковзаннях може проявлятися ефекту витиснення струму в стрижнях короткозамкненого ротора асинхронних двигунів?

**Відповідь:** при ковзаннях більше номінального.

**Питання -171.** При яких ковзаннях ураховується вплив насичення на параметри асинхронних двигунів?

### **Відповідь:**

при ковзаннях більше критичного;

у пускових режимах.

**Питання -172.** Що розглядається сильно насиченим при обліку впливу насичення на параметри асинхронних двигунів?

**Відповідь:** коронки зубців магнітопроводів статора й ротора.

**Питання -173.** Коефіцієнти яких магнітних провідностей і як змінюються при впливі насичення на параметри асинхронних двигунів?

**Відповідь:** коефіцієнти магнітних провідностей пазового й диференціального розсіювань зменшуються.

**Питання -17-** Що відбувається зі струмом асинхронних двигунів при обліку насичення на його параметри?

**Відповідь:** збільшується.

**Питання -175.** Який може бути передбачувана кратність збільшення струму асинхронних двигунів через насичення зубцевої зони в пускових режимах?

**Відповідь:** 1,25 ÷ 1,40.

**Питання -176.** Якою величиною нормується відмінність попередньої й розрахункової кратності збільшення струму асинхронних двигунів через насичення зубцевої зони?

**Відповідь:** не більш **(**10 ÷ 15)%.

**Питання -177.** Чим характеризуються пускові властивості асинхронних двигунів з короткозамкненим ротором?

**Відповідь:**  $I^*_{\pi} M^*_{\pi} M^*_{max} M^*_{min}$ , тобто значеннями початкового пускового струму, початкового пускового моменту, максимального моменту, мінімального моменту у відносних одиницях.

**Питання -178.** Чим характеризуються пускові властивості асинхронних двигунів з фазним ротором?

**Відповідь:** <sup>∗</sup> , тобто максимальним моментом <sup>у</sup> відносних одиницях.

**Питання -179.** Перелічите методи розрахунків пускових характеристик асинхронних двигунів.

## **Відповідь:**

с використанням ЕОМ;

спрощений (ручний).

**Питання -180.** Які допущення по параметрах схеми заміщення асинхронних двигунів ухвалюються при розрахунках пускових характеристик спрощеним методом?

**Відповідь:**

• для  $s \geq 0, 1 \div 0, 15$   $x_{12n} \approx x_{12} \cdot k_{\mu'}$  тобто індуктивний опір взаємоіндукції в галузях, що намагнічує, при пуску дорівнює номінальному значенню, помноженому на коефіцієнт насичення магнітному ланцюга асинхронних двигунів;

 $r_1$ <sup>2</sup>  $\approx$  0, тобто активним опором галузей, що намагнічує, у схемі заміщення асинхронних двигунів зневажають.

**Питання -181.** Діапазон зміни ковзання при розрахунках пускових характеристик асинхронних двигунів загальнопромислового призначення.

**Відповідь:**  $s = 0, 1 \div 1, 0$ .

**Питання -182.** Яким ухвалюється зміна кратності збільшення струму асинхронних двигунів через насичення зубцевої зони при розрахунках пускових характеристик?

**Відповідь:** від *kнас* = 1 при *I<sup>1</sup> <* (1,5 ÷ 2,0) *I1ном* зростає лінійно в міру збільшення ковзання.

**Питання -183.** Як визначається попереднє значення критичного ковзання при розрахунках пускових характеристик?

$$
S_{\text{KP}} \approx \frac{r_2^{'}}{x_1/c_{1\text{n}} + x_2^{'}}
$$
  
Bignовi<sub>4</sub>

**Питання -18-** Назвіть п'ять електричних модифікації першого порядку двигунів серії АИ.

# **Відповідь:**

- с підвищеним пусковим моментом;
- с підвищеним ковзанням;
- багато швидкісні;
- однофазні;
- частотно-регульовані.

**Питання -185.** Назвіть три модифікації спеціалізованих по конструкції двигунів серії АИ.

## **Відповідь:**

- із вбудованим температурним захистом;
- із вбудованим гальмом;
- високоточні.

**Питання -186.** Назвіть три модифікації спеціалізованих за умовами навколишнього середовища двигунів серії АИ.

# **Відповідь:**

- тропічні;
- вологоморозостійкі;
- хімостійкі.

**Питання -187.** Назвіть три модифікації вузькоспеціалізованих виконань двигунів серії АИ.

# **Відповідь:**

ліфтові;

для сільського господарства;

для морфлоту ( для атомних електростанцій, кранові, для пральних машин, для текстильної промисловості).

**Питання -188.** Назвіть нижню границю висоти осі обертання доцільного застосування двигунів захищеного виконання серії АИ.

**Відповідь:**  $h = 200$  мм, для всіх пар полюсів.

**Питання -189.** Перелічите переваги захищених асинхронних двигунів перед закритими машинами більших габаритів.

## **Відповідь:**

- за вартістю;
- $\bullet$ по масі;
- по габаритах;
- по віброакустичним характеристикам.

**Питання -190.** Чим обумовлений ряд переваг захищених асинхронних двигунів перед закритими в машин більших габаритів?

**Відповідь:** можливість прямого охолодження активних частин асинхронних двигунів.

**Питання -191.** Назвіть основні системи вентиляції асинхронних двигунів зі ступенем захисту IP23.

## **Відповідь:**

- аксіальна;
- двостороння радіальна;
- комбінована.

**Питання -192.** Що таке «критична» довжина осердя статора асинхронних двигунів зі ступенем захисту IP23?

**Відповідь:** довжина, що відповідає гранично припустимій температурі, прийнятої для ізоляційної системи.

**Питання -193.** Від чого залежить «критична» довжина осердя статора асинхронних двигунів зі ступенем захисту IP23?

## **Відповідь:**

від класу стійкості по нагріву ізоляційної системи;

- від питомого теплового навантаження обмотки;
- від інтенсивності охолодження лобових частин обмоток статора й ротора.

**Питання -19-** Перелічите гідності всипних обмоток ротора перед стрижневими. **Відповідь:**

можливість збільшення напруги на контактних кільцях ротора до лінійної напруги статора;

можливість зменшення числа пазів осердя ротора;

простота виготовлення.

**Питання -195.** Назвіть верхню межу потужності асинхронних двигунів з фазним ротором для застосування всипних обмоток.

**Відповідь:** до 55 кВт.

**Питання -196.** Що дає підвищення напруги на контактних кільцях ротора до лінійної напруги статора при використанні всипних обмоток в асинхронних двигунів з фазним ротором?

## **Відповідь:**

- дозволяє знизити струм обмотки ротора;
- поліпшити умови роботи вузла контактних кілець;
- підвищити надійність електричної машини.

**Питання -197.** Що дає така гідність, як можливість зменшення числа пазів осердя ротора, при використанні всипних обмоток замість стрижневих в асинхронних двигунів з фазним ротором?

## **Відповідь:**

зменшується витрата ізоляційних матеріалів;

спрощується виготовлення штампів.

**Питання -198.** Назвіть нормоване значення критичного ковзання в асинхронних двигунів з підвищеним ковзанням.

**Відповідь:** більше 30 %.

**Питання -199.** Назвіть можливі шляхи збільшення активного опору обмотки ротора асинхронного двигуна з підвищеним ковзанням з міркування максимальної уніфікації із загальнопромисловим призначенням.

# **Відповідь:**

застосування алюмінієвого сплаву з підвищеним питомим електричним опором при збереженні геометрії магнітопроводу ротора;

зменшення перетину паза осердя ротора при використанні чистого алюмінію.

**Питання -200.** Як реалізується можлива вимога по номінальному ковзанню у двигунів з підвищеним ковзанням серії АИ?

**Відповідь:** добором числа витків обмотки статора.

**Питання -201.** Для привода яких механізмів призначені асинхронні двигуни з підвищеним ковзанням?

**Відповідь:** там, де потрібні короткочасні більші обертаючі моменти: молоти, преси, ножиці й ін.

**Питання -202.** Для яких режимів роботи призначені двигуни з підвищеним ковзанням серії АИ?

**Відповідь:** для тривалого (S1), короткочасного (S2), повторно-короткочасного (S3), повторно-короткочасного із частими пусками (S4), що перемежовує (S5).

**Питання -203.** Для якого з можливих режимів роботи асинхронних двигунів з підвищеним ковзанням визначають номінальні дані?

**Відповідь:** при роботі в режимі S3 (повторно-короткочасному) із ПВ = 40%.

**Питання -20-** Для привода яких механізмів призначені багатошвидкісні двигуни серії АИ?

# **Відповідь:**

для механізмів, що вимагають східчастого регулювання частоти обертання;

для приводів з вентиляторною характеристикою.

**Питання -205.** Коли двошвидкісний асинхронний двигун має одну обмотку, що перемикається ?

**Відповідь:** зі співвідношенням полюсів 1:2.

**Питання -206.** Скільки обмоток статора має двошвидкісний асинхронний двигун? **Відповідь:** одну.

**Питання -207.** Скільки обмоток статора має трьохшвидкісний асинхронний двигун? **Відповідь:** дві незалежні (одна за схемою Даландера, друга – звичайна).

**Питання -208.** Скільки обмоток статора має чотиришвидкісний асинхронний двигун? **Відповідь:** дві незалежні обмотки, що перемикаються.

**Питання -209.** Яке співвідношення полюсів в обмоток статора, що перемикаються по методу фазової модуляції?

**Відповідь:** : 6:4; 8:6.

**Питання -210.** Скільки пазів має сердечник статора двошвидкісних асинхронних двигунів, якщо його обмотка перемикається по методу фазової модуляції?

**Відповідь:** Z<sub>1</sub> = 36; 54; 72.

**Питання -211.** Як підвищений пусковий момент багатошвидкісні АД при *h* = 160 ÷ 250 мм?

**Відповідь:** ротор має подвійну клітку.

**Питання -212.** У чому полягає специфіка режимів роботи частотно-регульованих асинхронних двигунів?

## **Відповідь:**

- працюють від статичних перетворювачів частоти;
- необхідно забезпечити мінімальний час перехідних процесів;
- працюють у широкому діапазоні частот обертання;
- можливість здійснення частотних пусків;
- умови охолодження різна й особливо несприятливі при низьких частотах обертання.

**Питання -213.** Як позначається на енергетичних показниках частотно-регульованих асинхронних двигунів робота від статичних перетворювачів частоти?

#### **Відповідь:**

- ККД знижується в середньому на  $2 \div 3\%$ ;
- коефіцієнт потужності знижується в середньому на 5 %.

**Питання -215-** Як позначається на нагріванні й на корисній потужності частотнорегульованих асинхронних двигунів робота від статичних перетворювачів частоти?

### **Відповідь:**

- нагрівання збільшується;
- корисна потужність знижується.

**Питання -215.** Як позначається на максимальному моменті частотно-регульованих асинхронних двигунів робота від статичних перетворювачів частоти?

**Відповідь:** знижується приблизно на 8 ÷ 15 %.

**Питання -216.** Що передбачається в конструкції частотно-регульованих асинхронних двигунів з урахуванням специфіки їх роботи з порівняння з ПЕКЛО загальнопромислового призначення?

#### **Відповідь:**

незалежна вентиляція;

другий кінець вала для розміщення датчика швидкості;

 $\bullet$  узгодження обмотки статора по напрузі з перетворювачем частоти (до 110 кВт – 220 В; 132 – 400 кВт – 380 В).

**Питання -217.** Назвіть базову частоту струму частотно-регульованих асинхронних двигунів.

**Відповідь:** 60 Гц.

**Питання -218.** Для якого режиму роботи призначені частотно-регульовані асинхронні двигуни?

**Відповідь:** для тривалого режиму роботи у всьому діапазоні регулювання частоти обертання.

**Питання -219.** Які вимоги виключаються при проектуванні частотно-регульованих асинхронних двигунів у порівнянні з асинхронними двигунами загальнопромислового призначення?

### **Відповідь:**

- до величини пускового й мінімального моментів;
- до пускового струму;
- до коливань напруги мережі.

**Питання -220.** Де застосовуються однофазні двигуни серії АИ?

**Відповідь:** там, де немає мережі 3-фазного струму: у будівництві, у сільському господарстві, у побуті.

**Питання -221.** Назвіть три основні виконання однофазних двигунів серії АИ. **Відповідь:**

- с робочим конденсатором (Е);
- с пусковим конденсатором (U);
- с пусковим і робітником конденсаторами (D).

**Питання -222.** Назвіть два додаткові виконання однофазних двигунів серії АИ. **Відповідь:**

- з допоміжною обмоткою, що має підвищений активний опір (R);
- з допоміжною обмоткою з робочим конденсатором і з підвищеним активним опором обмотки ротора (ER).

**Питання -223.**Що являє собою обмотка статора однофазного двигуна серії АИ основного виконання Е?

**Відповідь:** основна обмотка й допоміжна обмотка з робочим конденсатором.

**Питання -22-** Що являє собою обмотка статора однофазного двигуна серії АИ основного виконання U?

**Відповідь:** основна обмотка й допоміжна обмотка з пусковим конденсатором.

**Питання -225.** Що являє собою обмотка статора однофазного двигуна серії АИ основного виконання D?

**Відповідь:** основна обмотка й допоміжна обмотка з робітником і пусковим конденсаторами.

**Питання -226.** Чому рівно граничне значення номінальної потужності асинхронних двигунів у більшості мереж однофазного струму?

**Відповідь:** не більш 1,5 кВт.

**Питання -227.** Назвіть ступінь захисту однофазних двигунів серії АИ. **Відповідь:** IP5-

**Питання -228.** Назвіть спосіб охолодження однофазних двигунів серії АИ. **Відповідь:** IC 0141.

**Питання -229.** Яке основне виконання однофазних двигунів серії АИ дозволяє одержати більш високу номінальну потужність і чому?

**Відповідь:** виконання Е, тому що працюють у номінальному режимі дві обмотки (основна й допоміжна) із приблизно круговим обертовим полем.

**Питання -230.** Яке основне виконання однофазних двигунів серії АИ має найменшу номінальну потужність при рівних настановних розмірах?

**Відповідь:** виконання U, тому що в номінальному режимі працює тільки одна (основна) обмотка.

**Питання -231.** Перелічите причини виникнення небезпечного нагрівання обмотки статора асинхронних двигунів.

**Відповідь:**

- робота з перевантаженням;
- робота у двофазному режимі (немає третьої фази);
- число включень у годину перевищує припустиме;
- погіршення умов охолодження;
- надмірне перевищення температури навколишнього середовища й т.п.

**Питання -232.** Скільки граничних значень температури спрацьовування має температурний захист асинхронних двигунів і яким умовам нагрівання вони відповідають?

- **Відповідь:**
- $•$ два;

повільному ( при перевантаженнях), швидкому ( при пусках).

**Питання -233.** Поясните, що таке граничне значення температури спрацьовування температурного захисту при повільному нагріванні обмотки статора асинхронних двигунів?

**Відповідь:** це температура, при досягненні якої через роботу асинхронних двигунів при перевантаженні спрацьовує температурний захист.

**Питання -23-** Поясните, що таке граничне значення температури спрацьовування температурного захисту при швидкому нагріванні обмотки статора асинхронних двигунів?

**Відповідь:** це температура, при досягненні якої при пуску спрацьовує температурний захист.

**Питання -235.** Назвіть місце вбудовування температурного захисту асинхронних двигунів зі ступенем захисту IP23 і поясните причину цього вибору.

**Відповідь:** лобові частини обмотки поблизу осердя статора, причому при однобічній вентиляції – з боку розташування вентилятора (відбувається додатковий підігрів потоком охолодного повітря).

**Питання -236.** Перелічите переваги механічних способів гальмування асинхронних двигунів у порівнянні з електричними.

## **Відповідь:**

- дозволяють суттєво побільшати число гальмувань в одиницю часу;
- забезпечують сталість гальмового моменту;
- поліпшують тепловий режим асинхронних двигунів;
- скорочують число пускової апаратури;
- спрощують схему керування двигуном;
- забезпечують одержання малих (повзучих) швидкостей і їх регулювання;
- забезпечують плавність гальмування.

# **[Зміст](#page-2-1)**